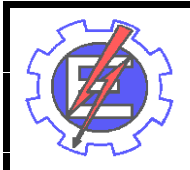

UNIVERSIDADE FEDERAL DE ITAJUBÁ

PROGRAMA DE PÓS-GRADUAÇÃO EM ENGENHARIA MECÂNICA

TESE DE DOUTORADO

SIMULAÇÃO NUMÉRICA DO ESCOAMENTO AO REDOR DE UM CORPO DE FORMA ARBITRÁRIA, ESTACIONADO NAS IMEDIAÇÕES DE UMA SUPERFÍCIE PLANA, COM O EMPREGO DO MÉTODO DE VÓRTICES

*José Eugênio Rios Ricci*

Orientador: Prof. Ph.D. *Miguel Hiroo Hirata*

Co-Orientador: Prof. Dr. *Nelson Manzanares Filho*

> ITAJUBÁ 2002

Ficha catalográfica elaborada pela Biblioteca Mauá – Bibliotecária Margareth Ribeiro- CRB\_6/1700

#### R491s

Ricci, José Eugênio Rios

 Simulação numérica do escoamento ao redor de um corpo de forma arbitrária, estacionado nas imediações de uma superfície plana, com o emprego do método de vórtices / por José Eugênio Rios Ricci; orientado por Miguel Hiroo Hirata e co-orientado por Nelson Manzanares Filho. -- Itajubá (MG): UNIFEI, 2002.

109 p. il.

Tese (Doutorado) – Universidade Federal de Itajubá.

 1. Método de Vórtices. 2. Efeito solo. 3. Cargas aerodinâmicas. I. Hirata, Miguel Hiroo, orient. II. Manzanares Filho, Nelson, co-orient. III. Universidade Federal de Itajubá. IV. Título.

CDU : 62-13:531.35 (043.2)

Banca Examinadora:

- 1. Dra. Zenaide Alves de Araújo UFRN
- 2. Ph.D. Gustavo César Rachid Bodstein COPPE/UFRJ
- 3. Dr. Alexandre Augusto Barbosa UNIFEI<br>4. Dr. Waldir de Oliveira UNIFEI
- Waldir de Oliveira UNIFEI
- 5. Dr. Nelson Manzanares Filho (Co-orientador) UNIFEI
- 6. Ph.D. Miguel Hiroo Hirata (Orientador) UNIFEI<br>7. Dr. Sdnei de Brito Alves (Moderador) UNIFEI
- 7. Dr. Sdnei de Brito Alves (Moderador) UNIFEI

### **RESUMO**

Este trabalho têm como objetivo analisar o escoamento, não permanente, de um fluido newtoniano em torno de um corpo de forma arbitrária, disposto nas proximidades de uma superfície plana. Este problema mais simples pode ser associado a uma primeira etapa da solução do escoamento global desenvolvido no interior das Máquinas de Fluxo, onde um rotor se desloca em relação à carcaça (voluta). O movimento do rotor dentro da voluta pode ser, em primeira instância, interpretado como o movimento de um aerofólio nas proximidades de uma superfície sólida. Neste trabalho, utiliza-se uma nova metodologia, que emprega o Método de Vórtices, para a análise do problema. Esta metodologia considera os efeitos da viscosidade e, como conseqüência, a dinâmica da vorticidade gerada na superfície do aerofólio e do solo, tornando possível a análise da intensa interação presente na esteira assim formada. A superfície do aerofólio é simulada por painéis planos sobre os quais se distribui vorticidade de densidade constante. Para viabilizar o tratamento numérico, a vorticidade, gerada nas vizinhanças do aerofólio e do solo, é discretizada com a utilização de vórtices de Lamb; este vórtice possui um núcleo, de raio  $\sigma_0$ , no interior do qual a vorticidade é distribuída segundo uma distribuição gaussiana . Um esquema puramente lagrangiano é adotado para simular a convecção destes vórtices. O processo de difusão é simulado usando o Método de Difusão Randômica. Os resultados das simulações numéricas permitem a identificação e análise dos mecanismos presentes, tal como o efeito cinemático, associado à aceleração do fluido em função da restrição ao escoamento e que atua no sentido de diminuir a sustentação, como também o efeito associado ao deslocamento do ponto de estagnação e que atua no sentido de aumentar a sustentação. O "efeito solo" resultante se dá no sentido do efeito predominante. As cargas aerodinâmicas são calculadas e comparadas com dados disponíveis na literatura.

### **ABSTRACT**

The aim of this work is to simulate numerically the two-dimensional, incompressible, unsteady flow around a body of arbitrary shape in the presence of a ground plane. The fluid is Newtonian, with constant properties. This problem can be considered as a preliminary study to analyze the global flow that develops in turbomachines due the rotor/volute interference. As an initial approximation, the rotor motion inside the volute can be interpreted as the motion of an airfoil in the vicinity of a ground plane. A new methodology using the discrete vortex method is presented, being possible to analyze the effects of the interaction of the airfoil and the ground-plane wakes. The airfoil surface is simulated by straight-line panels, with constant-strength vortex distribution. The vorticity generated on the airfoil and ground plane surfaces is replaced by Lamb vortices located near the surfaces. The wake dynamics is computed using the convection-diffusion splitting algorithm, where the convection process is carried out with a lagrangian second order time marching scheme (Adams-Bashforth scheme), and the diffusion process is simulated using the random walk method. The physical characteristics of the airfoil and ground-plane wake interaction are identified and analyzed; results for the aerodynamics loads are presented and comparisons are made with other results available in the literature.

# **ÍNDICE**

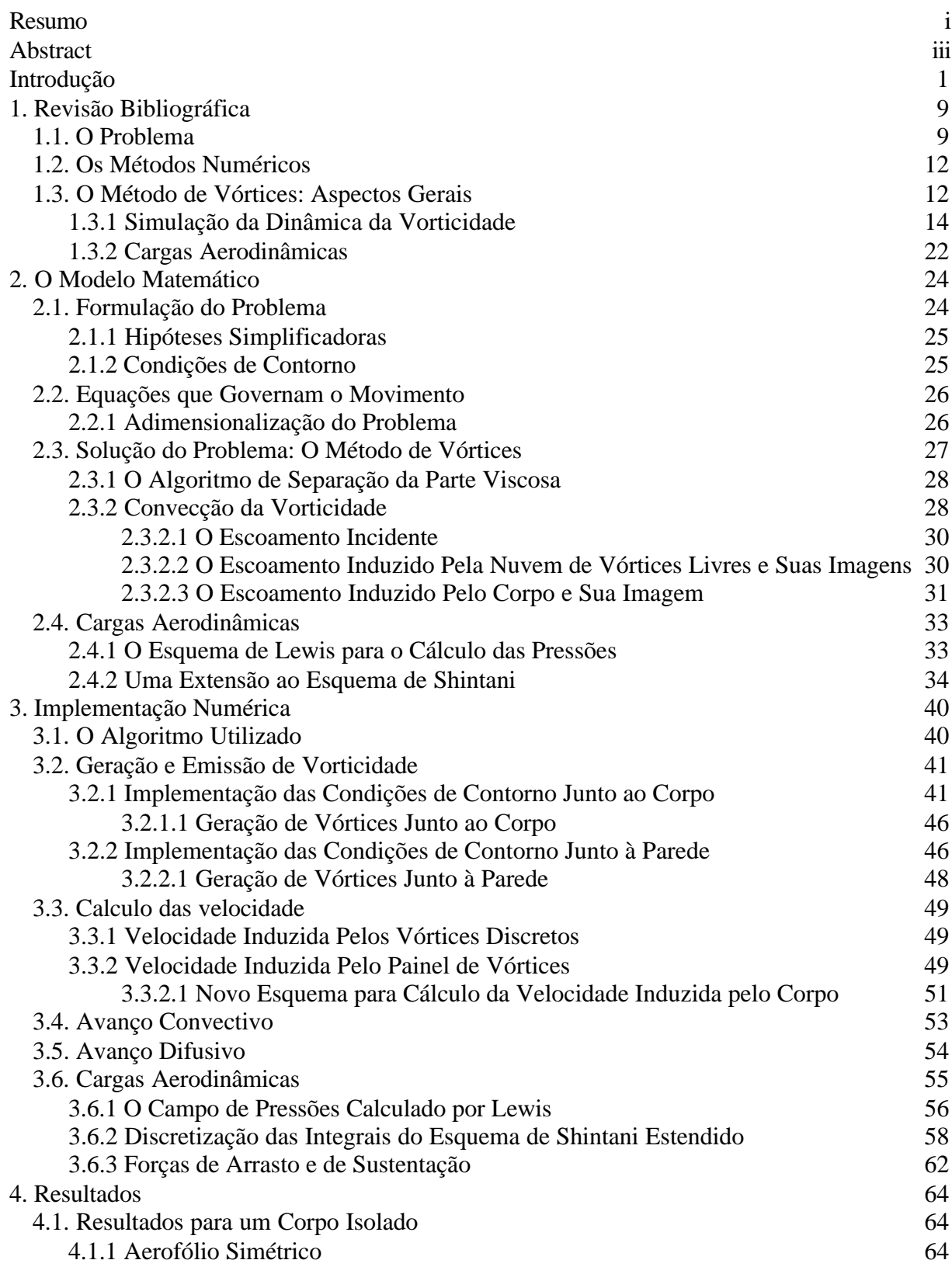

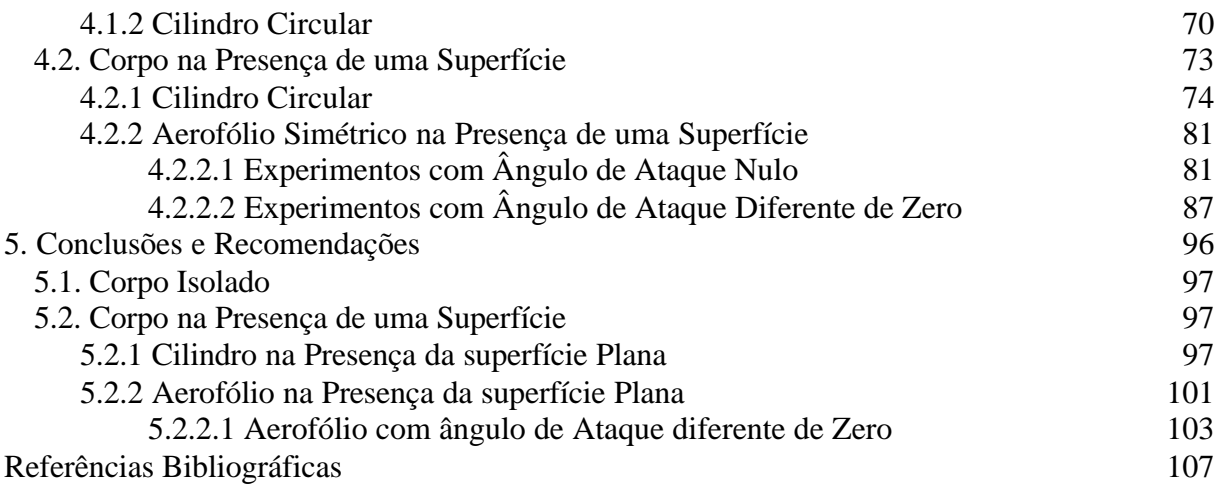

# **ÍNDICE DE FIGURAS**

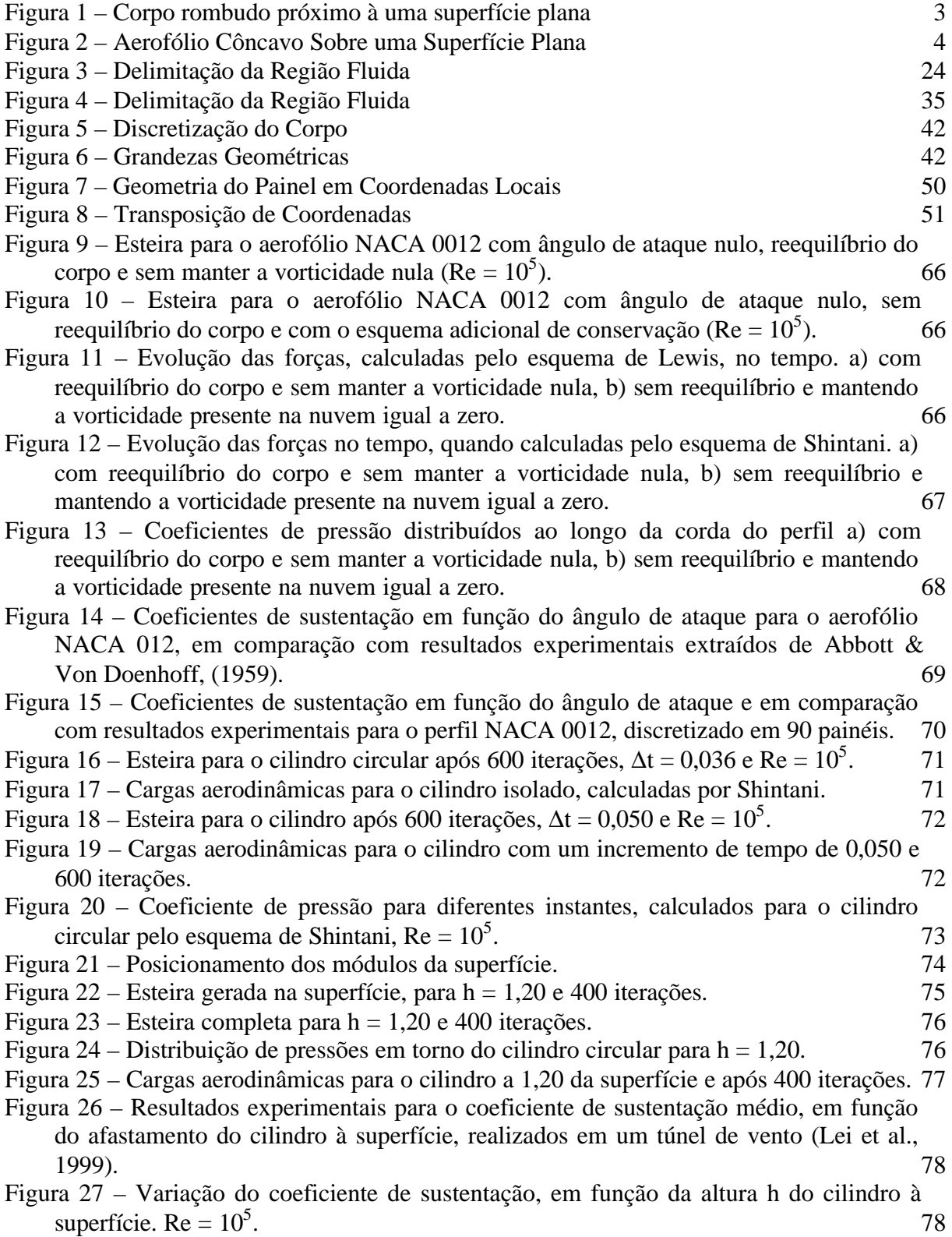

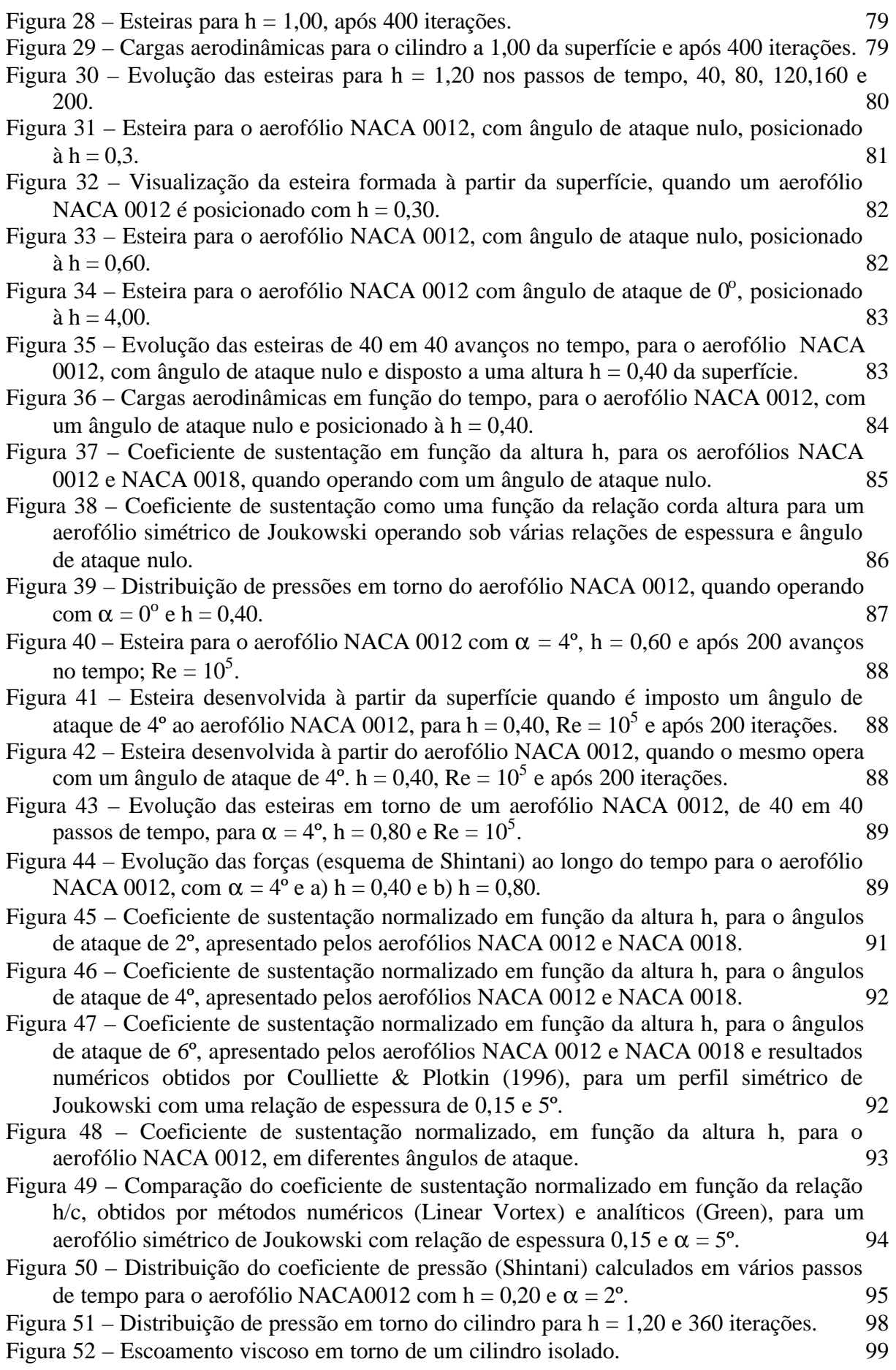

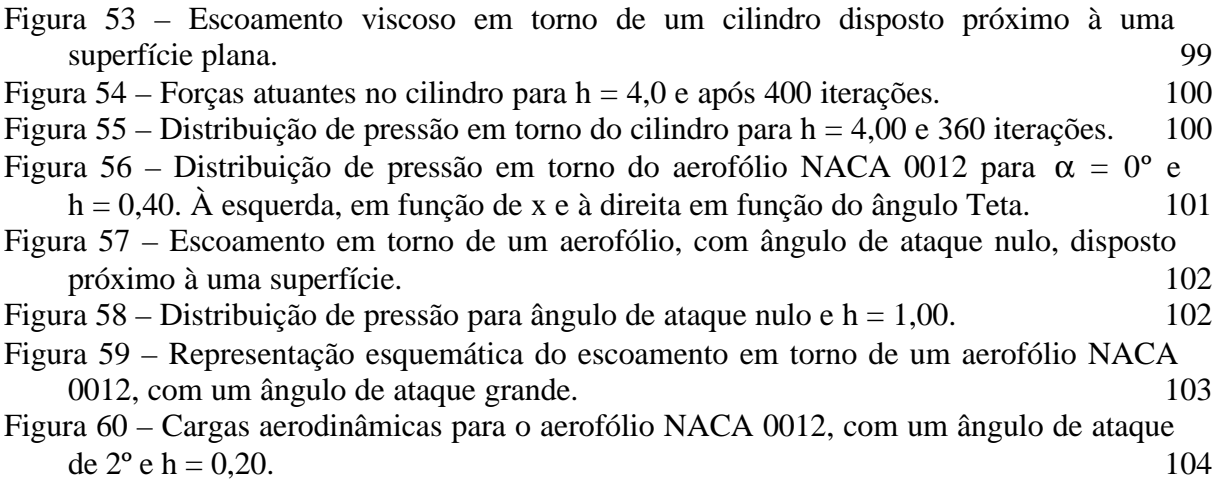

# **SIMBOLOGIA**

## **CARACTERES LATINOS**

# **Símbolo Designação**

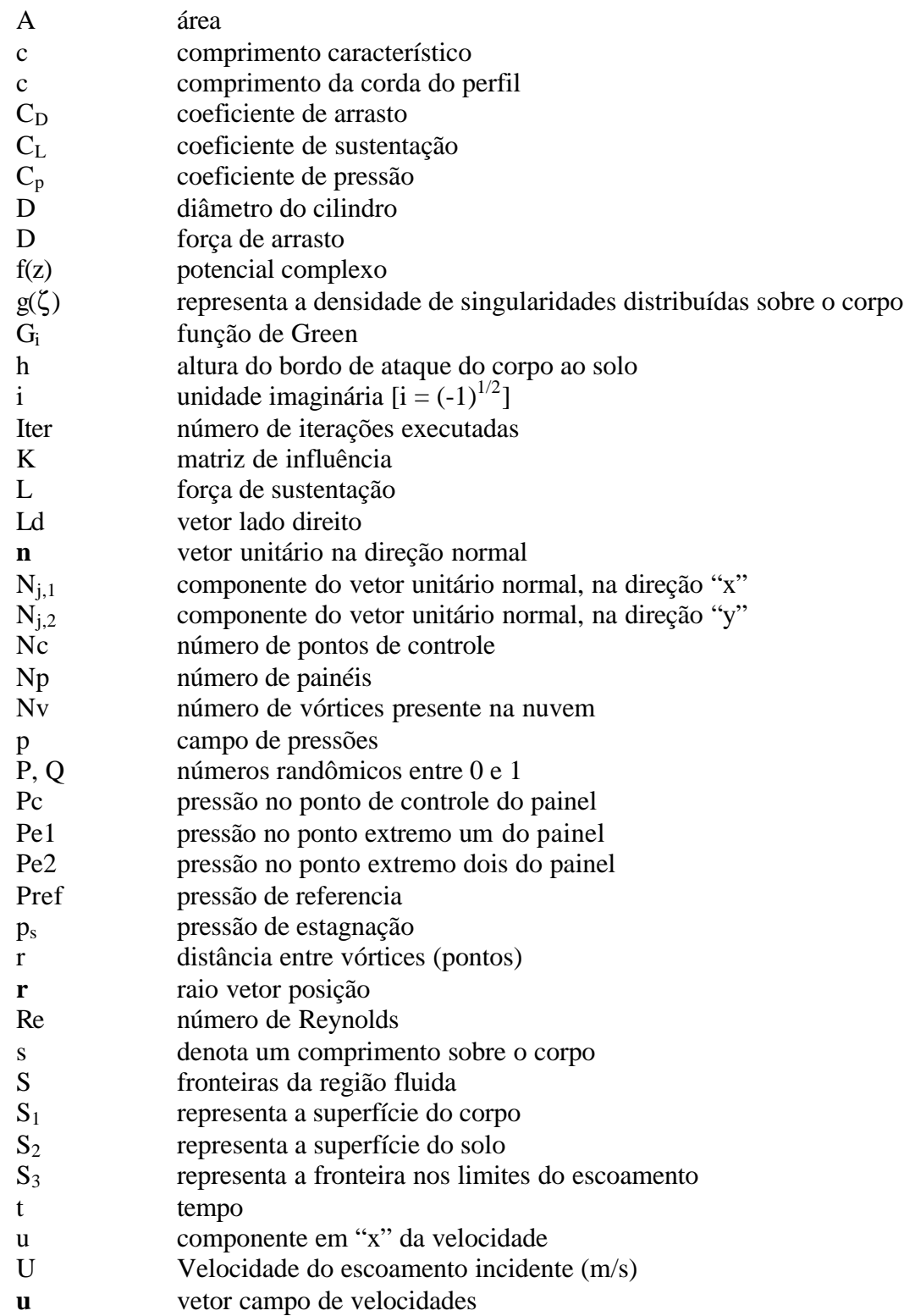

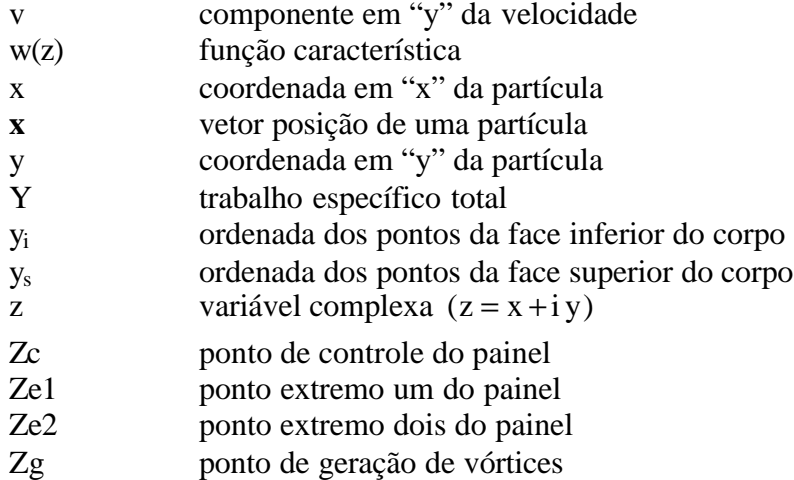

# **CARACTERES GREGOS**

# **Símbolo Designação**

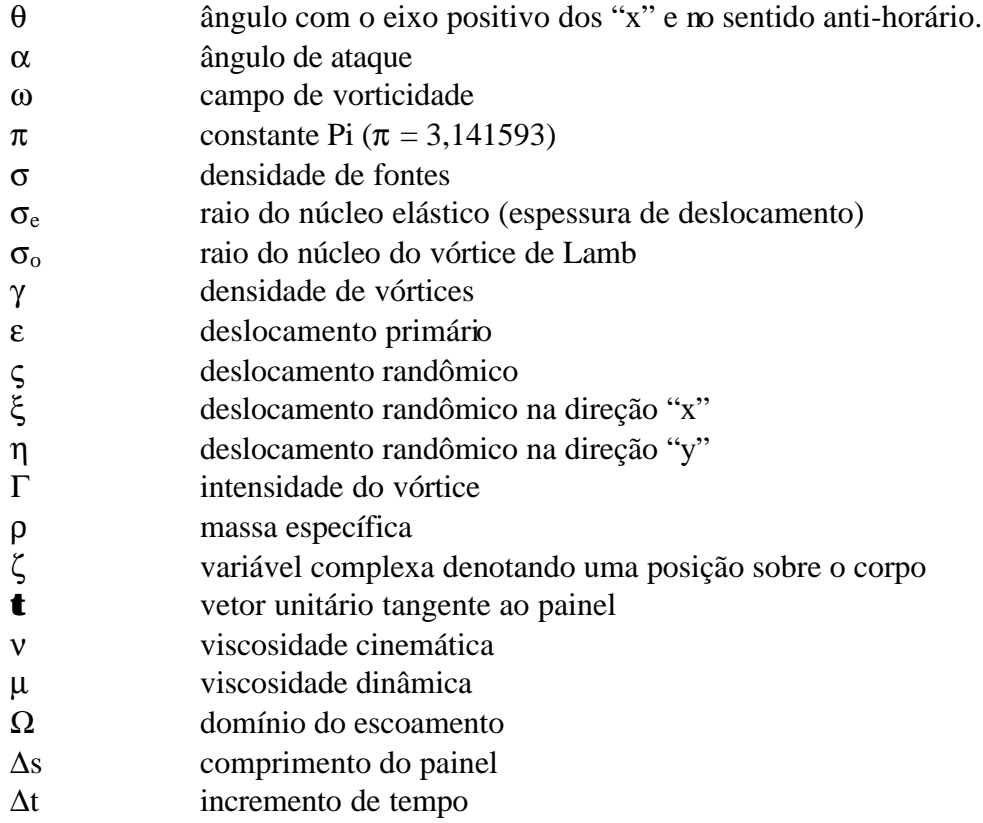

#### **SUPERSCRITOS**

- denota média temporal
- \* denota variáveis dimensionais
- c denota indução pelo corpo
- ci denota indução pela imagem do corpo
- g denota vórtices nascentes
- i denota escoamento incidente
- v denota indução pela nuvem de vórtices
- vi denota indução pela nuvem imagem

### **SUBSCRITOS**

- τ denota componente tangencial
- ∞ denota condições do escoamento não perturbado
- c denota velocidade induzida pelo corpo
- i denota o ponto no qual se determina a pressão
- im denota imagem
- L denota coordenadas locais
- n denota componente normal
- p denota partícula (vórtice)
- t denota velocidade total
- v denota velocidade induzida pelos vórtices

# **INTRODUÇÃO**

O presente trabalho tem como objetivo o desenvolvimento de pesquisas, as quais deverão levar a um melhor entendimento do escoamento estabelecido no interior das Máquinas de Fluxo e, em consequência, a resultados que permitam um melhor entendimento dos fenômenos envolvidos. Basicamente, estas máquinas são constituídas por duas partes, uma fixa, a carcaça ou voluta e a outra móvel, o rotor. Este último é formado por um conjunto de pás, fixas a um eixo, em torno do qual têm um movimento circular de rotação. Por meio deste movimento, o qual se dá dentro da voluta é que se opera a transformação do trabalho mecânico de eixo em energia hidráulica, caso das máquinas geradoras, ou vice versa, caso das máquinas motoras.

Pretende-se analisar os efeitos da viscosidade nos complexos escoamentos que ocorrem no interior destas máquinas. Assim sendo, o fluido é modelado como newtoniano, o que implica no desenvolvimento de camada limite, a partir das superfícies internas da máquina, como também na formação de esteiras, a jusante de regiões descoladas. Estes escoamentos rotacionais, presentes tanto na camada limite quanto na região descolada, devem ser melhor estudados a fim de permitir uma compreensão mais acurada dos fenômenos presentes. Deste modo, a influência dos efeitos de uma pá sobre o escoamento reinante nas imediações da carcaça, como também os efeitos da própria voluta sobre o escoamento através do sistema de pás, devem ser pesquisados.

Em vista da complexidade do escoamento estabelecido no interior das Máquinas de Fluxo, o bom senso indica a necessidade de se abordar o problema por partes. Com esta orientação, em outro trabalho, foi estudado o escoamento por uma grade linear contendo infinitos perfis aerodinâmicos idênticos (Pereira, 2002). A interação entre os vários perfis é resolvida com a utilização de uma função de interferência, a qual possibilita supor que a camada limite e a esteira viscosa, desenvolvida em cada um dos perfis, são idênticas. Trabalhando com esta modelagem o efeito de interferência de grade já está sendo incluído, tornando-se suficiente concentrar a análise sobre um perfil aerodinâmico de referência.

Aspectos de turbulência são considerados com todos os seus detalhes, porém a influência da voluta não é analisada.

Portanto, uma outra etapa destes estudos se apresenta como sendo a análise da influência da voluta no escoamento por uma única pá. Contudo, mesmo este problema se apresenta muito complexo, sugerindo que se inicie a análise do escoamento abordando o problema mais simples, resultante do desenvolvimento da voluta em uma superfície plana, com o posicionamento de um corpo de forma arbitrária, nas suas imediações. Com este procedimento a utilização do Método de Painéis, uma das etapas do Método de Vórtices, a influência de um painel sobre os demais permanece inalterada caso a geometria do mesmo não mude. Deste modo, chega-se a uma matriz de influência a qual permanece inalterada por toda a simulação, representando uma economia de tempo, uma vez que é calculada uma única vez. Assim, para o caso de se estudar a influência da presença de uma superfície plana no escoamento por um aerofólio, a geometria da superfície não se altera em relação ao aerofólio, permitindo uma forte simplificação numérica no problema a ser estudado. O conhecimento das peculiaridades deste escoamento mais simples permitirá, em estudos posteriores, buscarse o entendimento para o complexo escoamento desenvolvido no interior das Máquinas de Fluxo.

Uma evolução ao problema proposto seria o corpo se deslocando nas proximidades da superfície plana, ou até mesmo uma superfície curva ou, eventualmente, ondulada. As dificuldades para este novo problema seriam bem maiores, em vista da geometria da superfície se alterar no tempo, em função do movimento do corpo em relação à mesma. Este caso estaria procurando representar a alteração da geometria observada no movimento do rotor dentro da voluta.

Para estes estudos, pensou-se, como uma possível alternativa, empregar um esquema híbrido, no qual o problema complexo seria desmembrado em dois problemas mais simples, porém resolvidos simultaneamente. Desta forma o escoamento pela pá, ou grade é modelado em uma parte do problema, sendo o escoamento pela voluta modelado em outra. Separando as duas partes do problemas, seria disposta uma superfície imaginária, com a finalidade de fazer a conexão entre as mesmas. Assim, o sistema de pás do rotor seria estudado separadamente ao escoamento pela voluta, do mesmo modo que o escoamento através da voluta seria estudado de forma separada ao escoamento pelo rotor. A interferência de um em relação ao outro se daria pelo transporte da vorticidade através da superfície imaginária.

Após estas considerações, está-se em condições de propor o cumprimento da primeira etapa destes trabalhos. Assim, os estudos têm como objetivo pesquisar o escoamento de um fluido newtoniano e homogêneo, em torno de um corpo de forma arbitrária, quando estacionado nas proximidades de uma superfície plana. A revisão bibliográfica revela que, mesmo sendo este um problema mais simples, é ainda suficientemente complexo, com muitas questões em aberto, merecendo um estudo para a elucidação dos fenômenos envolvidos.

#### **Descrição do Problema**

O fenômeno a ser estudado, conhecido popularmente como "efeito solo", é bastante familiar aos pilotos de planadores, aeronave sem motor e com as asas dispostas por baixo da carlinga, como também dos pilotos de carros de corrida. No primeiro caso, em vista do pequeno trem de pouso e das asas baixas, estas se deslocam muito próximas às pistas durante a operação de pouso e, nestas condições, seus pilotos percebem a presença de um efeito, tal como a existência de um colchão, amortecendo o pouso destas aeronaves. Já, nos monopostos de corrida, o efeito presente é no sentido de gerar uma força que atua no mesmo sentido do peso do veículo, aumentando com isto a aderência dos pneus, efeito importante em competições automobilísticas.

De início, a uma simples observação, o fenômeno já se apresenta controverso. Uma justificativa para a presença de efeitos opostos é a existência de diferentes mecanismos, responsáveis pelo aparecimento dos mesmos. Deste modo, somos inclinados a admitir a presença de pelo menos dois mecanismos, os quais contribuem com o aparecimento deste fenômeno, sendo os mesmos antagônicos. Assim, quando um mecanismo predomina sobre o outro, a ação se dá no sentido do mecanismo predominante. A partir destas considerações, pode-se supor que, fisicamente, o problema está associado a dois mecanismos. O primeiro, puramente potencial, está diretamente relacionado com a cinemática do escoamento, podendo ser facilmente visualizado com o auxilio da Figura 1, a qual mostra um cilindro circular disposto nas proximidades de uma grande superfície plana, e na presença de um escoamento uniforme.

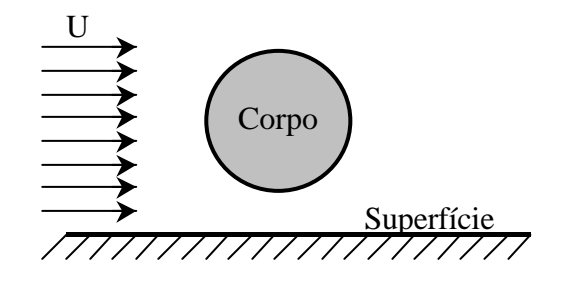

Figura 1 – Corpo rombudo próximo à uma superfície plana

A influência da superfície manifesta-se através do efeito potencial de acelerar o fluido na região compreendida entre o corpo e a mesma. A este aumento da velocidade associa-se uma distribuição de pressão negativa na superfície inferior do corpo, resultando no aparecimento de uma força normal ao escoamento incidente e dirigida para baixo, como se fosse uma força de sustentação negativa.

Como vemos, o fenômeno em estudo afeta diretamente a força de sustentação e, deste modo, é conveniente recuperar a sua definição. Para tanto, consideremos o escoamento de um fluido em torno de um corpo. Este movimento dá origem a uma força resultante, cujo componente na direção normal ao movimento é a força de sustentação. Devemos lembrar que o componente na direção do movimento é a força de arrasto.

Por sua vez, o segundo mecanismo está associado a um deslocamento do ponto de estagnação, do bordo de ataque, para um ponto localizado nas suas vizinhanças, porém na face inferior do corpo. Com este deslocamento há o aparecimento de uma circulação adicional ao redor do corpo e, em conseqüência, uma força positiva de sustentação.

Com o esclarecimento destes dois mecanismos, a explicação para o comportamento distinto entre corpos rombudos e esbeltos, fica simples. Ou seja, para corpos rombudos, ou aerofólios quando operando com grandes ângulos de ataque, o efeito potencial é o predominante e a ação é no sentido de diminuir a força de sustentação existente. Já, para corpos esbeltos, tais como aerofólios quando operando com pequenos ângulos de ataque, o efeito predominante é o associado ao deslocamento do ponto de estagnação. Nestas condições o movimento do aerofólio nas proximidades da superfície plana, terá como resultado um aumento da força de sustentação.

Observa-se que o deslocamento do ponto de estagnação, influenciado pelos mecanismos acima descritos, torna-se mais efetivo quando a face inferior do aerofólio possui uma superfície côncava, caracterizada pela curvatura do aerofólio, como mostrado na Figura 2.

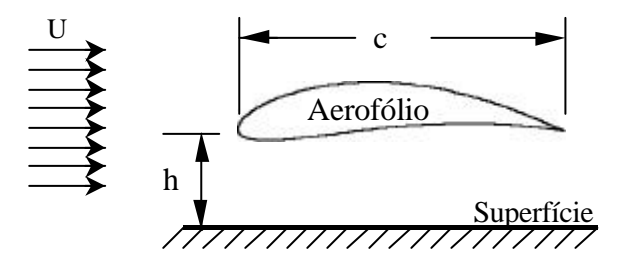

Figura 2 – Aerofólio Côncavo Sobre uma Superfície Plana

A medida que o ângulo de ataque do aerofólio vai aumentando, o mesmo passa a ter um comportamento semelhante a um corpo rombudo e, neste caso, a combinação dos efeitos atuantes passa a ser no sentido de diminuir a força de sustentação.

#### **Solução do Problema**

O principal objetivo do presente trabalho, é mostrar a existência destes mecanismos, tendo como linha mestra a utilização de métodos numéricos para a simulação dos fenômenos físicos. Vários métodos aplicam-se na análise numérica do escoamento de um fluido viscoso; há métodos utilizando uma descrição euleriana, métodos utilizando uma descrição lagrangiana e métodos híbridos, consistindo em uma combinação entre os dois. Estes métodos, com vantagens e desvantagens, são sempre adequados para uma determinada faixa de aplicação.

O Método de Vórtices Discretos, ao utilizar a descrição lagrangiana na simulação do escoamento, possui a característica marcante da não utilização de uma malha e, com isso, dificuldades que aparecem na descrição euleriana deixam de existir. A descrição lagrangiana permite que as condições de contorno no infinito sejam satisfeitas automaticamente, em vista da característica de marchar no tempo e atualizar a posição dos vórtices, evitando a necessidade do estabelecimento de um domínio de solução. A simulação do escoamento através do Método de Vórtices, em vista do acompanhamento da evolução de uma nuvem de vórtices, faz com que a atenção esteja restrita apenas às sub-regiões onde a vorticidade se manifesta, em geral a camada limite e a esteira. Já as formulações baseadas na descrição euleriana, necessitam resolver regiões irrotacionais. Portanto, em vista das vantagens apresentadas para a solução do problema em estudo, o Método de Vórtices foi o escolhido para a realização das simulações numéricas.

Para a análise do escoamento ao redor do aerofólio posicionado nas vizinhanças da superfície, uma nuvem de vórtices discretos é utilizada para simular a vorticidade presente no campo. No esquema adotado, cada vórtice livre é acompanhado individualmente durante toda a simulação numérica. Uma característica marcante do Método de Vórtices é impor o deslocamento dos mesmos em duas etapas distintas, dentro de um mesmo incremento de tempo e satisfazendo a equação do transporte de vorticidade. Estas etapas constituem em um deslocamento por convecção e outro por difusão, sendo calculados em separado e implementados, um após o outro, dentro do mesmo passo de tempo.

Quando do emprego do Método de Vórtices é comum a utilização do Método de Painéis para simular a superfície do corpo. Uma das vantagens é a possibilidade de simular corpos com forma genérica, não se atendo a formas geométricas mais simples, tais como a do cilindro circular. Outra vantagem é que, adotando uma distribuição de vórtices sobre os painéis, a vorticidade gerada sobre a superfície do corpo passa a ser conhecida diretamente.

Para a simulação da superfície plana é adotado o Método de Imagens, o qual apresenta a grande vantagem de assegurar a condição de impenetrabilidade ao longo de toda a superfície uma vez que a mesma passa a ser uma linha de corrente. Por outro lado apresenta como desvantagem, a necessidade de trabalhar com os vórtices presentes na nuvem e com suas imagens, aumentando em muito o esforço computacional. Outra dificuldade apresentada é a de não garantir a condição de escorregamento nulo, dificuldade superada pelo desenvolvimento de um novo esquema, o qual prevê que, vórtices gerados nas proximidades da superfície, anulem o componente tangencial de velocidade em pontos de controle convenientemente distribuídos sobre a mesma. Esta situação corresponde à verificada em um túnel de vento, no qual o corpo em estudo fica parado em relação às superfícies do mesmo.

Uma outra situação que poderia ser estudada, corresponde a um aerofólio se deslocando em relação a uma superfície. Assim sendo, a condição de contorno seria outra, ou seja, haveria um movimento relativo entre o aerofólio e a superfície e, neste caso, o componente de velocidade tangente à superfície, em seus pontos de controle, deveriam ser tomados como a velocidade do aerofólio com sinal trocado.

#### **Experimentos numéricos**

Para a realização dos experimentos numéricos duas formas geométricas foram escolhidas, os aerofólios: NACA 0012 e NACA 0018, como também o cilindro circular. Os primeiros testes foram realizados sem a presença da parede, ou seja, estas formas geométricas foram estudadas como corpos isolados. O objetivo dos testes, nesta primeira fase, foi de obter resultados que, através da confrontação com dados experimentais disponíveis, permitissem a validação do algoritmo desenvolvido.

Nesta fase uma série de testes foi realizada com o intuito de verificar o melhor momento da geração dos vórtices e da necessidade do reequilíbrio do corpo antes desta geração. A operação de reequilíbrio consiste em, após o deslocamento dos vórtices, calcular uma nova densidade de vórtices a ser distribuída sobre os painéis, sendo a intensidade dos vórtices nascentes, calculada a partir destes novos valores. Os melhores resultados foram obtidos sem o reequilíbrio do corpo, ou seja, difundindo a própria densidade de vórtices usada no cálculo da velocidade induzida pelo corpo, em vórtices nascentes no passo de tempo seguinte. Observou-se também que, em função de erros numéricos, a vorticidade presente no campo ia se alterando, não respeitando a condição de conservação. Um esquema mantendo a

soma da vorticidade distribuída sobre o corpo mais a presente na nuvem igual a zero foi implementado, conduzindo a uma melhora nos resultados.

Em uma segunda fase dos experimentos, já com a inclusão da superfície na simulação, os primeiros resultados mostraram um aumento da sustentação, a medida que o perfil era aproximado da mesma. Este era o comportamento esperado, contudo, em vista de contrariar os apresentados por alguns autores, passou-se a buscar uma justificativa para este comportamento aparentemente contraditório, apresentado nestes trabalhos.

A grande diferença existente entre o presente trabalho e o apresentado por estes autores, é a não imposição da condição de escorregamento nulo sobre a superfície, ou seja, a não inclusão dos efeitos da formação da camada limite junto ao solo. Assim, alguns experimentos foram realizados, sem prever a geração de vorticidade junto à parede, indicando um comportamento qualitativamente equivalente aos obtidos por estes autores. Este fato levou a concluir que o fenômeno estudado, só é perfeitamente simulado, com a inclusão dos efeitos viscosos junto à superfície (Ricci et al., 2001).

Nesta altura os resultados qualitativos se apresentavam bons, contudo, em termos quantitativos, se afastavam um pouco do esperado. Com o objetivo de melhorar estes resultados, foi adotada uma estratégia. Inicialmente seria feita uma análise visando identificar os principais fatores responsáveis por esta distorção nos resultados. Em seguida seria desenvolvida uma pesquisa visando identificar um bom esquema para o cálculo das cargas aerodinâmicas.

Investigando o cálculo das velocidades, verificou-se que a induzida pela nuvem de vórtices se apresentava consistente. Contudo, a velocidade induzida pelo corpo mostrou apresentar erros grosseiros quando estas eram calculadas em pontos situados muito próximos do mesmo. Uma alternativa apresentada, inédita no contexto do Método de Vórtices, foi o do deslocamento do ponto de controle para uma posição intermediária entre a superfície do painel e a do corpo. Este esquema, associado à correção da curvatura dos painéis, permitiu chegar a um erro máximo da ordem de 2%, quando operando à distâncias não inferiores a 40% do comprimento dos painéis. Uma camada protetora foi criada em torno do corpo, não permitindo que os vórtices se aproximassem mais do que este valor, garantindo assim um erro apropriado para a velocidade induzida pelo corpo. Os resultado destes estudos são discutidos na referência Ricci & Hirata, ( 2002).

As pressões foram inicialmente calculadas a partir de um esquema proposto por Lewis. Neste esquema, após terem sido considerados os efeitos de convecção e difusão, implementados a partir da equação da vorticidade, o termo de pressão é separado das

equações de Navier-Stokes, permitindo o seu cálculo, a partir da vorticidade distribuída sobre os painéis. Os resultados mostraram-se bons, contudo, as cargas aerodinâmicas calculadas a partir destes valores apresentaram-se com muito ruído, dificultando a análise da evolução das forças ao longo do tempo.

A seguir as pressões passaram a ser calculadas a partir do esquema apresentado no trabalho de Shintani & Akamatsu (1994), o qual calcula a pressão diretamente das equações de Navier-Stokes. Inicialmente é tomado o divergente das equações de Navier-Stokes, chegando-se a uma equação de Poisson em termos de pressão, a qual é resolvida utilizando elementos de contorno. Neste esquema a pressão é calculada em função de toda a vorticidade distribuída no campo, e não apenas em função da vorticidade distribuída sobre o corpo, minimizando com isto as oscilações no resultado. O passo seguinte consistiu em se estender este esquema para o problema em estudo, ou seja, levando em consideração a presença da superfície nas proximidades do corpo. Os resultados obtidos com o esquema estendido se apresentaram bons, permitindo a conclusão dos trabalhos.

# **CAPÍTULO 1 REVISÃO BIBLIOGRÁFICA**

### **1.1. O PROBLEMA**

O estudo das características aerodinâmicas de uma asa, quando se deslocando nas proximidades do solo, tem sido realizado por vários autores durante os últimos anos, com o objetivo de analisar o "efeito solo". Este efeito se traduz em uma alteração da força de sustentação do perfil aerodinâmico, normalmente um aumento, em se tratando de perfis delgados operando com baixo ângulo de ataque.

Tomotika et al. (1933) usaram a técnica de transformação conforme para estudar o problema bidimensional em regime permanente de um escoamento potencial em torno de uma placa plana, disposta nas proximidades do solo. Eles analisaram os efeitos do solo na sustentação gerada pela placa plana, quando operando com diferentes ângulos de ataque. Esse trabalho mostra que, para pequenos ângulos de ataque, sempre se observa o aumento da sustentação e que, para ângulos de ataque maiores, o aumento da sustentação ocorre apenas quando a distância do solo diminui. Para distâncias maiores, observa-se uma diminuição do efeito solo, até o seu completo desaparecimento.

Steinbach (1985) estudou o comportamento aerodinâmico de aerofólios de alta sustentação, quando se deslocando nas proximidades do solo. Na primeira parte de seus estudos desenvolveu um modelo analítico, a partir do método de singularidades, baseado em uma distribuição de vórtices e fontes. Cálculos de camada limite foram efetuados de modo a estimar a posição da separação turbulenta e levar em conta o efeito do deslocamento da camada limite no escoamento externo. Para introduzir o "Efeito Solo" ou, de um modo geral a influência da parede no campo de escoamento, utilizou do Método de Imagens. Com esta

técnica foram feitas simulações com perfis aerodinâmicos da classe Clark-Y. Para dois diferentes tipos de perfis com flaps, Q/R4 e NACA4415, são apresentados resultados experimentais de distribuição de pressão, para escoamento plano e baixa velocidade. Para a simulação do efeito solo foram utilizadas tábuas permitindo o ajuste da altura. As conclusões são qualitativamente equivalentes às acima mencionadas.

Plotkin & Kennell (1981) utilizaram o Método de Perturbação para modelar o escoamento bidimensional, permanente e potencial em torno de um perfil delgado e simétrico disposto nas proximidades de uma parede infinita. A parede é simulada pelo Método de Imagens. Os resultados analíticos são apresentados para o aerofólio de Joukowsky. Em vista do modelo potencial, os efeitos viscosos não são considerados. Nesse trabalho, o efeito da superfície sólida concretiza-se com uma diminuição da sustentação, um resultado aparentemente contrário aos observados nos trabalhos anteriores. Provavelmente os resultados obtidos por Plotkin & Kennell (1981) apresentam um comportamento contrário aos dos trabalhos de Tomotika (1933) e de Steinbach (1985), em função da não representação dos efeitos viscosos.

Chacaltana et al. (1994) consideraram os efeitos da presença de um vórtice livre movendo-se nas vizinhanças de um aerofólio, ao mesmo tempo que consideram o efeito do solo, em um mesmo escoamento. O efeito solo, para aerofólios delgados, foi bem analisado, porém, sem considerar a convecção do vórtice. A modelagem do problema é potencial, restrita a corpos delgados. A formação da esteira é levada em conta com a difusão de vorticidade a partir do bordo de fuga do aerofólio. Não é prevista a geração de vórtices junto à superfície do solo. Na modelagem do problema em estudo, a emissão de vorticidade é feita ao longo de toda a superfície do corpo, impondo efeitos viscosos nas suas imediações. Uma outra evolução a este problema corresponde a imposição da condição de deslizamento nulo junto ao solo, através da geração de vorticidade próximo ao mesmo.

Chacaltana et al. (1995) adotaram o mesmo modelo do trabalho anterior, porém, permitindo ao vórtice se deslocar por convecção, utilizando um esquema lagrangiano de avanço no tempo. O problema é formulado sob o ponto de vista potencial. O comportamento observado por estes autores, sem a influência do vórtice livre (vórtice com intensidade nula) é semelhante ao observado por Plotkin e Kennell (1981). Este trabalho é uma evolução do anterior, cabendo as mesmas observações. Nota-se que, provavelmente em função da ausência

dos efeitos viscosos junto ao solo, o resultado destes trabalhos divergem dos apresentados por Tomotika (1933) e Steinbach (1985), ou seja, indicam uma diminuição da sustentação para uma aproximação ao solo.

Coulliette & Plotkin (1996), utilizaram o Método de Painéis para simular o escoamento permanente e potencial em torno de um arco parabólico como também de um perfil Joukowski simétrico. O primeiro caso foi simulado por meio do Método de Painéis utilizando vórtices discretos. Para o caso do perfil Joukowski, este método foi empregado associado à uma distribuição linear de vórtices de modo a superar as dificuldades relacionadas ao bordo de fuga afilado. Para os dois casos o solo foi representado com o emprego do Método de Imagens. Portanto, os efeitos viscosos não estão presentes, nem junto ao aerofólio, nem tão pouco junto ao solo. Os resultados apresentados, para o arco parabólico, indicam um aumento da sustentação para o caso de pequenas curvaturas, com uma diminuição deste efeito a medida que se aumenta a curvatura. Para grandes curvaturas o efeito é no sentido de diminuir a sustentação. O perfil Joukowski, quando operando com ângulo de ataque nulo, mostrou uma diminuição da sustentação para uma diminuição da distancia em relação à parede. Contudo, para um ângulo de ataque de  $3^\circ$ , indicou um ligeiro aumento (h/c  $> 0.20$ ) e em seguida uma diminuição (h/c < 0.20). Deste modo, fica evidente que o problema relacionado com uma placa plana, arco parabólico com pouca curvatura, é razoavelmente bem simulado, sem contudo representar adequadamente o problema, quando relacionado com perfil espesso; casos do arco parabólico com grande curvatura e o perfil Joukowski. Para estes últimos, os efeitos viscosos devem ser preponderantes, mas não são levados em conta neste trabalho.

Fonseca et al. (1997) analisa, através da aplicação do Método de Vórtices, a influência do solo em um escoamento bidimensional não-permanente em torno de um aerofólio. Os efeitos difusivos (viscosos) não são considerados. É previsto o desenvolvimento de uma esteira, porém a liberação de vórtices é feita apenas no bordo de fuga do perfil. A superfície do solo é simulada com a utilização do Método de Imagens. Os resultados para um perfil NACA0012 operando com um ângulo de ataque nulo, concordam com o resultado correspondente, apresentado por Chacaltana et al. (1994). Novamente, observa-se que a ausência dos efeitos viscosos, principalmente junto ao solo, induzem a um comportamento contrário àquele por nós esperado.

# **1.2. OS MÉTODOS NUMÉRICOS**

O crescente avanço na área computacional tem permitido o desenvolvimento de métodos numéricos para a simulação dos fenômenos associados ao movimento de um fluido. Vários destes métodos aplicam-se à analise do escoamento de um fluido viscoso; existindo os que utilizam uma descrição euleriana, outros que utilizam uma descrição lagrangiana e, finalmente, aqueles que utilizam uma combinação das descrições euleriana e lagrangiana. Estes métodos, com vantagens e desvantagens, são sempre adequados para uma determinada faixa de aplicação.

Os métodos numéricos clássicos, dentre os quais o Método das Diferenças Finitas e o Método de Elementos Finitos, geralmente utilizam uma descrição euleriana. Esta forma de descrever o escoamento, considera uma malha fixa no espaço e possui a desvantagem de introduzir instabilidade numérica nos escoamentos com altos números de Reynolds, quando estes dependem do tempo. Além disto, fazem-se presentes as dificuldades inerentes ao desenvolvimento e refinamento da malha.

Nas últimas décadas, o Método de Vórtices vem se apresentando como uma alternativa aos Métodos Eulerianos na simulação de escoamentos bidimensionais, incompressíveis e não-permanentes ao redor de corpos submersos. As versões utilizadas podem ser classificadas como puramente lagrangianas, como é o caso deste trabalho, e versões híbridas euleriana/lagrangiana (Meneghini & Bearman, 1995). Uma referência básica sobre o método é representada pelo livro de Lewis (1991) e pelo trabalho de Sarpkaya (1989). Hirata (1991) apresenta uma boa introdução ao assunto.

Alguns trabalhos foram elaborados com o objetivo de formalizar, em bases sólidas, os procedimentos anteriormente citados. Jian & Hirata (1991) mostram, no contexto puramente potencial, as bases para o desenvolvimento da vorticidade na presença de um corpo. Kamemoto et al. (1995) partem da Lei de Biot-Savart para justificar os esquemas adotados.

## **1.3. O MÉTODO DE VÓRTICES: ASPECTOS GERAIS**

Dentre as metodologias disponíveis para a análise do escoamento viscoso, foi selecionada a conhecida como "Método de Vórtices". Esta metodologia tem como vantagem estabelecer uma abordagem lagrangiana ao problema, tornando viável a análise da dinâmica da vorticidade gerada nas superfícies do aerofólio e do solo, permitindo analisar a forte interação que se observa entre estes campos de vorticidade.

Dessa análise, identificam-se três aspectos importantes: influência da vorticidade gerada no solo sobre o escoamento na vizinhança da parte do corpo voltada para o solo, a influência desta vorticidade sobre a formação da esteira próxima ao corpo e a modificação da esteira do corpo pela vorticidade gerada junto ao solo. Estes aspectos ajudam a analisar os principais mecanismos, os quais concorrem para o aumento ou diminuição da sustentação induzida pela presença de uma superfície perto de um aerofólio.

A simulação do escoamento ao redor de um corpo, quando se inclui a geração e o transporte de vorticidade sobre toda a sua superfície, apresenta algumas alternativas. Uma alternativa natural consiste na utilização do Método dos Painéis (Katz & Plotkin, 1991) para o cálculo da influência do corpo no campo de velocidades. A grande vantagem da utilização deste método consiste na possibilidade de se simular corpos com forma genérica. Nesta linha de procedimento Lewis (1991) utiliza painéis sobre os quais distribui vorticidade, sendo o efeito desta distribuição representado, na simulação numérica, por um único vórtice equivalente, colocado no ponto médio dos painéis. Evidentemente, este procedimento simplificado, em muitas situações, não apresenta boa precisão; para contornar parcialmente estas dificuldades ele desenvolveu um esquema que utiliza subpainéis. Kamemoto et al. (1995) preferem distribuir fontes sobre os painéis.

Outra alternativa consiste na utilização do Teorema do Círculo (Milne-Tompson, 1955). A desvantagem deste procedimento reside no fato de que este teorema é válido somente se o corpo possuir uma superfície circular ou se a técnica da transformação conforme for utilizada. Mustto et al. (1997, 1998 e 2000) e Malta (1998), exploraram com muita propriedade a alternativa mencionada, ao analisarem o escoamento ao redor de um cilindro circular com e sem rotação. A dificuldade do procedimento, reside no grande número de vórtices necessários, vórtices da esteira e suas imagens no interior do círculo, na simulação do escoamento.

O momento é oportuno para se mencionar as grandes potencialidades que representa a generalização do Teorema do Círculo, apresentado por Rand (1989) e desenvolvido por Manzanares Filho (1998). Com esta generalização o tratamento de problemas com superfícies porosas passa a ser viável, o mesmo acontecendo com corpos imersos em um escoamento com vorticidade.

Hirata & Pereira (1999) apresentam, de forma concisa, os fundamentos do Método de Vórtices, o qual utiliza uma nuvem de vórtices discretos para simular a dinâmica da vorticidade no meio fluido. Na apresentação do método, partem da formulação geral das equações que governam o movimento de um fluido viscoso e, com a utilização da equação do transporte de vorticidade, apresentam o algoritmo proposto por Chorin (1973) o qual permite separar os efeitos de convecção e de difusão da vorticidade, na simulação numérica. Expressões para o cálculo do campo de pressões e dos valores das cargas aerodinâmicas são fornecidas. Apresentam ainda, em uma forma bastante didática, o algoritmo utilizado para a implementação numérica, o qual é descrito em detalhes.

#### **1.3.1 SIMULAÇÃO DA DINÂMICA DA VORTICIDADE**

Os fundamentos da metodologia utilizada para simular numericamente a evolução da vorticidade num meio fluido, a essência do Método de Vórtices, podem ser creditados a Rosenhead (1931). Desde então, muitos avanços e refinamentos ao método, foram introduzidos. Pode-se dizer que a simulação da evolução da vorticidade em um escoamento envolve as seguintes fases: geração da vorticidade, desenvolvimento da vorticidade, envolvendo os mecanismos de convecção e de difusão, e a conservação da vorticidade. Alguns aspectos destas fases serão comentados a seguir.

#### **Geração e Desprendimento da Vorticidade**

Em todo escoamento real, desenvolve-se uma camada limite adjacente às superfícies sólidas, onde a velocidade do fluido é reduzida de **u** (velocidade fora da camada limite), para zero na superfície. Dentro desta camada limite existe uma quantidade de vorticidade suficiente para reduzir a velocidade do fluido de **u** para zero e esta vorticidade é difundida na direção normal à superfície, pela ação da viscosidade. Assim, junto às superfícies desenvolvese o mecanismo de geração da vorticidade.

O escoamento por corpos rombudos, com arestas vivas, foram os primeiros estudados com o emprego do Método de Vórtices, em virtude de possibilitarem uma simulação numérica bastante simplificada. Isto se deve, em primeiro lugar, ao fato desses corpos apresentarem os pontos de separação bem definidos, permitindo que os pontos de desprendimento dos vórtices nascentes (desprendimento da vorticidade), sejam fixados nas adjacências dos mesmos. Em segundo lugar, porque os pontos de desprendimento de vórtices, sendo em pequeno número, fazem com que os vórtices presentes na nuvem resultem pouco numerosos, diminuindo em muito as dificuldades computacionais. Assim, Lewis (1981), Araújo (1994) e Araújo (1997), em seus trabalhos prevêem a geração e o desprendimento da

Corpos com superfícies suaves (círculos, aerofólios etc.) apresentam uma dificuldade adicional, quando se procura simular numericamente o escoamento. Esta dificuldade está associada ao fato de não se conhecer a posição do ponto de separação, o qual se altera durante toda a simulação. Para superar esta dificuldade é necessário simular os processos de geração e de transporte de vorticidade ao longo de toda a superfície do corpo, ou seja, torna-se necessário simular o desenvolvimento da camada limite. Com este procedimento espera-se que:

vorticidade apenas nos pontos do corpo correspondentes aos pontos de separação.

- o ponto de separação seja determinado, automaticamente, em cada instante da simulação e, em conseqüência, a posição onde os vórtices livres são lançados para o interior do fluido também o sejam;
- algum mecanismo seja necessário para tratar os vórtices que atravessam a superfície do corpo (os processos de convecção e de difusão são simulados discretamente);
- o número de vórtices que compõem a nuvem aumente consideravelmente, o mesmo acontecendo com os requisitos de capacidade e desempenho dos computadores.

Vários autores dedicaram seus esforços a desenvolvimento de técnicas para simular a geração e o transporte de vorticidade junto a superfícies sólidas. Entre os trabalhos mais relevantes podem ser mencionados os de Chorin (1973), Clements & Maull (1975), Porthouse & Lewis (1981), Kamemoto & Kawamata (1986).

Pereira (1999) em seu trabalho utiliza painéis planos sobre os quais é distribuída uma densidade constante de vórtices. Neste esquema, ao final de cada avanço no tempo, toda a vorticidade utilizada para representar o corpo é, em um mecanismo por ele denominado de "difusão primária", difundido em vórtices discretos. Estes vórtices são posicionados a uma pequena distância ε (deslocamento primário) sobre a normal que passa pelo ponto de controle do painel.

Kamemoto et al. (1995), ao distribuírem fontes sobre os painéis, têm uma dificuldade adicional, ou seja, a vorticidade gerada sobre as superfícies não aparece naturalmente. Neste caso, em primeiro lugar, a velocidade nos pontos de controle são calculadas e, a partir das mesmas chega-se às densidades de vórtices, as quais serão difundidas nos vórtices livres.

No início do presente trabalho foi desenvolvido um novo esquema, o qual combina uma distribuição uniforme de fontes sobre os painéis, com a geração simultânea de vórtices discretos nos pontos de geração. É um esquema bastante interessante uma vez que os vórtices assim gerados, estão em perfeita harmonia (equilíbrio) com a densidade de fontes distribuída sobre os painéis, calculada de modo a representar o corpo. Neste esquema, apenas uma parte da vorticidade gerada sobre o corpo é difundida para o escoamento, o que possibilita o desenvolvimento de esteiras bastante estáveis. Já no esquema convencional, toda a vorticidade distribuída sobre o painel é difundida em um vórtice livre, no mecanismo de difusão primária. Com este mecanismo, momentaneamente, o corpo fica em desequilíbrio, exigindo o cálculo de uma nova vorticidade a ser distribuída em cada painel, de modo a equilibra-lo. Por outro lado, o esquema que trabalha simultaneamente, com fontes e vórtices, só apresentou uma boa formação da esteira quando os vórtices foram gerados a uma distância da ordem do valor nominal do raio do núcleo do vórtice de Lamb (0,50% de D). Com os vórtices gerados tão próximos dos painéis a rotina apresenta um número muito grande de vórtices migrando para o interior do corpo, dificultando a aplicação das condições de conservação. Em vista destas dificuldades, este esquema não está sendo utilizado no momento.

He & Su (1999) melhoraram o esquema de geração da vorticidade junto de uma superfície sólida. Em particular, dividiram a folha de vorticidade da superfície em duas partes, em cada passo de tempo. Uma parte permanece como a folha de vorticidade sobre o limite sólido do corpo e a outra entra no campo do escoamento como um vórtice livre. Um conjunto de relações cinemáticas apropriadas são usadas para determinar de forma apropriada as duas partes da divisão, como também a posição em que o vórtice livre é liberado. Neste esquema a intensidade dos vórtices é determinada de tal forma que todos os vórtices gerados no mesmo ponto, têm sempre o mesmo sinal. A grande vantagem deste fato é a não geração de ruído no cálculo da pressão. Tanto a vorticidade remanescente sobre os painéis, quanto a discretizada nos vórtices nascentes, estarão simulando o corpo. A desvantagem é que, do mesmo modo como no esquema de fontes e vórtices, os vórtices são gerados muito perto dos painéis, apresentando dificuldades para o cálculo da velocidade, como será visto mais a frente.

Quando se trabalha com o Teorema do Círculo, a condição de impenetrabilidade é automaticamente satisfeita em toda à superfície do cilindro. Contudo, a condição de escorregamento nulo não é obedecida. Para impor esta condição Mustto (1998), utiliza da geração de vorticidade, de tal modo que os vórtices nascentes e suas imagens, anulem a componente tangencial da velocidade em pontos de controle dispostos sobre o cilindro. Estes pontos de controle são distribuídos na direção radial e logo abaixo dos vórtices que estão sendo gerados.

No problema em estudo, para a geração da vorticidade junto à superfície do corpo, foi adotado o mesmo esquema utilizado por Pereira (1999), com os vórtices nascentes sendo posicionados a uma distância ε, do ponto de controle, da mesma ordem do raio do núcleo do vórtice de Lamb  $\sigma_0$ . Junto à superfície do solo, em virtude de se trabalhar com o Método das Imagens, aparece a mesma dificuldade comentada por Mustto (1998), ou seja, a condição de escorregamento nulo não é verificada. Do mesmo modo, esta condição é imposta em pontos de controle distribuídos sobre a superfície, através da geração de vorticidade. No problema em estudo há uma dificuldade adicional, ou seja, quando os vórtices nascentes e suas imagens são posicionados nas imediações dos pontos de controle, a vorticidade distribuída sobre o corpo passa a estar desequilibrada, necessitando ser recalculada. De modo a superar esta dificuldade, foi montada uma subrotina, a qual refaz os cálculos até que a velocidade calculada nos diversos pontos de controle da superfície, seja igual a calculada no passo anterior, a menos de uma pequena diferença preestabelecida.

Kamemoto et al. (1995) apresentam um algoritmo interessante, no qual os vórtices nascentes são representados por segmentos de vorticidade que se movimentam dentro da camada limite, e sofrem uma metamorfose assim que dela se afastam, transformando-se em vórtices discretos.

#### **Os Efeitos Convectivos**

Todos os trabalhos mencionados utilizam a Lei de Biot-Savart para o cálculo da interferência mútua entre os vórtices da nuvem. Este cálculo representa a parcela dominante dos esforços computacionais requeridos. Pereira (1999) desenvolveu um algoritmo bastante simples reduzindo em praticamente a metade este esforço.

A velocidade, quando induzida por corpos circulares é calculada a partir do Teorema do Círculo (Mustto et al., 1997 Mustto, 1998 e Mustto et al., 2000), ou quando induzida por corpos de forma arbitrária é calculada pela aplicação do Método dos Painéis (Lewis, 1991; Pereira, 1999; He & Su, 1998). O Teorema do Círculo tem a vantagem de apresentar a solução exata para todo o campo do escoamento, contudo está restrito a corpos circulares ou a formas resultantes da transformação conforme. Por sua vez, o Método dos Painéis apresenta uma solução aproximada, em função da discretização da superfície do corpo em painéis mas, com a grande vantagem de resolver o problema independentemente da forma do corpo.

A utilização do Método dos Painéis apresenta uma dificuldade, a qual está relacionada ao número de painéis adotados; aumentando-se este número, a precisão dos resultados é melhorada mas, em função do aumento do número de vórtices gerados em cada passo de tempo (um vórtice para cada painel), os requisitos impostos sobre o desempenho dos computadores (o esforço computacional é proporcional ao quadrado do número de vórtices presentes na nuvem) é fortemente onerado. Por outro lado, o Método dos Painéis apresenta excelentes resultados, quando a velocidade é calculada no ponto de controle dos painéis (solução do escoamento potencial). No entanto, quando aplicado no Método de Vórtices é necessário calcular a velocidade fora dos painéis e, em muitas vezes, em pontos muito próximos destes. Nesta situação, o erro cometido pode assumir valores elevados, comprometendo os resultados. Procurando uma melhora, foi estendido para o contexto do Método de Vórtices as indicações de Manzanares Filho (1994), feitas para o caso do escoamento potencial e relativas ao deslocamento do ponto onde são aplicadas as condições de contorno, para uma posição intermediária entre o painel e a superfície do corpo. Com este artifício houve uma melhora significativa nos resultados obtidos no cálculo das velocidades induzidas pelo corpo.

Ricci & Hirata (2002) analisam a velocidade induzida pelo corpo (Método dos Painéis), determinando a região na qual o cálculo desta torna-se crítico (vizinhança dos painéis). A análise é restrita a painéis com distribuição de fontes e de vórtices, cuja densidade seja constante. São examinados procedimentos corretivos, os quais melhoram a precisão dos valores calculados, tais como: correção da curvatura, (Lewis, 1991) e o deslocamento do ponto de controle (Manzanares Filho, 1994). Os resultados obtidos são apresentados na forma de tabelas e gráficos, os quais fornecem elementos para o estabelecimento de critérios objetivos na distribuição do comprimento dos painéis. Situações simplificadas são utilizadas para ilustrar a importância das correções na simulação do movimento convectivo de vórtices discretos.

Outro expediente utilizado para reduzir o esforço computacional consiste na utilização de um esquema de segunda ordem, no tempo, a fim de calcular o deslocamento dos vórtices no processo convectivo. Estes esquemas de ordem superior permitem a utilização de incrementos de tempo maiores, reduzindo consideravelmente o tempo computacional. Lewis (1991), recomenda a utilização do método de diferenças centradas, o qual apresenta bons resultados, contudo, tem o inconveniente de necessitar calcular a velocidade duas ou mais vezes em um mesmo passo de tempo, resultando em um esquema muito caro em termos computacionais. Em seu trabalho Pereira (1999), emprega o esquema de segunda ordem de Adams-Bashforth para impor o deslocamento convectivo aos vórtices, obtendo bons resultados, com uma sensível economia no tempo. Este esquema calcula a velocidade uma única vez em cada passo de tempo, o que representa uma grande vantagem em relação ao esquema de diferenças centradas. O pequeno inconveniente apresentado está na necessidade de guardar as velocidades do passo de tempo anterior, de modo a calcular o deslocamento no passo de tempo atual. De modo a permitir uma escolha apropriada do esquema a ser adotado, testes foram realizados comparando os esquemas de Adams-Bashforth e diferenças centradas. Estes testes mostraram que os esquemas são equivalentes em termos de precisão, mas com uma boa vantagem, em termos de tempo computacional, para o esquema de Adams-Bashforth, o que levou à sua adoção no presente trabalho.

Para se obter uma redução considerável do esforço computacional, torna-se necessário a utilização de esquemas alternativos. Esforços computacionais proporcionais ao número de vórtices presentes na esteira, tem sido possíveis com a utilização da expansão em multipolos (Puckett, 1993). Estes esquemas são baseados na representação do campo de velocidades induzido por um conjunto de vórtices, como uma série de potências em  $r^1$  (r = distância), a qual é válida longe do conjunto de vórtices (Sparlat & Leonard, 1981). Este esquema foi refinado ainda mais por Greengard & Rokhlin (1987). A expansão em multipolos foi utilizada parcialmente, com sucesso, por Guedes et al. (1998).

Os métodos híbridos utilizam simultaneamente as descrições lagrangiana e euleriana, portanto precisam de uma malha e estão sujeitos a todos os problemas inerentes. O Método de Vórtices em Células (Christiansen, 1973) consiste basicamente em calcular, a partir da posição e da intensidade dos vórtices, o valor da vorticidade nos pontos de cruzamento da malha. Com estes valores, utilizando algum método euleriano, a velocidade de convecção em cada vórtice é calculada. Aproveita-se a estrutura das malhas para se calcular a difusão de vorticidade.

Moreira da Silva (1995), utiliza uma camada protetora que se estende sobre toda a superfície do corpo. Nesta camada o cálculo da velocidade induzida nos vórtices discretos é feito considerando um processo de interpolação, o que inibe a presença de grandes deslocamentos.

#### **Os Efeitos Difusivos**

Pode-se dizer que, atualmente, o Método de Avanço Randômico é o mais utilizado para simular a difusão da vorticidade quando se utiliza um esquema lagrangiano puro, tal como o Método de Vórtices. O método consiste em se implementar um deslocamento difusivo individual para cada vórtice. Este procedimento foi desenvolvido por Chorin (1973), em analogia aos deslocamentos randômicos que ocorrem em moléculas, e que foram estudados por Einstein (1956). De maneira independente, Porthouse & Lewis (1981), analisando a difusão da vorticidade a partir de um ponto, desenvolveram um algoritmo equivalente ao de Chorin. Segundo este algoritmo, para cada incremento de tempo, cada vórtice deve sofrer um deslocamento randômico  $\varsigma = \varsigma(\xi, \eta)$ , com  $\xi$  = deslocamento na direção x e, η = deslocamento na direção y.

Beale & Majda (1982), apresentam as bases teóricas que fundamentam o Método de Vórtices, utilizando o Método de Avanço Randômico para simular a difusão de vorticidade. Ghoniem & Sherman (1985), observando a função de Green da equação de difusão, mostram que a solução desta equação representa a distribuição da função erro e que a sua vazão (fluxo) é representada pela distribuição Gaussiana. Desta maneira desenvolvem um algoritmo capaz de simular a evolução de uma grandeza quando esta é representada por uma nuvem de partículas. Vários trabalhos, Smith & Stansby (1988), Kamemoto et al. (1995), Mustto et al. (1998), Hirata & Hirata (1998), Hirata & Pereira (1999), entre outros, utilizam o Método de Avanço Randômico para simular os efeitos difusivos.

Outro método utilizado para simular o processo de difusão da vorticidade é o método que considera o espalhamento do núcleo. Kamemoto et al. (1990), simulam a difusão de vorticidade variando, no tempo, o raio do núcleo dos vórtices discretos. Porem, Greengard & Rokhlin (1987) mostram que o procedimento que simula a difusão de vorticidade com o espalhamento do núcleo dos vórtices não converge para as equações de Navier-Stokes, o que é contestado por Cottet et al. (1988) e por Kida & Nakajima (1994).

Para complementar este tópico é oportuno mencionar o Método da Velocidade de Difusão, desenvolvido por Ogami & Akamatsu (1991). Eles empregam o método para simular vários tipos de situações, incluindo escoamentos com números de Reynolds muito baixos. O método utiliza vórtices livres com núcleos de raio constante. Como o próprio nome diz, na simulação do escoamento viscoso, o termo difusivo da equação de transporte de vorticidade é apresentado na forma de uma velocidade de difusão, a qual é definida fazendo uma analogia com a velocidade convectiva. Kempka & Strickland (1993) argumentam, no entanto, que o método não simula completamente o fenômeno, se o núcleo possuir divergência nula, isto é, se possuírem um raio constante.

Em nosso trabalho é adotado o Método de Avanço Randômico para simular os efeitos difusivos, sendo adotado o mesmo esquema proposto por Porthouse & Lewis (1981), com uma pequena alteração na geração dos números randômicos. Este esquema mostrou que os números gerados passavam a se repetir depois de um certo número de iterações. Assim, os números randômicos são gerados diretamente por um função do FORTRAN, a qual mostrou ser mais eficiente durante os testes realizados.

#### **Conservação da Vorticidade**

Um aspecto importante, relacionado com a conservação da vorticidade, refere-se aos vórtices discretos que migram para o interior do corpo; um fato inevitável, uma vez que a simulação numérica é, necessariamente, discreta no tempo. Por sua vez, os corpos com superfícies suaves, necessitam simular os processos de geração e de transporte de vorticidade, ao longo de toda sua superfície, exigindo que os vórtices nascentes sejam posicionados muito próximo a mesma, agravando, substancialmente, o problema.

Vários esquemas foram propostos para contornar esta dificuldade. Alguns autores (parece ser esta a tendência dominante) preferem simplesmente aniquilar os vórtices que penetram no corpo e utilizar a Lei de Conservação da Vorticidade para compensar a vorticidade perdida; a vantagem deste procedimento reside na manipulação de um número menor de vórtices discretos na esteira, veja os trabalhos de Mustto (1998), Malta (1998) e Pereira (1999). Outros autores preferem refletir para o interior do fluido os vórtices discretos que atravessam a superfície do corpo. Parece ser esta a condição mais natural, em virtude da vorticidade eliminada ser posicionada próximo do ponto de eliminação e não, como no esquema de eliminação, distribuída uniformemente entre os novos vórtices gerados. Em vista desta argumentação, o esquema de reflexão é o adotado no presente trabalho.

#### **1.3.2 CARGAS AERODINÂMICAS**

Entende-se por cargas aerodinâmicas à ação exercida sobre um corpo pelo fluido que escoa ao seu redor. De uma maneira geral, pode-se classificar as cargas aerodinâmicas como cargas distribuídas (por exemplo, a pressão) e cargas integradas (aquelas resultantes da ação integrada das cargas distribuídas, como por exemplo as forças de arrasto e de sustentação).

Lewis (1991), argumenta que após ser considerado os efeitos de convecção e difusão, implementados a partir da equação da vorticidade, as equações de Navier-Stokes podem ser utilizadas, com uma argumentação análoga, de modo a separar o termo de pressão. Assim a pressão é determinada em cada ponto de controle dos painéis e, em seguida, por integração das pressões, as forças de arrasto e sustentação. Este esquema, após um pequeno melhoramento, foi empregado no início do presente trabalho. O resultado apresentado concorda bem com dados experimentais disponíveis. Contudo, o diagrama de forças resultante tem o inconveniente de apresentar uma forte oscilação (ruído), principalmente nos valores relativos à sustentação.

O cálculo das cargas aerodinâmicas integradas pode, no entanto, ser efetuado sem que haja a necessidade da integração da pressão sobre a superfície do corpo. Utilizando uma forma estendida das fórmulas de Blasius, para escoamento em regime não-permanente, podese obter estas cargas de maneira bastante elegante a partir de elementos conhecidos durante a simulação numérica, ou seja, a intensidade dos vórtices discretos presentes na esteira e as componentes da velocidade nos pontos por eles ocupados (Graham, 1980 e Sarpkaya, 1989).

Nakanishi et al. (1993) calculam a distribuição de pressão a partir do campo de velocidades, sendo este conhecido. Com este fim, os autores tomam o divergente das equações de Navier-Stokes, obtendo uma equação de Poisson em termos da pressão, a qual é resolvida utilizando o Método dos Elementos de Contorno.

Shintani & Akamatsu (1994), propõe um método simples para calcular a distribuição de pressões em um escoamento de um fluido viscoso em regime não-permanente, baseado no Método dos Elementos de Contorno. Tomando o divergente das equações de Navier-Stokes, aplicáveis ao escoamento bidimensional, eles obtém uma equação de Poisson, em termos da pressão. Em seguida multiplicam esta equação pela função de Green e integram no domínio do escoamento. As integrais são discretizadas e resolvidas numericamente, em função de valores pertinentes ao campo do escoamento como, velocidade, posição dos vórtices no campo e vorticidade gerada sobre a superfície. Os resultados obtidos, por esta formulação, se mostraram ligeiramente menores que aqueles obtidos a partir das indicações de Lewis (1991). As pressões, quando calculadas por este método, praticamente não apresentam ruído, o que representa uma grande vantagem. Este fato se deve, principalmente em função dos valores das pressões serem calculados em função da vorticidade distribuída em todo o campo, e não apenas da vorticidade gerada sobre o corpo, como no esquema de Lewis.

De modo a atender as necessidades do problema em estudo, o esquema para cálculo das pressões, proposto por Shintani & Akamatsu (1994) foi melhorado, permitindo a determinação destes valores em uma situação mais complexa. Assim, no problema analisado, as pressões são determinadas levando em conta a presença do corpo e da superfície plana. Os resultados concordam com os obtidos a partir do esquema de Lewis, porém com a vantagem de praticamente não apresentar ruído.

He & Su (1998), introduzem um melhoramento no esquema proposto por Lewis (1991), para o cálculo da pressão, através da inclusão do termo de aceleração não-linear nas equações, como também a inclusão de um termo que leva em conta a difusão da viscosidade. Os autores trabalham com baixos valores do número de Reynolds, chegando a bons resultados. No entanto, para valores elevados do número de Reynolds, praticamente não há diferença nos resultados.
# **CAPÍTULO 2 O MODELO MATEMÁTICO**

É feita a formulação do problema e introduzido as hipóteses simplificadoras como também as condições de contorno. As equações que governam o movimento são apresentadas e o problema é adimensionalizado. Uma solução para o problema, baseada no Método de Vórtices, é mostrada. As cargas aerodinâmicas são calculadas e, neste item, é introduzida uma extensão ao esquema para cálculo das pressões o qual resolve uma equação de Poisson, em termos de pressão, equação esta que deriva diretamente das equações de Navier-Stokes.

# **2.1. FORMULAÇÃO DO PROBLEMA**

A geometria do escoamento é apresentada na Figura 3, a qual mostra um aerofólio representando o corpo genérico. Este aerofólio, com um comprimento de corda c<sup>\*</sup>, é posicionado a uma distância h\* da superfície do solo. O fluido newtoniano se desloca com uma velocidade uniforme  $U^*$ , paralela à superfície.

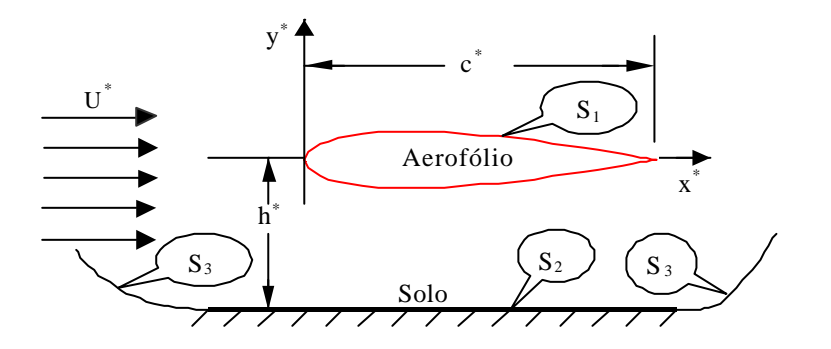

Figura 3 – Delimitação da Região Fluida

S define as fronteiras da região fluida de modo que:

$$
S = S_1 \cup S_2 \cup S_3,\tag{1}
$$

S1 representa a superfície do corpo sendo definida por:

$$
S_1: \t f_1(x^*, y^*, t^*) = y^* \pm \begin{cases} y_s^* \\ y_i^* \end{cases} = 0, \text{ para } 0 \le x^* \le c^* \tag{2}
$$

onde  $\mathbf{x}^*$  e  $\mathbf{y}^*$  correspondem às coordenadas dos pontos,  $\mathbf{y}_s^*$  à ordenada dos pontos da face superior do perfil e  $y_i^*$  denota a ordenada da sua face inferior.

S2 representa a superfície do solo:

$$
S_2: y^* = -h^*, -\infty < x^* < \infty
$$
 (3)

Na Eq.(3) h\* corresponde a altura do bordo de ataque do corpo ao solo.

S3 representa a fronteira nos limites do escoamento, sendo dada por:

$$
\mathbf{S}_3: \quad \mathbf{f}_3(\mathbf{x}^*, \mathbf{t}^*) = \mathbf{x}^*, \quad \left| \mathbf{x}^* \right| \to \infty \tag{4}
$$

com **x** \* = vetor posição

# **2.1.1 HIPÓTESES SIMPLIFICADORAS**

Na solução do problema, foram impostas as seguintes hipóteses:

- fluido newtoniano e homogêneo;
- escoamento bidimensional:
- escoamento incompressível;

## **2.1.2 CONDIÇÕES DE CONTORNO**

Uma vez que, por hipótese, o fluido é newtoniano, em S<sub>1</sub> deve ser verificada a condição de aderência, envolvendo:

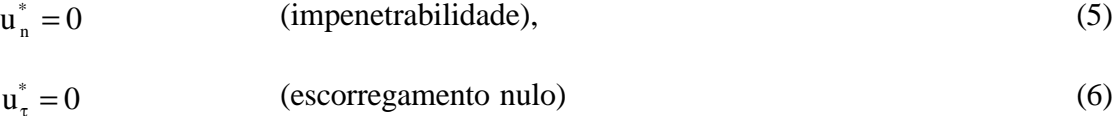

Nas Eqs. (5) e (6), o subscrito n refere-se ao componente normal da velocidade ao passo que τ ao componente tangencial.

Em S<sub>3</sub> assume-se que o escoamento em estudo tende para o escoamento não perturbado,

$$
\left| \mathbf{u}^* \right| \to \mathbf{U}^*, \quad \text{em } \mathbf{S}_3 \tag{7}
$$

# **2.2. EQUAÇÕES QUE GOVERNAM O MOVIMENTO**

Em toda a região fluida devem ser verificados os princípios de conservação. Para a análise do problema é suficiente abordar dois destes princípios, ou seja, o "Princípio de Conservação da Massa", na forma da Equação da Continuidade e o "Princípio de Conservação da Quantidade de Movimento", na forma das Equações de Navier-Stokes.

$$
\nabla^* \cdot \mathbf{u}^* = 0 \tag{8}
$$

$$
\frac{\partial \mathbf{u}^*}{\partial t^*} + \mathbf{u}^* \cdot \nabla^* \mathbf{u}^* = -\frac{1}{\rho} \nabla^* p^* + \nu (\nabla^*)^2 \mathbf{u}^*
$$
\n(9)

onde ρ é a massa específica, p<sup>\*</sup> o campo de pressões e ν o coeficiente de viscosidade cinemática.

Na utilização das Equações de Navier-Stokes, depara-se com uma dificuldade, a qual é representada pela presença do termo de pressão. Contudo, estas podem ser manipuladas, assumindo a forma da equação de transporte da vorticidade (Batchelor, 1967).

$$
\frac{\partial \omega^*}{\partial t^*} + \mathbf{u}^* \cdot \nabla^* \omega^* = \mathbf{v} (\nabla^*)^2 \omega^* \tag{10}
$$

Nesta forma, a hipótese de escoamento plano já foi utilizada uma vez que  $\omega_z^* = \omega_z^*$ , representa a única componente não nula do vetor vorticidade, o qual é definido como **ù** <sup>∗</sup> =  $\nabla$  <sup>∗</sup> × **u**  $*$ . Observa-se, também, que o termo correspondente a variação da vorticidade, devido a deformação das linhas de vorticidade, não se faz presente.

## **2.2.1 ADIMENSIONALIZAÇÃO DO PROBLEMA**

A adimensionalização do problema em estudo é importante em vista das simplificações implementadas e da generalização dos resultados. Além disso, ajuda na apresentação dos resultados mostrando uma relação funcional entre as grandezas e sugerindo como estas devem ser apresentadas.

De modo a implementar a adimensionalização, as seguintes escalas de comprimento, velocidade e de tempo, são escolhidas:

- escala de comprimento  $\mathrm{c}^*$ (comprimento da corda do perfil);
- escala de velocidade  $\mathrm{U}^*$ (velocidade do escoamento incidente);
- escala de tempo \* /U\* (tempo característico).

Chegando-se às seguintes grandezas adimensionais:

$$
x = x^*/c^*
$$
\n
$$
y = y^*/c^*
$$
\n
$$
t = \frac{t^* U^*}{c^*}
$$
\n
$$
u = u^*/U^*
$$
\n
$$
v = v^*/U^*
$$
\n
$$
p = \frac{p^*}{\rho U^{*2}}
$$
\n
$$
\omega = \frac{c^* \omega^*}{U^*}
$$
\n
$$
\nabla = c^* \nabla^*
$$
\n
$$
\gamma = \frac{\gamma^*}{U^*}
$$

Com estas definições, as condições de contorno, expressas pelas Eqs. (5) e (6), podem ser escritas na forma adimensional.

$$
\mathbf{u}_{n} = 0 \tag{11}
$$

$$
\mathbf{u}_{\tau} = 0 \tag{12}
$$

Do mesmo modo, as Eqs. (8), (9) e (10) são escritas em termos adimensionais como:

$$
\nabla \cdot \mathbf{u} = 0 \tag{13}
$$

$$
\frac{\partial \mathbf{u}}{\partial t} + \mathbf{u} \cdot \nabla \mathbf{u} = -\nabla p + \frac{1}{Re} \nabla^2 \mathbf{u}
$$
 (14)

$$
\frac{\partial \omega}{\partial t} + \mathbf{u} \cdot \nabla \omega = \frac{1}{\text{Re}} \nabla^2 \omega
$$
 (15)

Sendo Re o número de Reynolds, o qual é definido por: ν  $Re = \frac{U^* c^*}{2}$ 

# **2.3. SOLUÇÃO DO PROBLEMA: O MÉTODO DE VÓRTICES**

Em vista de sua complexidade, o problema proposto não apresenta solução analítica, o que impõe a necessidade de se procurar uma solução numérica para o mesmo. Optou-se por fundamentar a solução no Método de Vórtices (Lewis, 1991; Sarpkaya, 1989; Hirata & Pereira, 1999), o qual se destingue por utilizar uma descrição lagrangiana na simulação do escoamento. Para a representação do corpo, é adotado o método dos painéis, (Katz & Plotkin, 1991), sendo que a parede é simulada pelo Método das Imagens, (Panton, 1984).

O Método de Vórtices apresenta a característica marcante da não utilização de uma malha e, com isso, problemas que aparecem na descrição euleriana deixam de existir. O método, em vista de ser lagrangiano, permite que as condições de contorno nos limites da região fluida sejam satisfeitas com maior exatidão, em virtude da característica de marchar no tempo e, a cada instante, atualizar a posição dos vórtices. Portanto, não há a necessidade de se explicitar um domínio de solução. A simulação do problema através do Método de Vórtices, permite que o estudo seja concentrado nas regiões do escoamento de maior interesse, camada limite e esteira, enquanto que, as formulações baseadas em variáveis primitivas, necessitam resolver o escoamento em toda a região fluida.

## **2.3.1 O ALGORITMO DE SEPARAÇÃO DA PARTE VISCOSA**

Ao contrário de outros métodos numéricos usualmente utilizados para simular o escoamento de um fluido ao redor de um corpo, o Método de Vórtices é essencialmente lagrangiano, utilizando de uma nuvem de vórtices discretos para simular a vorticidade presente na região fluida. Este método adota um algoritmo numérico que separa o fenômeno convectivo do fenômeno difusivo (efeito viscoso).

Cabe observar que o lado esquerdo da Eq.(15) contém as informações necessárias para descrever os processos de convecção da vorticidade, enquanto que os ingredientes necessários para relatar a difusão são encontrados no seu lado direito. Com estas observações em mente, estabelece-se o algoritmo de separação da parte viscosa, inicialmente proposto por Chorin (1973), com o nome de "Viscous Splitting Algorithm". Segundo este algoritmo, num mesmo passo de tempo, a convecção da vorticidade é governada pela equação;

$$
\frac{\partial \omega}{\partial t} + \mathbf{u} \cdot \nabla \omega = 0 \tag{16}
$$

enquanto que a equação que governa a difusão é assumida como:

$$
\frac{\partial \omega}{\partial t} = \frac{1}{\text{Re}} \nabla^2 \omega \tag{17}
$$

A grande vantagem deste algoritmo numérico está no fato de se calcular, em separado, os fenômenos de convecção e de difusão, dentro de um mesmo incremento de tempo. Observa-se que os efeitos viscosos estão restritos à Eq.(17), o que faz com que o mecanismo da convecção da vorticidade seja potencial.

## **2.3.2 CONVECÇÃO DA VORTICIDADE**

De acordo com o algoritmo de separação da parte viscosa, a convecção da vorticidade é governada pela Eq.(16), a qual mostra claramente que a vorticidade é transportada por convecção como se fosse uma partícula de fluido, fato já reconhecido por Helmholtz (1858). Assim sendo, a trajetória de um elemento de vorticidade é definida pela equação diferencial

$$
\frac{d\mathbf{x}}{dt} = \mathbf{u}(\mathbf{x}, t) \tag{18}
$$

onde **u**(**x**,t) representa o vetor velocidade.

O Método de Vórtices simula a evolução da vorticidade, com a utilização de uma nuvem de vórtices discretos e, portanto, neste contexto a Eq.(18) é rescrita para cada vórtice p da nuvem, de Nv vórtices, como:

$$
\frac{d\mathbf{x}_p}{dt} = \mathbf{u}_p(\mathbf{x}_p(t), t), \qquad p = 1, Nv \tag{19}
$$

O problema convectivo é resolvido em duas etapas. Inicialmente deve ser obtido o valor da velocidade induzida em cada um dos Nv vórtices. Em seguida, a partir da velocidade **u**p(**x**p(t),t) e do incremento de tempo Δt adotado, o deslocamento convectivo é determinado. Os aspectos destas etapas são discutidos a seguir.

Observa-se que o cálculo da velocidade **u**p torna-se mais simples ao se atentar para o fato de que a Eq.(16), que governa a convecção, corresponde a equação de Euler e, portanto, o problema em questão é um problema potencial. Nestas condições (recorde-se que o problema é bidimensional), a velocidade pode ser calculada a partir do potencial complexo f(z), o qual é escrito como:

$$
f(z) = f(z)^{-1} + f(z)^{-v} + f(z)^{-vi} + f(z)^{-ci}
$$
 (20)

Na Eq.(20), o sobrescrito i está associado à contribuição do escoamento incidente, v à nuvem de vórtices presente no escoamento, vi à nuvem imagem, c ao corpo e ci à imagem do corpo.

A velocidade complexa associada ao escoamento é definida por:

$$
u(x,y)-iv(x,y) = \frac{df(z)}{dz}
$$

Tem-se, então, que:

$$
u(x_p, y_p) = u^i(x_p, y_p) + u^v(x_p, y_p) + u^{vi}(x_p, y_p) + u^c(x_p, y_p) + u^{ci}(x_p, y_p)
$$
  
(21)  

$$
v(x_p, y_p) = v^i(x_p, y_p) + v^v(x_p, y_p) + v^{vi}(x_p, y_p) + v^c(x_p, y_p) + v^{ci}(x_p, y_p)
$$

#### **2.3.2.1 O ESCOAMENTO INCIDENTE**

O potencial complexo  $f(z)^i$  representa o escoamento incidente e, no problema em estudo, reduz-se a um escoamento uniforme com velocidade constante  $U = 1$  (o problema foi adimensionalizado). Deste modo f(z)<sup>i</sup> passa a ser escrito como:

$$
f(z) = z \qquad \text{com} \tag{22}
$$

 $z = x + iy$  variável complexa,

onde i é a unidade imaginária. Portanto,

$$
u^i = 1 \qquad e, \qquad v^i = 0 \tag{23}
$$

#### **2.3.2.2 O ESCOAMENTO INDUZIDO PELA NUVEM DE VÓRTICES LIVRES E SUAS IMAGENS**

Já, a função complexa  $f(z)^v$ , representa a nuvem de vórtices discretos, cuja expressão pode ser escrita (Hirata & Pereira, 1999) como:

$$
f(z) = \frac{i}{2\pi} \sum_{q=1}^{Nv} \Gamma_q w_v (z - z_q)
$$
 (24)

onde a função característica  $w<sub>v</sub>(z - z<sub>q</sub>)$  é uma função complexa, definida pelo tipo de vórtice que forma a nuvem e está associada a distribuição de vorticidade no interior do núcleo.  $\Gamma_q$  é a intensidade do vórtice disposto na posição q, considerado positivo quando atuando no sentido horário.

Considere um vórtice arbitrário localizado no ponto q e induzindo velocidade no ponto p. Caso o vórtice seja potencial, toda a vorticidade estará concentrada no seu centro, localizado em z<sub>q</sub>, sendo a distribuição de vorticidade expressa pela função delta de Dirac e a função característica dada por:

$$
w_y(z_p - z_q) = \ln(z_p - z_q)
$$
 (25)

Nestas condições, o campo de velocidades associado à nuvem de vórtices é expresso como:

$$
u^{v}(x_{p}, y_{p}) - iv^{v}(x_{p}, y_{p}) = \frac{i}{2\pi} \sum_{q=1}^{Nv} \Gamma_{q} \frac{1}{z_{p} - z_{q}}
$$
(26)

Vários aspectos importantes devem ser observados com relação a esta expressão. O primeiro está associado ao fato de que um vórtice não induz velocidade sobre ele mesmo.

Deste modo, ao se levar os resultados da Eq.(26) na Eq.(21), a contribuição do vórtice sobre ele mesmo deve ser excluída, ou seja

$$
u^{v}(x_{p}, y_{p}) - iv^{v}(x_{p}, y_{p}) = \frac{i}{2\pi} \sum_{\substack{q=1 \ q \neq p}}^{Nv} \Gamma_{q} \frac{1}{z_{p} - z_{q}}
$$
(27)

Nota-se que esta função é singular quando o vórtice q se aproxima de p. A fim de contornar esta dificuldade utiliza-se do vórtice de Lamb (Panton, 1984; Mustto, 1998), o qual possui um núcleo viscoso de raio  $\sigma_0$ . Neste vórtice, para distâncias maiores que  $\sigma_0$ , o campo de velocidades praticamente coincide com aquele induzido por um vórtice potencial. Para o vórtice de Lamb, o campo de velocidades passa a ser expresso por:

$$
u^{v}(x_{p}, y_{p}) - iv^{v}(x_{p}, y_{p}) = \frac{i}{2\pi} \sum_{\substack{q=1 \ q \neq p}}^{Nv} \Gamma_{q} \frac{1}{z_{p} - z_{q}} \left[ 1 - \exp\left( -5.02572 \frac{r^{2}}{\sigma_{o}^{2}} \right) \right]
$$
(28)

onde  $r = |z_p - z_q|$ , corresponde ao módulo da distância entre p e q, sendo o raio do núcleo de Lamb calculado por:

$$
\sigma_{\rm o} = 4,48364\sqrt{\Delta t / \text{Re}}\tag{29}
$$

Observando a Eq.(28), nota-se que no interior do núcleo viscoso, a velocidade é "amortecida", assumindo o valor nulo quando p coincide com q.

A velocidade induzida pelos vórtices imagens é calculada de modo análogo, lembrando apenas que sua intensidade tem sentido contrário ao do próprio vórtice. Assim, a velocidade induzida pelos vórtices imagens, pode ser escrita como:

$$
u^{\nu i}(x_p, y_p) - iv^{\nu i}(x_p, y_p) = -\frac{i}{2\pi} \sum_{q=1}^{N\nu} \Gamma_q \frac{1}{z_p - z_{qi}} \left[ 1 - \exp\left( -5.02572 \frac{r^2}{\sigma_o^2} \right) \right]
$$
(30)

sendo  $r = |z_p - z_{qi}|$  para este caso.

#### **2.3.2.3 O ESCOAMENTO INDUZIDO PELO CORPO E SUA IMAGEM**

A função complexa f(z)<sup>c</sup>, representa o escoamento associado à presença do corpo, sendo simulado por singularidades distribuídas sobre sua superfície. Deste modo, o potencial complexo associado pode ser expresso por:

$$
f(z) = \frac{1}{2\pi} \int_{S_1} g(\zeta) w_c(z, \zeta) d\zeta
$$
 (31)

A função g(ζ) representa a densidade da singularidade e é determinada com o emprego das condições de contorno imposta pelas Eqs. (11) e (12). ζ é uma variável complexa denotando uma posição sobre o corpo. A função característica  $w_c(z,\zeta)$  define o tipo de singularidade utilizada.

De acordo com argumentação apresentada por Lewis (1991), existem vantagens em se trabalhar com superfícies nas quais é distribuída uma densidade constante de vórtices. Deste modo, ao se aplicar a condição de contorno expressa pela Eq.(12), automaticamente é verificada a condição expressa pela Eq.(11). Outra vantagem é que a vorticidade gerada a cada incremento de tempo é determinada diretamente, não necessitando de nenhum cálculo auxiliar.

No caso de uma distribuição de vórtices sobre a superfície, estas equações passam a ser escritas como:

$$
g(\zeta) = \gamma(\zeta)
$$

onde γ corresponde a densidade de vórtices distribuída sobre o corpo. Neste caso a função característica é dada por:

$$
w_c(z,\zeta) = i \ln(z-\zeta)
$$

resultando, para o potencial complexo, a seguinte equação:

$$
f(z) \, \zeta = \frac{i}{2\pi} \int_{S_1} \gamma(\zeta) \ln(z - \zeta) d\zeta \tag{32}
$$

A integral que aparece na Eq.(32) é resolvida numericamente, como será visto no próximo capítulo. Esta solução numérica tem como vantagem a possibilidade de resolver problemas envolvendo as mais diversas formas, porém não é uma solução exata.

Observa-se que, qualquer que seja o conjunto de valores adotado para as densidades de vórtices γj, a Eq.(20) satisfaz a Eq.(16) do Problema de Valor de Contorno. Contudo, deve-se procurar obter um conjunto especial de valores para  $\gamma_i$ , de tal modo que as condições de contorno relativas à superfície do corpo, sejam satisfeitas.

A velocidade induzida pela imagem do corpo é calculada utilizando o mesmo esquema anterior, lembrando que a vorticidade distribuída sobre a imagem do corpo, é a mesma da distribuída sobre o corpo, apenas com sinal contrário.

# **2.4. CARGAS AERODINÂMICAS**

Cargas aerodinâmicas que atuam em consequência do movimento do fluido em torno de um corpo genérico, são discutidas. De acordo com a revisão bibliográfica do Método de Vórtices, ainda há muitas questões em aberto no cálculo das pressões sobre as superfícies dos corpos imersos em um escoamento; diferentes autores usam diferentes esquemas para o cálculo destas pressões. Neste item, é mostrado o esquema proposto por Lewis (1991), assim como o esquema apresentado por Shintani & Akamatsu (1994), o qual é estendido para o caso do problema em estudo.

## **2.4.1 O ESQUEMA DE LEWIS PARA O CÁLCULO DAS PRESSÕES**

O esquema de Lewis, empregado para o cálculo da pressão sobre a superfície do corpo, parte das equações de Navier-Stokes, utilizando da seguinte discussão: após terem sido considerados os efeitos de convecção e difusão, implementados a partir da equação da vorticidade, as equações de Navier-Stokes, Eq.(14), podem ser utilizadas com uma argumentação análoga, de modo a separar o termo de pressão, ou seja:

$$
-\nabla p = \frac{\partial \mathbf{u}}{\partial t}
$$
 (33)

Em um ponto  $s_m$  sobre a superfície do corpo, a componente tangencial da velocidade, de acordo com a análise do escoamento potencial, é dada por:

$$
\mathbf{u}_{\tau} = \gamma(\mathbf{s}_{\mathrm{m}}) \tag{34}
$$

Por meio do produto escalar entre a Eq.(33) e o elemento de superfície d**s**, chega-se ao componente desta equação na direção tangencial à superfície. Combinando com a Eq.(34), obtém-se o seguinte resultado:

$$
\frac{\partial \mathbf{p}}{\partial s} = -\frac{\partial \gamma(\mathbf{s}_{\mathrm{m}})}{\partial t} \tag{35}
$$

A integração da Eq.(35) ao longo da superfície, conduzirá a pressão do ponto sm. Esta integral será resolvida numericamente, sendo mostrada no próximo capítulo.

Doravante, toda vez que se empregar este esquema para o cálculo das pressões, o mesmo será referido como esquema de Lewis.

## **2.4.2 UMA EXTENSÃO AO ESQUEMA DE SHINTANI**

Neste item, o esquema apresentado por Shintani & Akamatsu (1994) para o cálculo das pressões, o qual é baseado na formulação apresentada por Uhlman (1992), é estendido ao problema em estudo. A análise é desenvolvida a partir da Eq.(14), a qual corresponde às equações de Navier-Stokes, já escrita na forma adimensional. Combinando esta equação, com a seguinte relação vetorial,

$$
\mathbf{u}\cdot\nabla\mathbf{u}=\nabla\left(\frac{\mathbf{u}^2}{2}\right)-\mathbf{u}\times(\nabla\times\mathbf{u})\,,
$$

a mesma passa a ser escrita como

$$
\frac{\partial \mathbf{u}}{\partial t} - \mathbf{u} \times \mathbf{\hat{u}} = -\nabla (p + \frac{u^2}{2}) + \frac{1}{Re} \nabla^2 \mathbf{u}
$$
\n(36)

Designando o trabalho específico total, por Y

$$
Y = p + \frac{u^2}{2}, \text{ pode-se escrever:}
$$
 (37)

$$
\frac{\partial \mathbf{u}}{\partial t} - \mathbf{u} \times \mathbf{\hat{u}} = -\nabla Y + \frac{1}{Re} \nabla^2 \mathbf{u}
$$
\n(38)

Tomando o divergente da Eq.(38), chega-se a

$$
\nabla \cdot \frac{\partial \mathbf{u}}{\partial t} - \nabla \cdot (\mathbf{u} \times \mathbf{\hat{u}}) = -\nabla^2 Y + \frac{1}{Re} \nabla \cdot \nabla^2 \mathbf{u}
$$

e, em função da hipótese de escoamento incompressível, resulta

$$
\nabla^2 \mathbf{Y} = \nabla \cdot (\mathbf{u} \times \hat{\mathbf{u}}) \tag{39}
$$

A Figura 4 mostra como é delimitada a região fluida representando o corpo, sua imagem e a superfície do solo.

Nos limites do escoamento a propriedade Y assume o valor,

No infinite, 
$$
\begin{cases} p = p_{\infty} & e \qquad \{Y = Y_{\infty} \} \\ u = 1 & e \end{cases}
$$
  $\{Y = Y_{\infty} \} (40)$ 

 $\nabla^2 Y = \nabla^2 \tilde{Y}$ , já que Y<sub>∞</sub> é constante, resultando:

$$
\nabla^2 \widetilde{\mathbf{Y}} = \nabla \cdot (\mathbf{u} \times \mathbf{\widetilde{u}})
$$
 (41)

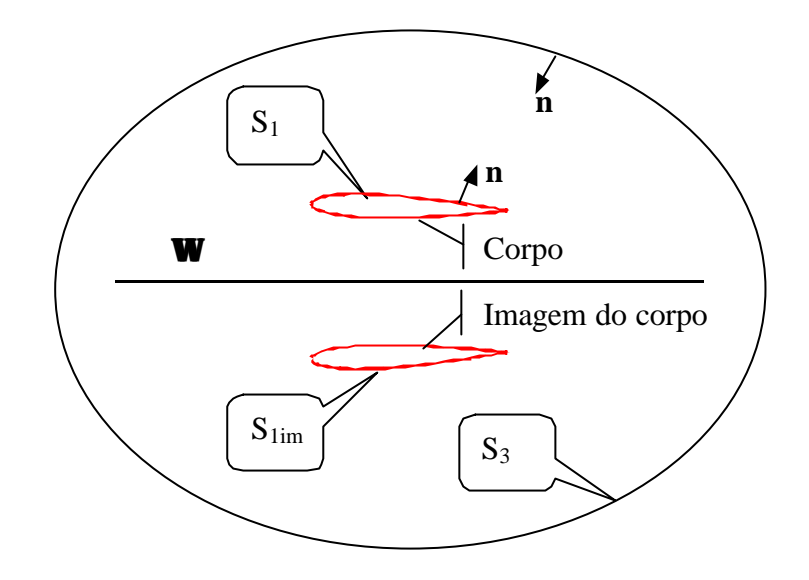

Figura 4 – Delimitação da Região Fluida

Onde destaca-se:

 $S_1$  = superfície do corpo;

 $S_{1im}$  = superfície do corpo imagem;

 $S_3$  = superfície no limite do escoamento;

 $\Omega$  = domínio do escoamento;

**n** = vetor unitário na direção normal, dirigido para dentro da região fluida.

Multiplicando a Eq.(41) pela função de Green e integrando em Ω, resulta

$$
\int_{\Omega} (\nabla^2 \tilde{Y}) G_i d\Omega = \int_{\Omega} [\nabla \cdot (\mathbf{u} \times \tilde{\mathbf{u}})] G_i d\Omega
$$
\n(42)

A função de Green, para o escoamento bidimensional, deve ser tomada como:

$$
G_i = -\frac{1}{2\pi} \ln r
$$
, com  $r = \sqrt{(x - x_i)^2 + (y - y_i)^2}$ 

o índice i denota o ponto onde se quer determinar a pressão e r a distância entre pontos.

Visando a solução do problema, a Eq.(42) deve ser resolvida e, para tanto as integrais do primeiro e segundo membro são analisadas em separado. A integral que aparece no primeiro membro pode ser rearranjada de modo a ser apresentada do seguinte modo:

$$
\int_{\Omega} (\nabla^2 \tilde{Y}) G_i d\Omega = \int_{\Omega} \tilde{Y} \nabla^2 G_i d\Omega + \int_{\Omega} (G_i \nabla^2 \tilde{Y} - \tilde{Y} \nabla^2 G_i) d\Omega
$$
\n(43)

O laplaciano da função de Green, o qual aparece na primeira integral do segundo membro da Eq.(43), é o Delta de Dirac e, em função da posição do ponto analisado, conduz aos seguintes resultados.

$$
\int_{\Omega} \widetilde{Y} \nabla^2 G_i d\Omega = \begin{cases}\n0, & x_i \notin \Omega \cup S_1 \cup S_{\lim} \cup S_3 \\
-\widetilde{Y}_i, & x_i \in \Omega \\
-\frac{\widetilde{Y}_i}{2}, & x_i \in S_1 \cup S_{\lim} \cup S_3\n\end{cases}
$$

Portanto, para o ponto pertencente à região fluida tem-se dois casos, ou seja:

$$
\int_{\Omega} \tilde{Y} \nabla^2 G_i d\Omega = -\alpha \tilde{Y}_i, \text{ com } \alpha = \begin{cases} 1, & x_i \in \Omega \\ \frac{1}{2}, & x_i \in S_1 \cup S_{\text{lim}} \cup S_3 \end{cases}
$$
(44)

À segunda integral do segundo membro da Eq.(43), aplica-se a segunda identidade de Green, o que permite escrever:

$$
\int_{\Omega} (G_i \nabla^2 \tilde{Y} - \tilde{Y} \nabla^2 G_i) d\Omega = - \int_{S_1 + S_{1im} + S_3} (G_i \nabla \tilde{Y} - \tilde{Y} \nabla G_i) \cdot \mathbf{n} ds
$$

O sinal negativo da integral do segundo membro desta equação, se deve ao sentido do vetor unitário normal **n**, ter sido adotado para dentro da região fluida. Portanto, a Eq.(43) pode ser rescrita como:

$$
\int_{\Omega} (\nabla^2 \tilde{Y}) G_i d\Omega = -\alpha \tilde{Y}_i + \int_{S_i + S_{\text{lim}} + S_3} \tilde{Y} \nabla G_i \cdot \mathbf{n} ds - \int_{S_i + S_{\text{lim}} + S_3} G_i \nabla \tilde{Y} \cdot \mathbf{n} ds \tag{45}
$$

Por sua vez, o segundo membro da Eq.(42) pode ser tratado do seguinte modo:

$$
\int\limits_{\Omega} G_{_{\rm i}}\nabla\cdot(\mathbf{u}\!\times\!\mathbf{\dot{u}}\,)\mathrm{d}\Omega = \int\limits_{\Omega}\nabla\cdot(G_{_{\rm i}}\mathbf{u}\!\times\!\mathbf{\dot{u}}\,)\mathrm{d}\Omega - \int\limits_{\Omega}\nabla G_{_{\rm i}}\cdot(\mathbf{u}\!\times\!\mathbf{\dot{u}}\,)\mathrm{d}\Omega
$$

A aplicação do teorema de Gauss à primeira integral, do segundo membro desta equação, conduz a:

$$
\int_{\Omega} G_i \nabla \cdot (\mathbf{u} \times \hat{\mathbf{u}}) d\Omega = - \int_{S_1 + S_{\text{lim}} + S_3} G_i (\mathbf{u} \times \hat{\mathbf{u}}) \cdot \mathbf{n} ds - \int_{\Omega} \nabla G_i \cdot (\mathbf{u} \times \hat{\mathbf{u}}) d\Omega
$$
(46)

Levando as Eqs. (45) e (46) na Eq.(42), a mesma passa a ser rescrita como:

$$
-\alpha \widetilde{Y}_i + \int_{S_1 + S_{\text{lim}} + S_3} \widetilde{Y} \nabla G_i \cdot \mathbf{n} \, \mathrm{d} s = -\int_{S_1 + S_{\text{lim}} + S_3} G_i (\mathbf{u} \times \widetilde{\mathbf{u}} - \nabla \widetilde{Y}) \cdot \mathbf{n} \, \mathrm{d} s - \int_{\Omega} \nabla G_i \cdot (\mathbf{u} \times \widetilde{\mathbf{u}}) \, \mathrm{d} \Omega \tag{47}
$$

A partir da Eq.(38) e tendo em vista que Y∞ é constante, pode-se escrever,

$$
\mathbf{u} \times \mathbf{\hat{u}} - \nabla Y = \mathbf{u} \times \mathbf{\hat{u}} - \nabla \widetilde{Y} = \frac{\partial \mathbf{u}}{\partial t} - \frac{1}{Re} \nabla^2 \mathbf{u}
$$
(48)

levando este resultado na Eq.(47), a mesma passa a ser rescrita como,

$$
-\alpha \widetilde{Y}_{i} + \int_{S_{1} + S_{\text{lim}} + S_{3}} \widetilde{Y} \nabla G_{i} \cdot \mathbf{n} \, \mathrm{d} s = -\int_{S_{1} + S_{\text{lim}} + S_{3}} G_{i} \left( \frac{\partial \mathbf{u}}{\partial t} - \frac{1}{Re} \nabla^{2} \mathbf{u} \right) \cdot \mathbf{n} \, \mathrm{d} s - \int_{\Omega} \nabla G_{i} \cdot (\mathbf{u} \times \hat{\mathbf{u}}) \, \mathrm{d} \Omega
$$

A partir das condições de contorno tem-se que **u** é constante na superfície, uma vez que é igual a 0 em  $S_1$  como também em  $S_{1im}$  e igual a 1 em  $S_3$ . Portanto, a derivada temporal de **u**, resulta igual a zero e,

$$
\alpha \widetilde{Y}_{i} - \int_{S_{1}+ S_{\text{lim}}+ S_{3}} \widetilde{Y} \nabla G_{i} \cdot \mathbf{n} \, \mathrm{d} s = -\frac{1}{\text{Re}} \int_{S_{1}+ S_{\text{lim}}+ S_{3}} G_{i} \nabla^{2} \mathbf{u} \cdot \mathbf{n} \, \mathrm{d} s + \int_{\Omega} \nabla G_{i} \cdot (\mathbf{u} \times \hat{\mathbf{u}}) \, \mathrm{d} \Omega \tag{49}
$$

Já que o escoamento, por hipótese, é tido como incompressível, a relação vetorial

 $\nabla \times \hat{\mathbf{u}} = \nabla (\nabla \cdot \mathbf{u}) - \nabla^2 \mathbf{u}$ , pode ser escrita como,

 $\nabla^2$ **u** =  $-\nabla \times \hat{\mathbf{u}}$  . Levando na Eq.(49), resulta

$$
\alpha \widetilde{Y}_{i} - \int_{S_{1}+S_{\text{lim}}+S_{3}} \widetilde{Y} \nabla G_{i} \cdot \mathbf{n} \, \mathrm{d}s = \frac{1}{\text{Re}} \int_{S_{1}+S_{\text{lim}}+S_{3}} G_{i} \nabla \times \widetilde{\mathbf{u}} \cdot \mathbf{n} \, \mathrm{d}s + \int_{\Omega} \nabla G_{i} \cdot (\mathbf{u} \times \widetilde{\mathbf{u}}) \, \mathrm{d}\Omega \tag{50}
$$

A primeira integral da Eq.(50) pode ser rescrita,

$$
\int_{S_1+S_{\text{lim}}+S_3} \tilde{Y} \nabla G_i \cdot \mathbf{n} \, \mathrm{d} s = \int_{S_1+S_{\text{lim}}} \tilde{Y} \nabla G_i \cdot \mathbf{n} \, \mathrm{d} s + \tilde{Y}_{\infty} \int_{S_3} \nabla G_i \cdot \mathbf{n} \, \mathrm{d} s = \int_{S_1+S_{\text{lim}}} \tilde{Y} \nabla G_i \cdot \mathbf{n} \, \mathrm{d} s \tag{51}
$$

já que no infinito  $\tilde{Y} = \tilde{Y}_{\infty} = Y_{\infty} - Y_{\infty} = 0$ , uma vez que  $\tilde{Y} = Y - Y_{\infty}$ .

A segunda integral da Eq.(50) pode ser trabalhada do seguinte modo:

$$
\int_{S_1+S_{\text{lim}}+S_3} G_i \nabla \times \hat{\mathbf{u}} \cdot \mathbf{n} \, \mathrm{d} s = \int_{S_1+S_{\text{lim}}+S_3} \nabla \times (G_i \hat{\mathbf{u}}) \cdot \mathbf{n} \, \mathrm{d} s - \int_{S_1+S_{\text{lim}}+S_3} (\nabla G_i \times \hat{\mathbf{u}}) \cdot \mathbf{n} \, \mathrm{d} s
$$

onde, aplicando o teorema de Gauss à primeira integral do segundo membro, resulta

$$
\int_{S_1+S_{\text{lim}}+S_3} \nabla \times (G_i \hat{\mathbf{u}}) \cdot \mathbf{n} \, \mathrm{d} s = -\int_{\Omega} \nabla \cdot (\nabla \times G_i \hat{\mathbf{u}}) \, \mathrm{d} \Omega = 0 \,,
$$

já a segunda integral pode ser rearranjada, conduzindo a:

$$
\int_{S_1+S_{\text{lim}}+S_3} (\nabla G_i \times \hat{\mathbf{u}} \cdot \mathbf{n} ds = \int_{S_1+S_{\text{lim}}} (\nabla G_i \times \hat{\mathbf{u}} \cdot \mathbf{n} ds + \int_{S_3} (\nabla G_i \times \hat{\mathbf{u}} \cdot \mathbf{n} ds = \int_{S_1+S_{\text{lim}}} (\nabla G_i \times \hat{\mathbf{u}} \cdot \mathbf{n} ds,
$$

uma vez que no infinito  $\mathbf{w} = 0$ . Finalmente, a integral pode ser escrita como,

$$
\int_{S_1 + S_{\text{lim}} + S_3} G_i \nabla \times \hat{\mathbf{u}} \cdot \mathbf{n} \, \mathrm{d} s = - \int_{S_1 + S_{\text{lim}}} (\nabla G_i \times \hat{\mathbf{u}}) \cdot \mathbf{n} \, \mathrm{d} s \tag{52}
$$

Substituindo as Eqs. (51) e (52) na Eq.(50), chega-se a:

$$
\alpha \widetilde{Y}_{i} - \int_{S_{1}+S_{\text{lim}}} \widetilde{Y} \nabla G_{i} \cdot \mathbf{n} \, \mathrm{d}S = \int_{\Omega} \nabla G_{i} \cdot (\mathbf{u} \times \hat{\mathbf{u}}) \, \mathrm{d}\Omega - \frac{1}{\mathrm{Re}} \int_{S_{1}+S_{\text{lim}}} (\nabla G_{i} \times \hat{\mathbf{u}}) \cdot \mathbf{n} \, \mathrm{d}S
$$
 (53)

Agora, deve-se desenvolver as operações vetoriais presentes na Eq.(53). Iniciando com a integral do primeiro membro e resolvendo o gradiente que aí aparece, vem

$$
\nabla G_i = -\frac{1}{2\pi} \frac{1}{r} \nabla r = -\frac{1}{2\pi} \frac{1}{r} \left( \frac{\partial r}{\partial x} \mathbf{i} + \frac{\partial r}{\partial y} \mathbf{j} \right) = -\frac{1}{2\pi} \frac{1}{r} \left( \frac{x - x_i}{r} \mathbf{i} + \frac{y - y_i}{r} \mathbf{j} \right), \text{ ou}
$$
  

$$
\nabla G_i = -\frac{1}{2\pi} \frac{(x - x_i)\mathbf{i} + (y - y_i)\mathbf{j}}{(x - x_i)^2 + (y - y_i)^2}
$$

tomando-se o produto escalar com  $\mathbf{n} = n_x \mathbf{i} + n_y \mathbf{j}$ , vetor unitário normal à superfície e dirigido para dentro da região fluida, resulta:

$$
\nabla G_i \cdot \mathbf{n} = -\frac{1}{2\pi} \frac{n_x (x - x_i) + n_y (y - y_i)}{(x - x_i)^2 + (y - y_i)^2}
$$
(54)

Agora pode-se trabalhar com a primeira integral do segundo membro da Eq.(53). O produto vetorial conduz a:

$$
\mathbf{u} \times \mathbf{\dot{u}} = \mathbf{v} \omega \mathbf{j} - \mathbf{u} \omega \mathbf{i} = \omega (\mathbf{v} \mathbf{j} - \mathbf{u} \mathbf{i}).
$$

Operando o produto escalar, resulta

$$
\nabla G_{i} \cdot (\mathbf{u} \times \mathbf{\hat{u}}) = -\frac{\omega}{2\pi} \frac{v(x - x_{i}) - u(y - y_{i})}{(x - x_{i})^{2} + (y - y_{i})^{2}}.
$$
\n(55)

Finalmente, deve-se efetuar as operações vetoriais relativas à segunda integral do segundo membro da Eq.(53). Iniciando pelo produto vetorial,

$$
\nabla G_{i} \times \hat{\mathbf{u}} = \omega G_{y} \mathbf{i} - \omega G_{x} \mathbf{j} = \omega (G_{y} \mathbf{i} - G_{x} \mathbf{j})
$$

em seguida operando o produto escalar,

$$
(\nabla G_i \times \mathbf{\hat{u}}) \cdot \mathbf{n} = \frac{\omega n_y (x - x_i) - n_x (y - y_i)}{2\pi (x - x_i)^2 + (y - y_i)^2}
$$
(56)

Levando as Eqs. (54), (55) e (56) na Eq.(53), chega-se a equação que permitirá determinar a pressão no ponto i. Ou seja:

$$
\alpha \tilde{Y}_{i} + \int_{s_{1}+s_{\text{lim}}} \frac{1}{2\pi} \frac{n_{x}(x-x_{i}) + n_{y}(y-y_{i})}{(x-x_{i})^{2} + (y-y_{i})^{2}} \tilde{Y}_{i} ds = -\int_{\Omega} \frac{1}{2\pi} \frac{v(x-x_{i}) - u(y-y_{i})}{(x-x_{i})^{2} + (y-y_{i})^{2}} \omega d\Omega - \frac{1}{\text{Re}} \int_{s_{1}+s_{\text{lim}}} \frac{1}{2\pi} \frac{n_{y}(x-x_{i}) - n_{x}(y-y_{i})}{(x-x_{i})^{2} + (y-y_{i})^{2}} \omega ds
$$
\n(57)

As integrais presentes na Eq.(57) devem ser resolvidas de modo a permitir a determinação do valor de  $\tilde{Y}$ , no ponto desejado. No problema em estudo, estas integrais serão resolvidas numericamente.

Conhecidos os valores de  $\tilde{Y}$ , o coeficiente de pressão, no ponto correspondente, pode ser determinado a partir das seguintes considerações:

$$
\tilde{Y} = Y - Y_{\infty} = p + \frac{u^2}{2} - (p_{\infty} + \frac{1}{2}) = p - p_{\infty} + \frac{1}{2}(u^2 - 1)
$$

Mas o coeficiente de pressão é definido por

$$
C_p = \frac{p^* - p^*}{\rho U^2 / 2} = 2(\frac{p^*}{\rho U^2} - \frac{p^*}{\rho U^2}) = 2(p - p_*)
$$
\n(58)

Combinando com a equação anterior, resulta

$$
C_p = 2\tilde{Y} - u^2 + 1\tag{59}
$$

Para se determinar o coeficiente de pressão sobre o corpo a condição de aderência deve ser levada em consideração, fazendo com que a Eq.(59) seja rescrita como:

$$
C_p = 2\tilde{Y} + 1\tag{60}
$$

Doravante, este esquema será referido como "esquema de Shintani". A grande vantagem que este esquema apresenta, relativamente ao do Lewis é que o mesmo calcula as pressões em função de toda a vorticidade presente no campo e não apenas em função da vorticidade que está sendo gerada sobre o corpo. Deste modo os resultados para as forças se apresentam mais suaves, ou seja, com menos ruído, facilitando em muito sua interpretação, como será mostrado no capítulo de resultados.

# **CAPÍTULO 3 IMPLEMENTAÇÃO NUMÉRICA**

É apresentado um algoritmo, fundamentado no Método de Vórtices, de modo a simular os processos de geração, convecção e de difusão da vorticidade, bem como calcular as cargas aerodinâmicas atuantes sobre um corpo disposto nas proximidade de uma superfície plana. Para a simulação do corpo o algoritmo utiliza o Método dos Painéis, ao passo que a presença da superfície é simulada pelo Método das Imagens e, de modo a simular a vorticidade presente no campo, são utilizados vórtices discretos. Os efeitos da viscosidade são considerados e, como conseqüência, a dinâmica da vorticidade gerada na superfície do corpo e do solo, tornando possível a análise da intensa interação existente entre a esteira do corpo e a camada limite formada à partir da superfície. Um esquema lagrangiano de segunda ordem, "Adams-Bashforth", simula a convecção da vorticidade, ao passo que um esquema simples, "Método de Avanço Randômico", é empregado para simular a difusão da vorticidade. As pressões são calculadas, tanto a partir do esquema de Lewis, quanto da solução da equação de Poisson, em termos de pressão, a qual é obtida diretamente das equações de Navier-Stokes. As cargas aerodinâmicas são obtidas por integração das pressões.

# **3.1. O ALGORITMO UTILIZADO**

A implementação do Método de Vórtices, apresentado nas seções anteriores, obedece o seguinte algoritmo:

- geração da vorticidade junto ao corpo;
- geração da vorticidade junto à superfície plana;
- cálculo da velocidade total, induzida nos vórtices;
- cálculo das cargas aerodinâmicas atuantes;
- cálculo do deslocamento convectivo;
- cálculo do deslocamento difusivo;
- reflexão de vórtices;
- impressão de resultados parciais;
- avanços no tempo.

Em cada passo de tempo, a vorticidade gerada, tanto na superfície do corpo quanto na parede, é simulada por um número finito de vórtices discretos, denominados de vórtices nascentes. Deve-se observar que, além de satisfazer as condições de contorno, os vórtices nascentes não podem violar o princípio da conservação da vorticidade. Para completar a etapa, dentro do incremento discreto de tempo, os vórtices nascentes são incorporados aos vórtices presentes na nuvem e, a seguir, são submetidos aos processos de convecção e difusão.

# **3.2. GERAÇÃO E EMISSÃO DE VORTICIDADE**

Nos escoamentos viscosos a geração de vorticidade está associada ao forte gradiente de velocidade presente nas imediações de um contorno solido, tal como mostrado por Araújo (1997) e Pereira (1999). No problema em estudo a geração e emissão de vorticidade é prevista tanto junto da superfície do corpo quanto junto à superfície plana, de modo a representar convenientemente os efeitos da viscosidade.

A geração de vorticidade decorre da aplicação das condições de contorno, tanto junto à superfície do corpo, quanto junto à superfície plana. Uma vez que estas condições são implementadas em etapas distintas, dentro do mesmo incremento de tempo, é conveniente que a aplicação das mesmas seja analisada em separado.

## **3.2.1 IMPLEMENTAÇÃO DAS CONDIÇÕES DE CONTORNO JUNTO AO CORPO**

O estudo é iniciado com a análise do potencial complexo  $f(z)_{v}^{c}$ , dado pela Eq.(32), o qual representa o escoamento associado à presença do corpo, quando uma densidade constante de vórtices é distribuída sobre sua superfície. Ao se estudar o escoamento em torno de corpos de forma arbitrária, surge uma dificuldade relacionada à integral que aparece nesta equação, uma vez que a mesma deixa de apresentar solução analítica. Esta dificuldade é contornada através de uma solução numérica e, para tanto, há a necessidade de se impor algumas aproximações, as quais passam a ser discutidas a seguir.

#### − **Primeira Aproximação**

Como primeira aproximação a superfície do corpo  $S_1$  é substituída por outra constituída por Np painéis planos. Esta técnica é conhecida como Método dos Painéis (Katz & Plotkin, 1991), uma particularização do Método dos Elementos de Contorno (Brebia et al., 1984).

A Figura 5 mostra um corpo originalmente de formato elíptico, discretizado em 8 painéis planos. As características geométricas dos painéis são mostradas, assim como o ponto utilizado para a geração de novos vórtices, os quais são empregados na discretização da vorticidade.

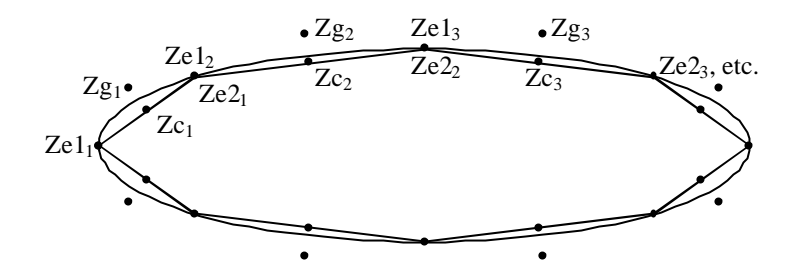

Figura 5 – Discretização do Corpo

Portanto, a superfície do corpo é discretizada em Np painéis planos, os quais são numerados no sentido horário, a partir do bordo de ataque. Cada um dos painéis possui:

- dois pontos extremos, Ze $1_i$  e Ze $2_i$ ;
- um ponto de controle  $Zc_i$ ;
- um comprimento  $\Delta s_i$ ;
- uma normal **n;**
- e tem associado um ponto de geração Zgj;

Uma vez que a solução numérica é implementada a partir da discretização do corpo em Np painéis, torna-se conveniente a apresentação das grandezas geométricas relativas aos mesmos. Para tanto, considere a Figura 6, a qual mostra o painel j fazendo um ângulo  $\theta_i$  com o eixo positivo dos X (sistema global). Observe que este ângulo é medido no sentido antihorário e em relação ao semi-eixo positivo.

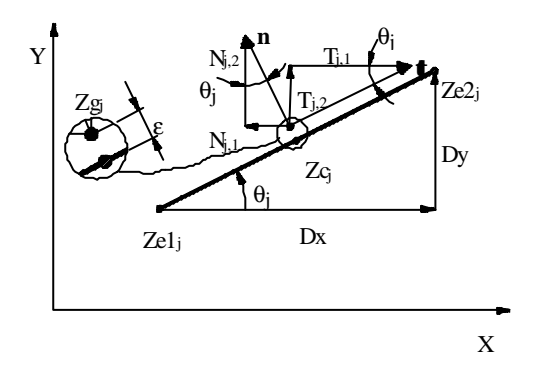

Figura 6 – Grandezas Geométricas

De modo a facilitar as passagens de variáveis entre as muitas sub-rotinas do programa, optou-se por trabalhar com uma matriz de duas colunas, para o caso de algumas grandezas geométricas e das velocidades, no lugar de dois vetores. Assim a coordenada x, corresponde a coluna 1 desta matriz, ao passo que a coordenada y é guardada na coluna 2. Com este esquema, as coordenadas dos pontos extremos dos painéis, dados de entrada ao programa e resultante da discretização do corpo, são lidas e guardadas nas variáveis {Ze1} e {Ze2}. Por sua vez, as coordenadas do ponto de controle dos painéis são obtidas a partir destes pontos extremos, sendo calculadas como:

$$
Zc_{j,1} = (Ze1_{j,1} + Ze2_{j,1})/2
$$
  

$$
Zc_{j,2} = (Ze1_{j,2} + Ze2_{j,2})/2
$$
 (61)

O comprimento Δs de cada painel é calculado a partir de:

$$
Dx = Ze2_{j,1} - Ze1_{j,1}
$$
  
\n
$$
Dy = Ze2_{j,2} - Ze1_{j,2}
$$
  
\n
$$
\Delta s_j = \sqrt{Dx^2 + Dy^2}
$$
\n(62)

Os componentes do vetor unitário, normal ao painel e com o sentido positivo dirigida para fora do corpo, são calculadas do seguinte modo:

$$
N_{j,1} = -1 \text{sen}\theta_j = -\text{Dy}/\Delta s_j \qquad N_{j,2} = 1 \text{cos}\theta_j = \text{Dx}/\Delta s_j \tag{63}
$$

Em termos vetoriais, pode-se escrever:

$$
n_{j} = (-sen\theta_{j}, cos\theta_{j}) = (N_{j,1}, N_{j,2})
$$
\n(64)

Por sua vez, os componente do vetor unitário tangente ao painel, são dados por:

$$
\hat{\mathbf{o}}_{j} = (\cos \theta_{j}, \sin \theta_{j}) = (N_{j,2}, -N_{j,1})
$$
\n(65)

Os pontos de geração são posicionados a uma pequena distância ε , situada sobre uma normal ao painel e que passa pelo seu ponto de controle, denominada "deslocamento primário". De modo a representar convenientemente os efeitos viscosos, esta distância deve ser tomada da ordem de  $\sigma_{\rm o}$  "raio do núcleo do vórtice de Lamb". No entanto, em vista de dificuldades no cálculo da velocidade induzida pelo corpo, mesmo sendo fixado  $\epsilon = \sigma$ , estes valores estão sendo tomados próximo de 3 vezes o valor nominal do raio do núcleo. As coordenadas do ponto de geração são calculadas em função das coordenadas dos pontos de controle e do deslocamento primário, através das seguintes relações:

$$
Zg_{j,1} = Zc_{j,1} + \varepsilon N_{j,1} \qquad Zg_{j,2} = Zc_{j,2} + \varepsilon N_{j,2} \qquad (66)
$$

#### − **Segunda Aproximação**

Nesta nova aproximação as condições de contorno, expressas pelas Eqs. (5) e (6), passam a ser especificadas apenas nos pontos de controle dos Np painéis e não mais em toda a superfície  $S_1$ . Como consequência, a Eq.(32) é rescrita como:

$$
f(z) \, \mathrm{c}_v^c = \sum_{j=1}^{Np} f(z) \, \mathrm{c}_j^c
$$

onde  $f(z)$ <sup>c</sup> representa o escoamento induzido pelo painel j, sendo dado por:

$$
f(z)_{j}^{c} = \frac{i}{2\pi} \int_{\Delta s_{j}} \gamma(\zeta) \ln(z - \zeta) d\zeta
$$
\n(67)

sendo γ a densidade de vórtices distribuída sobre os painéis.

#### − **Terceira aproximação**

A Eq.(67) sofre uma simplificação adicional, ao se supor que a densidade da distribuição de vórtices é constante em cada painel. Deste modo, pode-se escrever:

$$
f(z)jc = \gamma_j.f_1(z)jc \text{ sendo},
$$
  

$$
f_1(z)jc = \frac{i}{2\pi} \int_{\Delta s_j} \ln(z - \zeta) d\zeta
$$
 (68)

A integral da Eq.(68) tem solução analítica e deve ser resolvida para cada um dos Np painéis. No entanto, nesta altura dos cálculo, ainda não se conhece os valores das densidades de vórtices γ<sub>i</sub>, distribuídas sobre os painéis. Portanto, antes que seja calculada a velocidade induzida pelo corpo, é necessário que se determine estes valores, o que é feito através da aplicação das condições de contorno ao corpo.

No problema em estudo as grandezas geométricas são fixas, ou seja, não se alteram com o tempo e por isso são calculadas uma única vez, por uma sub-rotina denominada geometria. Conhecidas as grandezas geométricas, o passo seguinte consiste na implementação das condições de contorno, o que é feito em cada um dos pontos de controle dos painéis nos quais a superfície do corpo foi discretizada.

A aplicação das condições de contorno permitirá determinar a densidade de vórtices a ser distribuída sobre os painéis, de modo a representar o corpo. No inicio do passo de tempo seguinte esta densidade será difundida em vórtices livres, os quais serão posicionados nos pontos de geração.

A Eq.(12), correspondente a condição de escorregamento nulo na forma adimensional, passa a ser escrita como:

$$
u_{\tau} = 0
$$
nos pontos  $Zc_j$ ,  $j = 1$ ,  $Np$  (69)

A velocidade que atua nos pontos de controle resulta da contribuição da velocidade do escoamento incidente, da velocidade induzida pela nuvem de vórtices, pela nuvem imagem, pelo próprio corpo e pela imagem do corpo. Deste modo, pode-se escrever que:

 $u_{\tau}^{i} + u_{\tau}^{v} + u_{\tau}^{vi} + u_{\tau}^{c} + u_{\tau}^{ci} = 0$  nos pontos Zc<sub>j</sub>, j = 1, Np

Ou, isolando as parcelas associadas ao corpo,

$$
u_{\tau}^{c} + u_{\tau}^{ci} = -(u_{\tau}^{i} + u_{\tau}^{v} + u_{\tau}^{vi})
$$

Se a velocidade induzida pela nuvem de vórtices e suas imagens, no ponto de controle do painel 1 for  $(u_v,v_v)_1$ , as condições de contorno para este ponto passam a ser escritas como:

$$
\sum_{j=1}^{Np} \gamma_j.K_{1,j}^c - \sum_{j=1}^{Np} \gamma_j^i.K_{1,j}^{ci} = -\big[ (1,0).\hat{o}_1 + (u_{\,\mathrm{v}}\,,v_{\,\mathrm{v}}\,)_{1}.\hat{o}_1 \big]
$$

O coeficiente  $K_{1,j}^c$  representa o componente de velocidade, tangente ao painel 1, induzido pelo painel j, quando uma distribuição de vórtices de densidade unitária é disposta sobre este painel. Já  $K_{1,j}^{ci}$  corresponde à componente tangente ao painel 1, induzido pela imagem do painel j. O sinal negativo que aparece na segunda somatória se deve ao fato desta soma ser feita caminhando no sentido negativo da circulação. A densidade de vórtices do painel γ<sup>i</sup>j imagem é igual ao do próprio painel γ<sub>j</sub>, com o sinal trocado. **t**<sub>1</sub> corresponde ao vetor unitário tangente ao painel 1. Deste modo resulta:

$$
\sum_{j=1}^{Np} \gamma_j K_{1,j}^c - \sum_{j=1}^{Np} \gamma_j^i K_{1,j}^{ci} = \sum_{j=1}^{Np} \gamma_j (K_{1,j}^c + K_{1,j}^{ci}) = \sum_{j=1}^{Np} \gamma_j K c_{1,j} = Ldc_1
$$
\n(70)

Na Equação (70) Kc<sub>1,j</sub> corresponde aos coeficientes de influência associados ao painel 1 do corpo. Se refere às velocidades induzidas tanto pelo corpo quanto por sua imagem, considerando uma distribuição unitária de vórtices sobre os painéis. O termo Ldc<sub>1</sub>, disposto no lado direito da equação, corresponde à componente tangencial de velocidade no ponto de controle do painel 1, associada ao escoamento incidente, à indução pela nuvem de vórtices e à indução pela nuvem imagem.

Considerando todos os painéis que representam o corpo e escrevendo em termos matriciais, chega-se a:

$$
[\mathrm{Kc}]\{\gamma\} = \{\mathrm{Ldc}\}\tag{71}
$$

Na Equação (71) [Kc] representa a Matriz de Influência do corpo, a qual depende exclusivamente da geometria dos painéis, e permanece inalterada durante toda a execução do programa, devendo ser montada uma única vez. Já {Ldc}, corresponde ao Vetor Lado Direito e necessita ser recalculado em todo passo de tempo, em vista da evolução da nuvem de vórtices. O vetor {γ} é a incógnita do sistema linear de equações e será determinada pelo algoritmo de eliminação de Gauss, em todo passo de tempo, conduzindo às densidades de vórtices distribuídas em cada painel. Uma vez que os valores de γ<sub>i</sub> foram calculados satisfazendo às condições de contorno, o sistema vai estar equilibrado.

#### **3.2.1.1 GERAÇÃO DE VÓRTICES JUNTO AO CORPO**

A emissão de vorticidade é implementada no início de cada passo de tempo, utilizando o esquema proposto por Pereira (1999). Neste esquema em um mecanismo de transformação, denominado "difusão primária", a vorticidade distribuída sobre cada um dos painéis, no passo de tempo anterior e de modo a representar o corpo, é concentrada em um vórtice livre denominado "vórtice nascente", sendo posicionado no seu ponto de geração. Para completar a etapa, dentro do incremento discreto de tempo, os vórtices nascentes são incorporados aos vórtices presentes na nuvem.

Assim, toda a densidade de vórtice anteriormente distribuída sobre o painel é concentrada em um vórtice discreto, cuja intensidade é dada por:

$$
\Gamma_{j} = \gamma_{j} \cdot \Delta s_{j} \tag{72}
$$

Com os vórtices nascentes incorporados à nuvem de vórtices, as condições de contorno deixam de ser verificadas, ou seja, o sistema passa a não estar equilibrado. De modo a faze-lo voltar a condição de equilíbrio é necessário que se ajuste os valores de  $\gamma_j$ , a fim de representar adequadamente a presença do corpo.

### **3.2.2 IMPLEMENTAÇÃO DAS CONDIÇÕES DE CONTORNO JUNTO À PAREDE**

A superfície plana é simulada pelo Método de Imagens, o qual possui a grande vantagem de garantir a aplicação da condição de impenetrabilidade ao longo de todos os seus pontos. Por outro lado apresenta duas desvantagens; a primeira, em função das imagens, exige o dobro do esforço computacional, a segunda, por não impor por si só a condição de escorregamento nulo, exige que um esquema adicional seja empregado com esta finalidade. Assim, com o objetivo de impor a condição de escorregamento nulo, a superfície é dividida em módulos, onde cada módulo tem um comprimento igual ao comprimento característico do corpo. Sobre estes módulos são distribuídos pontos de controle em número compatível com o número de painéis em que o corpo foi dividido.

A velocidade em cada um destes pontos é calculada e, de modo a anular sua componente tangencial, vórtices nascentes são posicionados em pontos de geração distantes de ε (deslocamento primário) da parede. Evidentemente que, para não afetar a condição de impenetrabilidade, há a necessidade de se prever as imagens para os vórtices nascentes.

A vorticidade gerada junto à superfície é discretizada em vórtices livres e, evidentemente, a intensidade de cada vórtice gerado está associada ao número de pontos de controle. Tanto maior este número, menor é a intensidade dos vórtices gerados. Assim, é importante o controle sobre o número de pontos de controle e, de modo a que as intensidade dos vórtices da superfície sejam da mesma ordem que o dos vórtices gerados a partir do corpo, é conveniente que este número seja próximo à metade do número de vórtices gerados junto ao corpo. Lembrar que o corpo tem uma superfície superior e outra inferior, para um mesmo comprimento característico. Com este cuidado haverá uma boa interação entre as estruturas vorticosas presentes nas esteiras, não ocorrendo um espalhamento de vórtices, a partir de outros com intensidade excessivamente elevada.

Para impor a condição de escorregamento nulo em cada um dos Nc pontos de controle, a componente tangencial da velocidade total induzida nos mesmos deve ser nula, ou seja:

$$
u_{\tau}^{i} + u_{\tau}^{\nu} + u_{\tau}^{\nu i} + u_{\tau}^{\nu i} + u_{\tau}^{\nu i} + u_{\tau}^{\nu i} = 0 \qquad \qquad \text{nos } Nc_{j} \text{ pontos}, \ \ j = 1, Nc \tag{73}
$$

Na Eq.(73), o sobrescrito g refere-se à velocidade associado à presença dos vórtices nascentes ao passo que o sobrescrito gi, refere-se à velocidade associada as suas imagens. Esta equação pode ser rescrita como:

$$
u_{\tau}^{g} + u_{\tau}^{gi} = -(u_{\tau}^{i} + u_{\tau}^{v} + u_{\tau}^{vi} + u_{\tau}^{c} + u_{\tau}^{ci})
$$

Observe que a parede é paralela ao eixo dos x e, desta forma, as componentes de velocidade tangentes à parede são as próprias componentes em x da velocidade. Portanto, chamando a velocidade induzida no ponto de controle 1, pela nuvem de vórtices e suas imagens mais o corpo e sua imagem, por  $(u_c,v_c)$ , pode-se rescrever,

$$
\sum_{j=1}^{Nc} \Gamma_j K_{1,j}^p + \sum_{j=1}^{Nc} \Gamma_j^i K_{1,j}^{pi} = -[1 + (u_c)_1]
$$
\n(74)

Onde Γ<sub>j</sub> corresponde à intensidade do vórtice nascente e  $\Gamma_j^i$  a intensidade de suas imagens. Por outro lado, o coeficiente  $K_{1,j}^p$  corresponde ao componente de velocidade tangente ao ponto de controle 1, induzido pelo vórtice nascente posicionado no ponto de geração j, quando uma intensidade unitária é imposta ao mesmo. Já  $K_{1,j}^{pi}$  é um coeficiente análogo associado à imagem do mesmo vórtice.

Como a intensidade do vórtice imagem é igual a intensidade do vórtice, porém com sinal trocado, pode-se escrever:

$$
\sum_{j=1}^{Nc} \Gamma_j (K_{1,j}^p - K_{1,j}^{pi}) = \sum_{j=1}^{Nc} \Gamma_j K_{1,j} = -[1 + (u_c)_1] = L dp_1
$$
\n(75)

A aplicação da Eq.(75) aos Nc pontos de controle da parede conduzirá a um sistema com Nc equações. Manipulando os termos do primeiro membro deste sistema e escrevendo na forma matricial, chega-se a:

$$
[\text{Kp}]\{\Gamma\} = \{\text{Ldp}\}\tag{76}
$$

Onde [Kp] representa a Matriz de Influência para a parede e dependendo exclusivamente da sua geometria. Portanto, permanece inalterada enquanto esta não for alterada. O Vetor Lado Direito {Ldp}, como no caso anterior, necessita ser recalculado a cada passo de tempo, em vista do andamento da nuvem de vórtices. O vetor {Γ} corresponde às intensidades dos vórtices nascentes e é a incógnita do sistema de equações, novamente resolvido pelo algoritmo de eliminação de Gauss.

#### **3.2.2.1 GERAÇÃO DE VÓRTICES JUNTO À PAREDE**

Determinada a intensidade dos vórtices nascentes o passo seguinte consiste no posicionamento dos mesmos no ponto de geração. Esta operação faz com que a condição de equilíbrio no corpo seja desfeita, exigindo um tratamento de modo a se chegar ao reequilibro. Observa-se que esta operação acaba por desequilibrar o sistema junto à parede, ou seja, a operação de equilíbrio de um sistema acaba por desequilibrar o outro. De modo a contornar esta dificuldade foi montada uma estrutura tipo "Faça Enquanto", que verifica o instante no qual a componente tangencial da velocidade (em cada ponto de controle), no instante atual passa a ser igual à do instante anterior, a menos de uma tolerância, encerrando a estrutura.

# **3.3. CALCULO DAS VELOCIDADE**

A velocidade induzida pela nuvem de vórtices, bem como a velocidade induzida pelo corpo são calculadas. Um esquema visando melhorar o cálculo da velocidade induzida pelo corpo é proposto. Com o mesmo objetivo, é implementado um núcleo elástico para os vórtices, impedindo que seu centro se posicione muito próximo aos painéis.

# **3.3.1 VELOCIDADE INDUZIDA PELOS VÓRTICES DISCRETOS**

A velocidade induzida por um vórtice da nuvem foi discutido no item 2.3.2.2, onde mostrou-se que para um vórtice de Lamb a mesma deve ser calculada pela Eq.(28). Esta expressão apresenta o inconveniente de ter um termo exponencial, o que a torna cara, em termos computacionais. Esta dificuldade pode ser parcialmente contornada uma vez que o vórtice de Lamb tem um comportamento praticamente igual ao vórtice potencial para distâncias maiores que  $\sigma_0$ . Deste modo, nas interações Vórtice/Vórtice deve ser preparado um esquema tal que a Eq.(28) só seja utilizada quando a distância entre os vórtices for inferior ao raio do núcleo  $(\sigma_o)$ ; caso contrário, utiliza-se da expressão para o vórtice potencial Eq.(27).

O cálculo da velocidade induzida entre os vórtices da nuvem é o que consome maior tempo computacional, em vista do número de vórtices aumentar muito com os incrementos de tempo previstos na rotina. Uma boa redução de tempo computacional é conseguida ao se adotar o algoritmo economizador de tempo proposto por Pereira (1999).

Para o cálculo da velocidade induzida pelos vórtices imagens, utiliza-se do mesmo esquema, porém tendo em mente que sua intensidade é igual ao do vórtice correspondente, com o sinal trocado.

## **3.3.2 VELOCIDADE INDUZIDA PELO PAINEL DE VÓRTICES**

A velocidade induzida pelo corpo em um determinado ponto p do escoamento, resulta do somatório das velocidades induzidas neste ponto, por todos os painéis utilizados na sua simulação. Deste modo, é conveniente iniciar o estudo analisando a velocidade induzida por um único painel e, para tanto, foi selecionado um painel genérico j. Assim, a velocidade induzida por este painel, no ponto p, é calculada.

A partir da Eq.(68), pode-se escrever:

$$
f(z)_{j} = \frac{i \gamma_{j}}{2\pi} \int_{\Delta s_{j}} ln(z_{p} - \zeta) d\zeta,
$$

com a velocidade induzida pelo painel sendo expressa por:

$$
u_j - iv_j = \frac{i\gamma_j}{2\pi} \int_{\Delta s_j} \frac{1}{z_p - \zeta} d\zeta
$$
\n(77)

A integral da Eq.(77) possui solução analítica (Katz & Plotkin, 1991), sendo escrita como

$$
\int_{\Delta_{1}} \frac{1}{z_{p} - \zeta} d\zeta = \frac{1}{2} \ln \frac{{r_{1}}^{2}}{r_{2}} - i(\theta_{2} - \theta_{1}) = \ln \frac{r_{1}}{r_{2}} - i(\theta_{2} - \theta_{1})
$$
\n(78)

onde r1 e r2 são as distancias desde as extremidades (Ze1 e Ze2) do painel, até o ponto p, onde se está calculando a velocidade;  $\theta_1$  e  $\theta_2$  são os ângulos destes seguimentos em relação ao eixo dos x, em um sistema de coordenadas "local", conforme mostra a Figura 7.

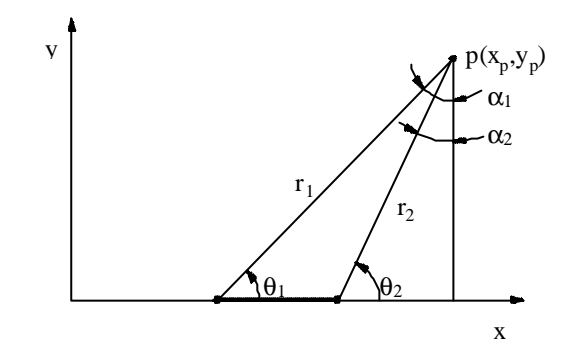

Figura 7 – Geometria do Painel em Coordenadas Locais

É importante observar-se que o resultado desta integral depende de valores puramente geométricos e se estes não se alterarem o resultado será sempre o mesmo, caso da Matriz de Influência.

Levando a Eq.(78) na Eq.(77), chega-se a:

$$
\mathbf{u}_{Lj} - \mathbf{i}\,\mathbf{v}_{Lj} = \frac{\gamma_j}{2\pi} \left[ (\theta_2 - \theta_1) + \mathbf{i}\,\mathbf{ln}\,\frac{\mathbf{r}_1}{\mathbf{r}_2} \right] \tag{79}
$$

Portanto, as componentes da velocidade induzida pelo painel j no ponto p, em termos das coordenadas locais, são dadas por:

$$
\mathbf{u}_{\mathrm{L}_{\mathrm{j}}} = \frac{\gamma_{\mathrm{j}}}{2\pi} (\theta_{2} - \theta_{\mathrm{l}}) \qquad \qquad \mathbf{v}_{\mathrm{L}_{\mathrm{j}}} = -\frac{\gamma_{\mathrm{j}}}{2\pi} \ln \frac{\mathbf{r}_{\mathrm{l}}}{\mathbf{r}_{\mathrm{2}}} \tag{80}
$$

A velocidade induzida pelo corpo no ponto p resultará de uma soma das velocidades induzidas por cada um dos painéis em que o mesmo foi discretizado. Deste modo, não se pode utilizar dos resultados em coordenadas locais, havendo necessidade de se obter estes resultados referidos a um único sistema de coordenadas, ou seja, um sistema global.

Portanto, conhecidos os componentes de velocidade referidos ao sistema local, deve-se por meio de uma rotação, obter estes componentes em coordenadas globais, os quais serão somados, permitindo a determinação dos componentes da velocidade total induzida pelo corpo. A Figura 8 auxilia no sentido de visualizar esta rotação.

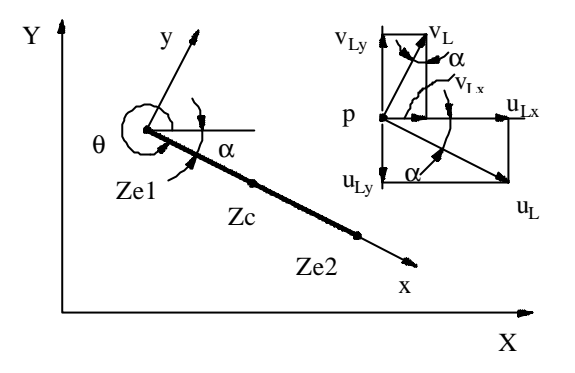

Figura 8 – Transposição de Coordenadas

Os ângulos α e θ são replementares portanto, com o auxilio da Eq.(63), pode-se escrever:

$$
\text{sen}\alpha_{j} = -\text{sen}\theta_{j} = N_{j,1} \qquad \qquad \text{cos}\alpha_{j} = \text{cos}\theta_{j} = N_{j,2}
$$

Deste modo os componentes, em coordenadas globais, são obtidos:

$$
u_{j} = u_{Lj} \cos \alpha_{j} + v_{Lj} \sin \alpha_{j} = u_{Lj} N_{j,2} + v_{Lj} N_{j,1}
$$
 (81)

$$
v_{j} = -u_{Lj} \text{sen}\alpha_{j} + v_{Lj} \text{cos}\alpha_{j} = -u_{Lj} N_{j,1} + v_{Lj} N_{j,2}
$$
\n(82)

A partir dos componentes de velocidade induzida por cada painel no ponto p, obtém-se a velocidade total induzida pelo corpo. Ou seja:

$$
u_c = \sum_{j=1}^{Np} u_j
$$
 e,  $v_c = \sum_{j=1}^{Np} v_j$  (83)

Obtida a velocidade induzida pelo corpo chega-se à velocidade total induzida em cada vórtice do escoamento, podendo-se determinar o movimento convectivo dos mesmos dentro do incremento de tempo Δt.

#### **3.3.2.1 NOVO ESQUEMA PARA CÁLCULO DA VELOCIDADE INDUZIDA PELO CORPO**

Na fase de desenvolvimento da rotina, foram efetuados testes visando verificar a precisão dos valores calculados para a velocidade induzida pelo corpo, quando do emprego do Método dos Painéis. Estes testes foram baseados no cilindro circular, em vista do mesmo

apresentar solução exata, tanto para o caso no qual não se tem vorticidade presente no campo (dipolo), quanto para a situação na qual a vorticidade se faz presente (Teorema do Círculo). Deste modo, foi possível fazer uma comparação a qual mostrou que a velocidade, quando calculada no ponto de controle dos painéis (caso de simulações para escoamento potencial), ou em pontos distantes dos mesmos, apresenta excelentes resultados. Contudo, quando a velocidade é calculada em pontos próximos aos painéis (situação comum em simulações pelo Método de Vórtices, independentemente da posição em relação ao ponto de controle) o erro assume valores elevados, da ordem de 10% ou mais.

Em todos os experimentos foi imposta a correção de curvatura para os painéis, tendo sido examinados dois tipos de singularidades distribuídas sobre os mesmos. Ou seja, painéis sobre os quais é distribuída uma densidade constante de vórtices e o caso de painéis sobre os quais é distribuída um densidade constante de fontes. Para simulações com painéis de fontes, observou-se que os erros são ligeiramente menores que os encontrados com painéis de vórtices.

Manzanares Filho (1994), para a aplicação do Método de Painéis na solução do problema potencial, propõe um pequeno deslocamento do ponto de controle para uma posição intermediária entre o painel e a superfície do corpo, com bons resultados. Utilizando do mesmo recurso, os testes foram estendidos para a situação crítica, comum quando do emprego do Método de Vórtices (Ricci & Hirata, 2002), correspondente ao caso onde o ponto se situa muito próximo ao painel. Este trabalho mostra que, para o caso de painéis de vórtices, os erros conservam-se da ordem de 1%, quando o ponto de controle é deslocado para 47% da distância entre o painel e a superfície do corpo, para pontos situados a uma distância ao painel igual ou superior a 40% do seu comprimento. Ao se trabalhar com painéis de fontes os resultados são equivalentes quando o ponto de controle é deslocado para 23% da distância entre o painel e a superfície do corpo.

Com a argumentação de que as velocidades induzidas pelo corpo não estarão corretamente calculadas, para pontos extremamente próximos ao corpo (distâncias inferiores a 40% do comprimento do painel), propõe-se a adoção de um núcleo elástico para o vórtice. Assim, quando o centro do vórtice aproxima-se do painel, de uma distância inferior ao raio do núcleo elástico, o mesmo é deslocado, segundo uma normal ao painel, para uma nova posição, cuja distância em relação ao painel é igual a este raio.

Nas simulações envolvendo aerofólios, em vista dos diferentes tamanhos dos painéis, o raio do núcleo viscoso (vórtice de Lamb) é tomado constante e igual ao maior valor do raio elástico. Por sua vez, o raio elástico é variável, em função do tamanho do painel (40%), permitindo uma maior aproximação, junto aos painéis menores. Esta solução conduz a uma boa segurança quanto às velocidades calculadas. Contudo, em função de limitação das máquinas disponíveis, optou-se por trabalhar com 90 painéis na discretização do corpo. Com este número de painéis  $\sigma_0$ , em termos adimensionais, deve ser tomado igual a 0,014, em vista do comprimento dos maiores painéis. É importante salientar que para um número de Reynolds da ordem de  $10^5$  e  $\Delta t$  entre 0,03 e 0,05, o raio nominal para o núcleo do vórtice, deveria ser tomado da ordem de 0,003.

Cabe registrar que, quando trabalhando com painéis de fontes ou com painéis de vórtices, sem o deslocamento do ponto de controle, o mesmo resultado só é conseguido quando o número de painéis é aumentado para valores próximos de 1000, o que mostra o forte melhoramento conseguido com este esquema.

Com a combinação destes esquemas, o número de vórtices que continuaram passando para o interior do corpo foi fortemente reduzido, mostrando que o fato dos vórtices migrarem para o interior do corpo está mais ligado à erros no cálculo da velocidade induzida pelo próprio corpo e não apenas em função de se trabalhar com tempos discretos. Uma outra vantagem deste melhoramento foi que, em vista do menor número de vórtices que continuaram a entrar no corpo, possibilitou a adoção de um esquema de reflexão no lugar da eliminação de vórtices, o que levou a uma diminuição nas dificuldades associadas à conservação da circulação.

# **3.4. AVANÇO CONVECTIVO**

Conhecida a velocidade induzida em cada vórtice p da nuvem, calculada com o auxilio da Eq.(21), a solução da Eq.(19) é obtida, fornecendo o avanço convectivo destes vórtices. Ou seja, conhecida a posição do vórtice p, no instante t, definida pelo vetor **x**p(t), a posição do mesmo vórtice, no instante t+Δt, é facilmente determinada.

$$
\mathbf{x}_{\mathrm{p}}\left(t+\Delta t\right) = \mathbf{x}_{\mathrm{p}}\left(t\right) + \mathbf{u}_{\mathrm{p}}\left(\mathbf{x}_{\mathrm{p}}\left(t\right), t\right) \Delta t\tag{84}
$$

A Eq.(84) é conhecida como solução de Euler e representa a aproximação de primeira ordem, em Δt, da solução da Eq.(19). Aproximações de ordem superior permitem a utilização de incrementos de tempo maiores (dez vezes), reduzindo em muito o tempo computacional. O esquema de diferenças centradas proposto por Lewis (1991), foi adotado no início das simulações numéricas, em vista do bom resultado a que o mesmo conduz. Contudo, o seu emprego onera bastante o tempo computacional, uma vez que as velocidades necessitam ser

calculadas pelo menos duas vezes, em um mesmo incremento de tempo. No Método de Vórtices o cálculo das velocidades é que exige o maior esforço computacional.

Pereira (1999), utiliza o esquema de segunda ordem de Adams-Bashforth, para simular o avanço convectivo, com bons resultados. A nova posição do vórtice é determinada com o auxilio da equação:

$$
\mathbf{x}_p(t + \Delta t) = \mathbf{x}_p(t) + [1.5\mathbf{u}_p(t) - 0.5\mathbf{u}_p(t - \Delta t)]\Delta t
$$
\n(85)

Observa-se que este esquema calcula a velocidade uma única vez, no entanto, ao utilizar a velocidade calculada no passo de tempo anterior, exige um espaço adicional de memória, a fim de guardar este valor. Aos vórtices nascentes é imposto um primeiro avanço por Euler, em vista de não apresentar a velocidade do passo de tempo anterior. Contudo, este fato não se apresenta como um inconveniente, em vista deste primeiro passo por Euler, também ser considerado um avanço de segunda ordem.

Em vista das possibilidades disponíveis, testes foram realizados de modo a identificar o esquema que conduz a melhores resultados, com o custo computacional mais baixo. Estes experimentos numéricos mostraram que o esquema de Adams-Bashforth é o mais indicado, uma vez que apresenta um bom resultado em um menor tempo computacional.

# **3.5. AVANÇO DIFUSIVO**

De acordo com o algoritmo de separação da parte viscosa, a difusão da vorticidade é governada pela Eq.(17), ou seja, pela equação da difusão. Para a solução desta equação diversos algoritmos numéricos podem ser utilizados, dentre estes adota-se o método do Avanço Randômico, já que é a técnica mais utilizada para simular a difusão da vorticidade quando do emprego do Método de Vórtices. Este método foi muito utilizado por Lewis (1991), mostrando-se particularmente útil quando o número de Reynolds assume valores elevados, (Mustto, et al., 1997; Hirata & Pereira, 1999).

Conforme visto na revisão bibliográfica, o método do avanço randômico, consiste em se implementar um deslocamento difusivo individual, para cada vórtice da nuvem, a cada incremento de tempo. Segundo este algoritmo, cada vórtice da nuvem deve sofrer um deslocamento randômico  $\varsigma = \varsigma(\xi, \eta)$ , em todo incremento de tempo, com os componentes sendo calculados por:

$$
\xi(t) = \Delta r \cos(\Delta \theta), \text{ em } x \text{ e},\tag{86}
$$

$$
\eta(t) = \Delta r \operatorname{Sen}(\Delta \theta), \text{ em y.}
$$
\n(87)

Nas Eqs. (86) e (87) os incrementos no raio (Δr) e no ângulo (Δθ), são calculados como:

$$
\Delta r = \sqrt{\frac{4 \Delta t}{Re} ln(\frac{1}{P})} \qquad e, \qquad \Delta \theta = 2\pi Q \qquad (88)
$$

onde P e Q, são números randômicos, definidos no intervalo:

$$
0 \le P < 1 \qquad \qquad e, \qquad \qquad 0 \le Q < 1
$$

Na rotina desenvolvida neste trabalho estes números são gerados por uma função interna do FORTRAN, RANDOM\_NUMBER, uma vez para P e outra para Q, de modo a ficarem independentes.

É oportuno observar que, com a utilização deste procedimento para simular a difusão da vorticidade, o avanço de cada vórtice, ao final de um incremento de tempo, continua sendo calculado pela Eqs. (84) e (85), acrescentando-se o deslocamento difusivo. Assim, para impor o avanço de primeira ordem aos vórtices nascentes,

$$
\mathbf{x}_{\mathrm{p}}\left(t+\Delta t\right) = \mathbf{x}_{\mathrm{p}}\left(t\right) + \mathbf{u}_{\mathrm{p}}\left(\mathbf{x}_{\mathrm{p}}\left(t\right), t\right) \Delta t + \boldsymbol{\varsigma}_{\mathrm{p}}\left(t\right) \tag{89}
$$

Para os demais vórtices da nuvem, é utilizado o esquema de Adams-Bashforth, resultando

$$
\mathbf{x}_p(t + \Delta t) = \mathbf{x}_p(t) + [1, 5\mathbf{u}_p(t) - 0, 5\mathbf{u}_p(t - \Delta t)]\Delta t + \varsigma_p(t)
$$
\n(90)

Como não é difícil de se imaginar, a técnica se aplica a análise da difusão de qualquer grandeza, além da vorticidade, cuja evolução seja governada pela Eq.(17). (Hirata & Hirata, 1998), aplicam a técnica para analisar alguns casos simples de difusão de calor.

# **3.6. CARGAS AERODINÂMICAS**

Entende-se por cargas aerodinâmicas à ação exercida sobre um corpo pelo fluido que escoa ao seu redor. De uma maneira geral, pode-se classificar as cargas aerodinâmicas como cargas distribuídas (por exemplo a pressão) e cargas integradas (aquelas resultantes da ação integrada das cargas distribuídas, como por exemplo as forças de arrasto e de sustentação).

As equações para o cálculo das cargas aerodinâmicas são discretizadas, tanto as decorrentes do esquema de Lewis, quanto aquelas provenientes do esquema de Shintani, o qual foi estendido no presente trabalho. A seguir são calculadas as cargas aerodinâmicas que atuam em consequência do movimento do fluido ao redor de um corpo. Esta análise é restrita ao campo de pressão e as forças aerodinâmicas desenvolvidas sobre o aerofólio.

#### **3.6.1 O CAMPO DE PRESSÕES CALCULADO POR LEWIS**

A distribuição de pressões sobre a superfície do corpo, quando calculada pelo esquema de Lewis, é determinada a partir da integração Eq.(35), o que é feito numericamente e, para tanto, a mesma é rescrita como:

$$
\Delta p_{m} = -\frac{\gamma(s_{m})\Delta s_{m}}{\Delta t} = -\frac{\Delta \Gamma_{m}}{\Delta t}
$$
\n(91)

A superfície do corpo é discretizada em Np painéis planos, e assim, cada um destes painéis contribui com um incremento na pressão de Δp, o qual está associado à vorticidade gerada em sua vizinhança. Deste modo, conhecida a intensidade dos vórtices gerados junto ao corpo, em cada passo de tempo, pode-se calcular a pressão nos pontos extremos dos painéis e, em seguida, determinar a pressão em seu ponto de controle.

Portanto, cada painel contribui com uma parcela de pressão, sendo necessário que se conheça a pressão no ponto de inicio dos cálculos. Um ponto natural para o início destes cálculos é o ponto extremo 1 do primeiro painel. A pressão que aí atua será denominada por pressão de referência (Pref).

No escoamento incompressível, freqüentemente não se trabalha com o valor nominal das pressões, mas sim com diferenças de pressões. Neste caso o valor da pressão de referência deixa de ser significativo e, por comodidade, é tomada igual a zero. Então:

 $Pe1_1 = Pr$  ef = 0

Conhecida a pressão do ponto extremo 1 (Pe1<sub>1</sub>) do primeiro painel, pode-se, através da Eq.(91), chegar a pressão do ponto extremo  $2$  (Pe $2<sub>1</sub>$ ), deste painel, ou seja:

 $\text{Pe2}_1 = \text{Pe1}_1 - \Gamma_1 / \Delta t$ 

A pressão no ponto de controle do painel 1 (Pc1), será a média entre as pressões dos pontos extremos, assim:

$$
Pc_1 = (Pel_1 + Pe2_1)/2
$$

 $\mathbf{P} \cdot \mathbf{Q} = 0$ 

Para o cálculo da pressão nos diversos painéis, pode-se utilizar da seguinte estrutura:

$$
Pe2 = 0
$$
  
Para j = 1, Np Faça  
Pe1 = Pe2  
Pe2 = Pe1-Δs<sub>j</sub> γ<sub>j</sub>/Δt  
Pe<sub>j</sub> = (Pe1 + Pe2)/2

#### Fim Para

Conhecido o valor das pressões nos pontos de controle, passa-se ao cálculo dos coeficientes de pressão, sendo estes determinados em relação à pressão do escoamento nãoperturbado, p∞, com o auxílio da Eq.(58):

$$
Cp_j = 2(Pc_j - p_\infty)
$$

Visando eliminar a pressão do escoamento não perturbado desta equação, utiliza-se do artificio de substituir este valor pela pressão de estagnação (ps), a qual é definida como sendo a pressão do escoamento não-perturbado mais a pressão dinâmica. Dividindo por  $\rho U^2$  de modo a se chegar a valores adimensionais, pode-se escrever:

$$
p_s = p_\infty + 1/2
$$
 ou,  $p_\infty = p_s - 1/2$ 

Assim, antes de se determinar os valores do coeficiente de pressão, há a necessidade de que seja encontrado o valor da pressão de estagnação, o que é feito procurando o maior valor entre os Np valores obtidos para a pressão. Combinando a pressão de estagnação com a equação anterior chega-se a:

$$
Cpj = 2(Pcj - ps) + 1
$$
\n(92)

No estudo da dinâmica dos fluidos, normalmente interessa um valor médio, obtido ao longo do tempo, e não valores instantâneos para a pressão. No esquema numérico proposto, a pressão média é determinada entre o instante de início de cálculo (t1), o qual deve ser maior que o tempo necessário para que seja superado o transiente numérico associado à formação da esteira e o tempo de fim dos cálculos (t2). Deste modo, para o caso do coeficiente de pressão, chega-se a expressão:

$$
\overline{C}p_j = \frac{1}{t_2 - t_1} \sum_{t_1}^{t_2} Cp_j \Delta t
$$

Uma vez que no esquema numérico adotado o incremento de tempo é constante e igual a Δt, este pode ser colocado para fora do somatório, levando ao seguinte resultado:

$$
\overline{C}p_j = \frac{1}{\text{Iter}} \sum_{t_1}^{t_2} Cp_j \tag{93}
$$

onde Iter corresponde ao número de iterações executadas desde o início do acúmulo das pressões até o instante final.

## **3.6.2 DISCRETIZAÇÃO DAS INTEGRAIS DO ESQUEMA DE SHINTANI ESTENDIDO**

As integrais presentes na Eq.(57) são resolvidas numericamente e, com esta finalidade, é necessário impor uma discretização nas superfícies e volumes presentes. O escoamento sendo bidimensional a superfície do corpo se reduz ao seu perímetro e este foi, na aplicação do Método dos Painéis, discretizado em Np painéis de comprimento Δs. Cada painel irá induzir a propriedade  $\tilde{Y}$ , no ponto i. Por sua vez o campo do escoamento se reduz a uma superfície, sendo a vorticidade presente no mesmo, discretizada em Nv vórtices livres de intensidade Γ.

Feitas estas observações, se está apto a dar inicio à discretização, o que será feito a partir da primeira integral. Como primeira aproximação, substitui-se a integração em toda a superfície do corpo, por uma somatória de integrais efetuadas sobre cada um dos painéis. Uma nova simplificação consiste em admitir os valores como concentrados nos pontos de controle de cada painel. Deste modo, nem as coordenadas dos pontos de controle e nem a propriedade  $\tilde{Y}$  variam, sendo tirados para fora da integral. Resta a integral de ds, a qual resulta no próprio comprimento do painel Δs. Assim, pode-se escrever,

$$
\frac{1}{2\pi} \int_{S_{1}+S_{\text{lim}}} \frac{n_{x}(x-x_{i})+n_{y}(y-y_{i})}{(x-x_{i})^{2}+(y-y_{i})^{2}} \widetilde{Y} ds \approx \frac{1}{2\pi} \sum_{\substack{j=1 \ j \neq i}}^{N_{p}} \frac{n_{x_{j}}(x_{j}-x_{i})+n_{y_{j}}(y_{j}-y_{i})}{(x_{j}-x_{i})^{2}+(y_{j}-y_{i})^{2}} \widetilde{Y}_{j} \Delta s_{j} + \frac{1}{2\pi} \sum_{j=1}^{N_{p}} \frac{\overline{n}_{x_{j}}(\overline{x}_{j}-x_{i})+\overline{n}_{y_{j}}(\overline{y}_{j}-y_{i})}{(\overline{x}_{j}-x_{i})^{2}+(\overline{y}_{j}-y_{i})^{2}} \widetilde{Y}_{j} \Delta \overline{s}_{j}
$$
\n(94)

onde os termos com a barra, correspondem às grandezas relativas aos painéis do corpo imagem. Uma vez que os painéis do corpo e sua imagem têm o mesmo tamanho, pode-se escrever:

$$
\Delta s_j = \Delta \overline{s}_j
$$

É importante lembrar que na discretização do corpo, os painéis foram numerados no sentido horário. Portanto, para haver correspondência, a numeração dos painéis da sua imagem deve ser feita no sentido anti-horário.

A segunda integral faz a somatória dos efeitos da vorticidade distribuída em todo o campo, em termos da propriedade  $\tilde{Y}$  . Neste ponto, pode-se sentir uma das grandes vantagens do método de vórtices, ou seja, a vorticidade presente no campo é discretizada em vórtices livres, os quais são distribuídos apenas nas regiões em que a vorticidade se faz presente.

Portanto, na solução da integral, a vorticidade presente no campo é discretizada em Nv vórtices livres resultando, como primeira simplificação, a substituição da integral pela somatória de integrais efetuadas na área de influência de cada vórtice. Uma vez que o campo engloba tanto o corpo quanto sua imagem, todos os vórtices e suas imagens devem ser considerados.

Uma simplificação adicional é obtida simplesmente ao se lembrar que a velocidade dos vórtices imagens corresponde ao conjugado da velocidade total induzida em cada vórtice. Esta velocidade é conhecida e foi calculada com o objetivo de se impor o avanço convectivo aos vórtices. Neste modelo simplificado as coordenadas e velocidade dos vórtices são tomadas como constante e colocadas fora da integral, resultando, para cada vórtice,

$$
\int_{\mathbf{v}} \omega \, \mathrm{dA}_{\mathbf{v}} = -\Gamma_{\mathbf{v}}
$$

onde dAv corresponde a área de influência do vórtice.

O sinal negativo que aparece se deve ao fato do sentido positivo da vorticidade ser o anti-horário, ao passo que o sentido positivo adotado para a intensidade dos vórtices ser o horário. É importante lembrar que o vórtice imagem tem a mesma intensidade, porém sentido contrário ao vórtice que lhe deu origem.

Assim, dentro das simplificações impostas, a integral pode ser substituída pelos seguintes somatórios:

$$
-\frac{1}{2\pi} \int_{\Omega} \frac{v(x-x_{i}) - u(y-y_{i})}{(x-x_{i})^{2} + (y-y_{i})^{2}} \omega d\Omega \approx \frac{1}{2\pi} \sum_{j=1}^{N_{v}} \frac{v_{j}(x_{j}-x_{i}) - u_{j}(y_{j}-y_{i})}{(x_{j}-x_{i})^{2} + (y_{j}-y_{i})^{2}} \Gamma_{j} + \frac{1}{2\pi} \sum_{j=1}^{N_{v}} \frac{-v_{j}(\overline{x}_{j}-x_{i}) - u_{j}(\overline{y}_{j}-y_{i})}{(\overline{x}_{j}-x_{i})^{2} + (\overline{y}_{j}-y_{i})^{2}} \Gamma_{j}
$$
(95)

Agrupando os dois somatórios da Eq.(95), pode-se escrever:

$$
-\frac{1}{2\pi} \int_{\Omega} \frac{v(x-x_{i}) - u(y-y_{i})}{(x-x_{i})^{2} + (y-y_{i})^{2}} \omega d\Omega \approx \frac{1}{2\pi} \sum_{j=1}^{N_{Y}} \frac{v_{j}(x_{j}-x_{i}) - u_{j}(y_{j}-y_{i})}{(x_{j}-x_{i})^{2} + (y_{j}-y_{i})^{2}} - \frac{-v_{j}(\overline{x}_{j}-x_{i}) - u_{j}(\overline{y}_{j}-y_{i})}{(\overline{x}_{j}-x_{i})^{2} + (\overline{y}_{j}-y_{i})^{2}}) \Gamma_{j} \tag{96}
$$

A terceira e última integral, compreende a contribuição, em termos da propriedade  $\tilde{Y}$ , da vorticidade que está sendo gerada sobre a superfície do corpo. Na solução numérica esta superfície é discretizada nos mesmos Np painéis.
Neste ponto, a simplificação introduzida consiste em concentrar toda a vorticidade distribuída sobre o painel, em um vórtice discreto posicionado no centro do mesmo. A integral em toda a superfície do corpo é substituída por um somatório de integrais efetuadas sobre cada um dos Np painéis. Uma vez que as coordenadas do pontos de controle não mudam com o tempo, os painéis são fixos (geometria fixa), e a indução se refere a valores concentrados nos pontos de controle, estes valores são levados para fora da integral. Resta apenas a integral da vorticidade distribuída sobre o próprio painel e esta, por definição, corresponde a vorticidade que está sendo gerada. Deve-se lembrar que o sentido positivo da vorticidade é o anti-horário, ao passo que o sentido positivo adotado para a intensidade dos vórtices é o horário. Assim,

$$
\Gamma_{\rm g}=-\!\!\!\int_{\Delta\!s}\!\!\hat{\bm{u}}\cdot\bm{n}ds=\gamma_{\rm g}\Delta s_{\rm g}
$$

Levando na integral, pode-se escrever:

$$
-\frac{1}{2\pi \text{Re}} \int_{S_{i+}S_{\text{lim}}} \frac{n_{y}(x-x_{i}) - n_{x}(y-y_{i})}{(x-x_{i})^{2} + (y-y_{i})^{2}} \omega ds \approx
$$
\n
$$
\frac{1}{2\pi \text{Re}} \sum_{\substack{j=1 \ j \neq i}}^{N_{p}} \frac{n_{y_{j}}(x-x_{i}) - n_{x_{j}}(y-y_{i})}{(x_{j}-x_{i})^{2} + (y_{j}-y_{i})^{2}} \gamma_{j} \Delta s_{j} - \frac{1}{2\pi \text{Re}} \sum_{j=1}^{N_{p}} \frac{\overline{n}_{y_{j}}(\overline{x}-x_{i}) - \overline{n}_{x_{j}}(\overline{y}-y_{i})}{(\overline{x}_{j}-x_{i})^{2} + (\overline{y}_{j}-y_{i})^{2}} \overline{\gamma}_{j} \Delta \overline{s}_{j}
$$
\n(97)

Lembrando que os painéis são os mesmos para o corpo e sua imagem e que a vorticidade da imagem tem sentido contrário ao do corpo, pode-se substituir as Eqs. (94), (95) e (97) na Eq.(57), chegando a:

$$
\alpha \widetilde{Y}_{i} + \frac{1}{2\pi} \sum_{\substack{j=1 \ j \neq i}}^{N_{p}} \frac{n_{x_{j}}(x_{j} - x_{i}) + n_{y_{j}}(y_{j} - y_{i})}{(x_{j} - x_{i})^{2} + (y_{j} - y_{i})^{2}} \Delta s_{j} \widetilde{Y}_{j} + \frac{1}{2\pi} \sum_{j=1}^{N_{p}} \frac{\overline{n}_{x_{j}}(\overline{x}_{j} - x_{i}) + \overline{n}_{y_{j}}(\overline{y}_{j} - y_{i})}{(\overline{x}_{j} - x_{i})^{2} + (\overline{y}_{j} - y_{i})^{2}} \Delta s_{j} \widetilde{Y}_{j} =
$$
\n
$$
= \frac{1}{2\pi} \sum_{j=1}^{N_{v}} \left( \frac{v_{j}(x_{j} - x_{i}) - u_{j}(y_{j} - y_{i})}{(x_{j} - x_{i})^{2} + (y_{j} - y_{i})^{2}} - \frac{-v_{j}(\overline{x}_{j} - x_{i}) - u_{j}(\overline{y}_{j} - y_{i})}{(\overline{x}_{j} - x_{i})^{2} + (\overline{y}_{j} - y_{i})^{2}} \right) \Gamma_{j} +
$$
\n
$$
+ \frac{1}{2\pi \text{Re}} \sum_{j=1}^{N_{p}} \frac{n_{y_{j}}(x - x_{i}) - n_{x_{j}}(y - y_{i})}{(x_{j} - x_{i})^{2} + (y_{j} - y_{i})^{2}} \Delta s_{j} \gamma_{j} - \frac{1}{2\pi \text{Re}} \sum_{j=1}^{N_{p}} \frac{\overline{n}_{y_{j}}(\overline{x}_{j} - x_{i}) - \overline{n}_{x_{j}}(\overline{y}_{j} - y_{i})}{(\overline{x}_{j} - x_{i})^{2} + (\overline{y}_{j} - y_{i})^{2}} \Delta s_{j} \gamma_{j}
$$
\n(98)

Observando a Eq.(98), nota-se que as duas somatórias do primeiro membro possuem termos puramente geométricos e, deste modo, não variam com o tempo. Estes termos podem ser agrupados em uma matriz de influência, a qual é calculada uma única vez em toda a simulação. Chamando esta matriz de A1, pode-se escrever,

$$
A1_{i,j} = \frac{1}{2\pi} \frac{n_{xj}(x_j - x_i) + n_{yj}(y_j - y_i)}{(x_j - x_i)^2 + (y_j - y_i)^2} \Delta s_j, \qquad \begin{cases} i = 1, Np \\ j = 1, Np \end{cases} p/i \neq j
$$

$$
A1_{i,j} = \alpha \qquad \qquad p' i = j
$$

A imagem do corpo dá origem a uma segunda matriz de influência, ou seja,

$$
A2_{i,j} = \frac{1}{2\pi} \frac{\overline{n}_{x,j} (\overline{x}_j - x_i) + \overline{n}_{y,j} (\overline{y}_j - y_i)}{(\overline{x}_j - x_i)^2 + (\overline{y}_j - y_i)^2} \Delta s_j, \qquad \begin{cases} i = 1, Np \\ j = 1, Np \end{cases}
$$

No lado direito da Eq.(98) tem-se dois outros termos que dependem apenas das grandezas geométricas e, deste modo, podem ser agrupados em duas outras matrizes de influência, resultando:

$$
A3_{i,j} = \frac{1}{2\pi \text{Re}} \frac{n_{y_j}(x_j - x_i) - n_{x_j}(y_j - y_i)}{(x_j - x_i)^2 + (y_j - y_i)^2} \Delta s_j \qquad \begin{cases} i = 1, \text{Np} \\ j = 1, \text{Np} \end{cases} \qquad p/i \neq j
$$

$$
A3_{i,j} = 0 \t\t\t p' i = j
$$

$$
A4_{i,j} = -\frac{1}{2\pi \text{Re}} \frac{\overline{n}_{y_j}(\overline{x}_j - x_i) - \overline{n}_{x_j}(\overline{y}_j - y_i)}{(\overline{x}_j - x_i)^2 + (\overline{y}_j - y_i)^2} \Delta s_j \quad \begin{cases} i = 1, \text{Np} \\ j = 1, \text{Np} \end{cases}
$$

Chamando de,  $[Ap] = [A1] + [A2] e [Ad] = [A3] + [A4]$ , a Eq.(98) pode ser escrita de uma forma mais compacta,

$$
\sum_{j=1}^{Np} Ap_{i,j}\widetilde{Y}_j = \frac{1}{2\pi} \sum_{j=1}^{Nv} \left( \frac{v_j(x_j - x_i) - u_j(y_j - y_i)}{(x_j - x_i)^2 + (y_j - y_i)^2} - \frac{-v_j(\overline{x}_j - x_i) - u_j(\overline{y}_j - y_i)}{(\overline{x}_j - x_i)^2 + (\overline{y}_j - y_i)^2} \right) \Gamma_j + \sum_{j=1}^{Np} Ad_{i,j} \gamma_j
$$
\n(99)

Separando o lado direito da Eq.(99), o mesmo pode ser escrito como

$$
Ld_i = \frac{1}{2\pi} \sum_{j=1}^{Nv} \left( \frac{v_j (x_j - x_i) - u_j (y_j - y_i)}{(x_j - x_i)^2 + (y_j - y_i)^2} - \frac{-v_j (\overline{x}_j - x_i) - u_j (\overline{y}_j - y_i)}{(\overline{x}_j - x_i)^2 + (\overline{y}_j - y_i)^2} \right) \Gamma_j + \sum_{j=1}^{Np} A d_{i,j} \gamma_j \tag{100}
$$

Agora, aplicando a Eq.(99) aos Np painéis que representam o corpo, chega-se ao seguinte sistema linear de equações

$$
\begin{aligned} &\text{Ap}_{1,1} \widetilde{Y}_1 & + \text{Ap}_{1,2} \widetilde{Y}_2 & + \text{Ap}_{1,3} \widetilde{Y}_3 & + \cdots + \text{Ap}_{1,nP} \widetilde{Y}_{nP} = \text{Ld}_1 \\ & \text{Ap}_{2,1} \widetilde{Y}_1 & + \text{Ap}_{2,2} \widetilde{Y}_2 & + \text{Ap}_{2,3} \widetilde{Y}_3 & + \cdots + \text{Ap}_{2,nP} \widetilde{Y}_{nP} = \text{Ld}_2 \\ & \text{Ap}_{3,1} \widetilde{Y}_1 & + \text{Ap}_{3,2} \widetilde{Y}_2 & + \text{Ap}_{3,3} \widetilde{Y}_3 & + \cdots + \text{Ap}_{3,nP} \widetilde{Y}_{nP} = \text{Ld}_3 \\ & \vdots & \vdots & \vdots & \vdots \\ & \text{Ap}_{Np,1} \widetilde{Y}_1 + \text{Ap}_{Np,2} \widetilde{Y}_2 + \text{Ap}_{Np,3} \widetilde{Y}_3 & + \cdots + \text{Ap}_{Np,nP} \widetilde{Y}_{nP} = \text{Ld}_{Np} \end{aligned}
$$

Em termos matriciais, o mesmo pode ser escrito como:

$$
[Ap] \left\{ \widetilde{Y} \right\} = \left\{ Ld \right\} \tag{101}
$$

Neste sistema de equações, o vetor  $\tilde{Y}$  corresponde às incógnitas e pode ser determinado, por exemplo, pelo esquema de eliminação de Gauss. Determinado o valor de  $\,\widetilde{\Upsilon}$  , pode-se, com o auxílio da Eq.(60), chegar ao valor do coeficiente de pressão, em cada ponto de controle da superfície discretizada.

# **3.6.3 FORÇAS DE ARRASTO E DE SUSTENTAÇÃO**

A força aerodinâmica resultante da ação de um escoamento incidente sobre o corpo é obtida por integração das pressões, as quais atuam sobre sua superfície. Na solução do problema, esta integração é resolvida numericamente e, para tanto, a superfície do corpo é discretizada em Np painéis planos, o que divide o problema em Np problemas mais simples. Deste modo, recai-se no caso mais simples do cálculo da força em uma superfície plana e esta, como se sabe, é dada pelo produto da pressão que atua no centro de gravidade da área, pela própria área. Assim, como primeiro passo, é calculada a força elementar que atua em cada um dos painéis, a qual é dada pelo produto da pressão no ponto de controle do painel (centro do painel), pelo comprimento do painel (área), ou seja

$$
\Delta F_{j} = -p_{j} \Delta s_{j}
$$

Estas forças elementares atuam contra os painéis na direção normal aos mesmos e, uma vez que os painéis têm inclinações diferentes, atuam em diferentes direções, o que impede que sejam somadas diretamente. Assim, para obter as componentes atuando em uma mesma direção, estas forças são decompostas na direção do escoamento incidente e na direção normal a este. Na direção do escoamento incidente atua a força de arrasto (D), ao passo que na direção normal atua a força de sustentação (L) e os componentes elementares destas forças serão dados por:

$$
\Delta D_j = \Delta F_j \, n_{j,1} \qquad \Delta L_j = \Delta F_j \, n_{j,2}
$$

As forças, de arrasto D e de sustentação L, são obtidas por uma integração numérica em torno do corpo. Com este procedimento chega-se a:

$$
D = \sum_{j=1}^{Np} \Delta D_j
$$

$$
L = \sum_{j=1}^{Np} \Delta L_j
$$

Uma vez que a integração é feita em torno de todo o corpo, somar ou subtrair uma parcela constante ao valor da pressão que atua em cada painel, não irá alterar o resultado. Deste modo, subtraindo o valor da pressão do escoamento não perturbado (p∞), conduz a:

$$
D = -\sum_{j=1}^{Np} (p_j - p_\infty) \Delta s_j n_{j,l}
$$
  

$$
L = -\sum_{j=1}^{Np} (p_j - p_\infty) \Delta s_j n_{j,2}
$$

Como se está trabalhando com grandezas adimensionais, deve-se analisar como as grandezas físicas foram adimensionalizadas. Lembrando que as pressões foram adimensionalizadas ao serem divididas por  $\rho U^2$  e, por definição, os coeficientes de arrasto e sustentação são adimensionalizados pela pressão dinâmica  $\rho U^2/2$ ), chega-se ao seguinte resultado para estes coeficientes:

$$
C_{\rm p} = -\sum_{j=1}^{N_{\rm p}} 2(p_j - p_{\infty}) \Delta s_j n_{j,1} = -\sum_{j=1}^{N_{\rm p}} C_{\rm p} \Delta s_j n_{j,1}
$$
(102)

$$
C_{L} = -\sum_{j=1}^{Np} 2(p_j - p_{\infty}) \Delta s_j n_{j,2} = -\sum_{j=1}^{Np} C_p \Delta s_j n_{j,2}
$$
 (103)

# **CAPÍTULO 4 RESULTADOS**

Os resultados mais significativos são apresentados divididos em dois grupos. No primeiro grupo, são mostrados os resultados relativos às simulações efetuadas com um corpo isolado, ao passo que no segundo grupo estão os resultados dos experimentos para o corpo disposto nas proximidades de uma superfície plana.

## **4.1. RESULTADOS PARA UM CORPO ISOLADO**

Por sua vez, os resultados para o corpo isolado estão subdivididos em duas partes. Na primeira, constam os resultados dos experimentos numéricos efetuados com um aerofólio e tem como objetivo permitir a validação da rotina desenvolvida, através da comparação destes resultados com dados experimentais disponíveis. Na segunda parte, são apresentados os resultados obtidos para o cilindro circular os quais, em vista de um comportamento bastante estável, mostram claramente a evolução das cargas aerodinâmicas ao longo da simulação.

## **4.1.1 AEROFÓLIO SIMÉTRICO**

Para a realização dos primeiros experimentos numéricos com um aerofólio simétrico foi selecionado o perfil NACA 0012. São calculados os coeficientes de pressão, de arrasto e de sustentação, no entanto, a análise dos resultados é centrada nas forças de sustentação.

Em vista de uma série de dúvidas ainda presentes, os primeiros testes foram realizados com o objetivo de, em primeiro lugar, mostrar a melhor forma de proceder a geração dos vórtices e, em segundo lugar, fazer a validação da rotina desenvolvida. Para estes primeiros experimentos o aerofólio foi discretizado em 60 painéis.

De acordo com os critérios estabelecidos para a escolha do incremento de tempo, o primeiro valor adotado para o mesmo foi de 0,02 unidades de tempo (ut). Contudo, este tempo mostrou ser pequeno, exigindo um número muito grande de avanços no tempo, de modo a superar o transiente numérico. Assim, passou-se a trabalhar com 0,05 ut e com 300 avanços, conseguindo uma boa formação para a esteira, se bem que com um número relativamente alto de reflexão de vórtices, causado pelo incremento de tempo grande. O instante para início do cálculo das médias foi fixado em 150 passos, sendo os resultados parciais gravados a cada 50 avanços no tempo. Em todas as simulações o número de Reynolds (Re) foi mantido igual a  $10^5$ . Os estudos foram desenvolvidos para os ângulo de ataque de  $0^{\circ}$ ,  $2^{\circ}$ ,  $4^{\circ}$  e  $6^{\circ}$ .

O raio do núcleo elástico (camada protetora) foi fixado em 40% do comprimento de cada painel, permitindo assim, uma maior aproximação em relação ao corpo, aos vórtices que se situam diante de painéis menores. No entanto, o valor adotado para o raio do núcleo do vórtice de Lamb foi sempre único e correspondente à 40% do comprimento do maior painel. Deste modo, para o corpo discretizado em 60 painéis, este valor foi fixado em 0,021, muito acima do valor nominal, calculado pela Eq.(29), a qual recomenda um valor de 0,0032 para o mesmo. O deslocamento primário foi tomado sempre igual ao adotado para o raio do núcleo do vórtice de Lamb, neste caso igual a 0,021.

Os primeiros experimentos tiveram como objetivo verificar a necessidade ou não de reequilibrar o corpo (calcular uma nova densidade de vórtices a ser distribuída sobre os painéis, de modo a representar o corpo), logo após o deslocamento dos vórtices e antes de que os novos fossem gerados. Nesta fase de testes, um fato curioso foi observado, ou seja, que a vorticidade presente na nuvem não se mantinha igual a zero, mas sim, ia aumentando a medida que a simulação ia evoluindo. A justificativa para este fato está, provavelmente, nos erros numéricos inerentes à própria simulação, os quais vão se acumulando com a evolução do tempo. Com o objetivo de contornar esta dificuldade, foi montado um esquema adicional para impor, à vorticidade presente na nuvem, um valor igual a zero, em cada passo de tempo. Procurou-se examinar a importância deste esquema nos resultados.

A Figura 9 mostra a esteira de uma simulação prevendo o reequilíbrio do corpo, porém sem fazer a circulação presente na nuvem igual a zero. A esteira mostrada nesta figura não apresenta oscilações logo após o bordo de fuga do aerofólio, mas sim a partir de um ponto mais a jusante. Um outro inconveniente observado, consiste em um pequeno espalhamento dos vórtices ao final da esteira.

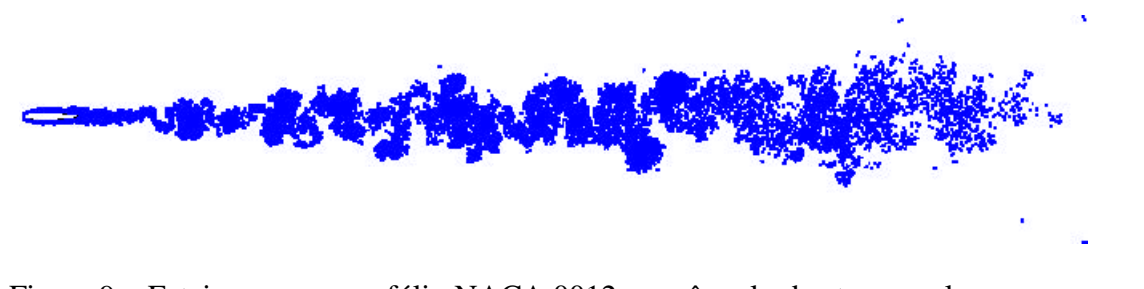

Figura 9 – Esteira para o aerofólio NACA 0012 com ângulo de ataque nulo, reequilíbrio do corpo e sem manter a vorticidade nula ( $Re = 10<sup>5</sup>$ ).

A esteira resultante da simulação desenvolvida sem impor o reequilíbrio do corpo antes da geração dos novos vórtices, mas fazendo a vorticidade presente na nuvem igual a zero a cada passo de tempo é mostrada na Figura 10. Para este caso, observa-se que a esteira passa a oscilar já a partir do bordo de fuga do aerofólio e o espalhamento dos vórtices ao final da esteira é muito menor, mostrando um comportamento mais suave.

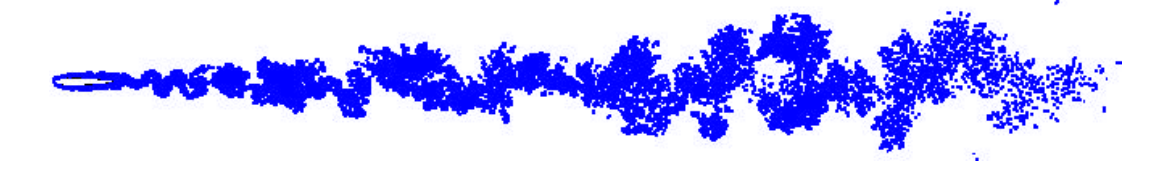

Figura 10 – Esteira para o aerofólio NACA 0012 com ângulo de ataque nulo, sem reequilíbrio do corpo e com o esquema adicional de conservação ( $Re = 10<sup>5</sup>$ ).

A Figura 11 mostra os diagramas de forças, calculadas pelo esquema de Lewis, para as duas situações citadas anteriormente.

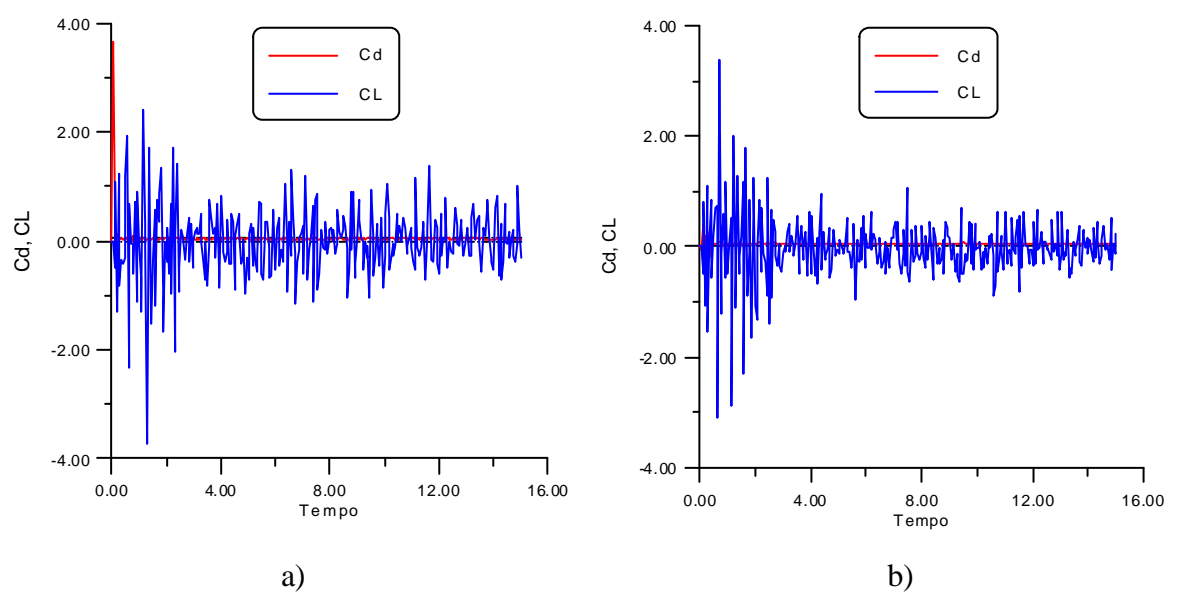

Figura 11 – Evolução das forças, calculadas pelo esquema de Lewis, no tempo. a) com reequilíbrio do corpo e sem manter a vorticidade nula, b) sem reequilíbrio e mantendo a vorticidade presente na nuvem igual a zero.

A observação destes diagramas indica a presença de um forte ruído, característico do esquema de Lewis, em vista das pressões serem calculadas apenas em função da vorticidade que está sendo gerada no passo de tempo atual e, estas apresentarem, constantemente, alterações no sinal. Nota-se que nos dois casos a força de sustentação oscila em torno do zero, situação esperada para o ângulo de ataque nulo. Observa-se, também, que no segundo caso, a evolução das forças apresenta-se de forma mais suave.

Na Figura 12 é mostrado a evolução das forças no tempo, quando estas são calculadas pelo esquema de Shintani.

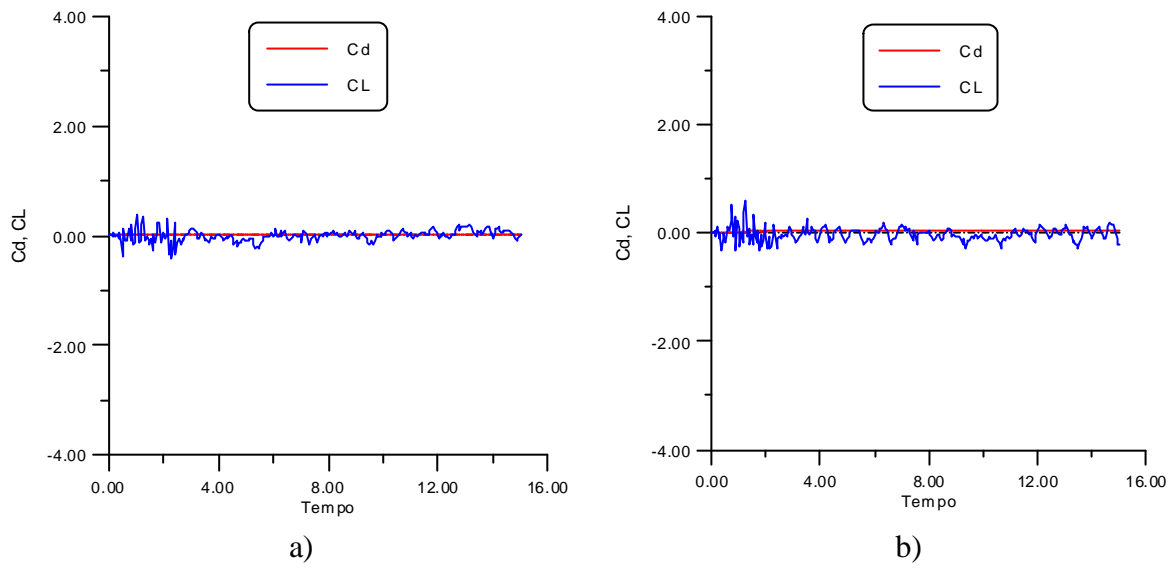

Figura 12 – Evolução das forças no tempo, quando calculadas pelo esquema de Shintani. a) com reequilíbrio do corpo e sem manter a vorticidade nula, b) sem reequilíbrio e mantendo a vorticidade presente na nuvem igual a zero.

Os gráficos da Figura 12 foram montados com as mesmas escalas do gráfico anterior, de modo a colocar em evidência as diferenças observadas nas oscilações das forças, quando calculadas pelos dois esquemas. No esquema de Shintani as forças são calculadas não só em função da vorticidade que está sendo gerada, mas também em função de toda a vorticidade presente no campo, o que faz com que o resultado se apresente mais suave, praticamente sem ruído. Como resultado, tem-se um comportamento bem suave, permitindo acompanhar as oscilações da força de sustentação em torno do zero, o que é o esperado para um perfil simétrico operando com ângulo de ataque nulo. Para o caso a) o valor médio para o coeficiente de sustentação foi calculado a partir do instante 5,45, chegando a um valor de 0,025. No caso retratado na parte b) da figura, o valor médio do coeficiente de sustentação foi calculado a partir do instante 3,50, levando ao valor de –0,029.

Comparando o resultado obtido pelos dois esquemas, observa-se que o proposto por Lewis leva a oscilações entre +/- 1, ao passo que no esquema de Shintani estas oscilações ficam dentro de +/- 0,20, indicando um comportamento bem mais suave.

Já a Figura 13 mostra o coeficiente de pressão distribuído em torno do perfil e plotado em função da posição sobre a corda do perfil. Os dois esquemas apresentam resultados muito próximos e com um comportamento semelhante à solução potencial. O resultado apresentado pelo esquema de Shintani procura recuperar, para o bordo de fuga, os valores da solução potencial, obtido com a imposição da condição de Kuta.

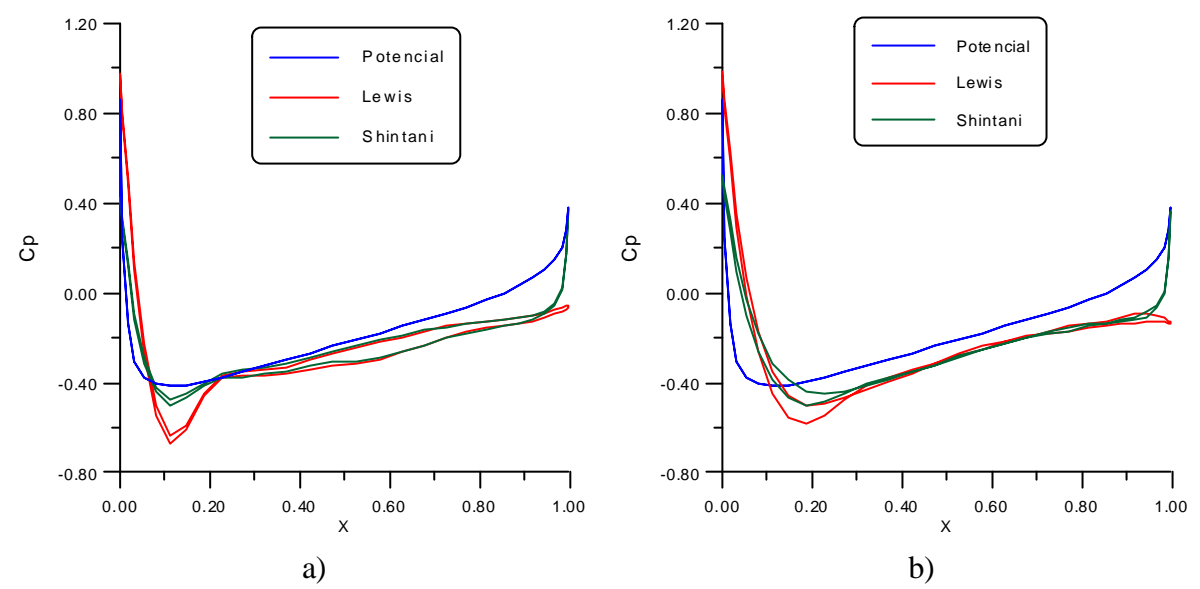

Figura 13 – Coeficientes de pressão distribuídos ao longo da corda do perfil a) com reequilíbrio do corpo e sem manter a vorticidade nula, b) sem reequilíbrio e mantendo a vorticidade presente na nuvem igual a zero.

Finalmente, a Figura 14 compara os resultados obtidos para o coeficiente de sustentação através dos quatro esquemas analisados, e para todos os ângulos de ataque estudados, com dados experimentais extraídos de Abbott & Von Doenhoff, (1959).

Observando estes resultados, nota-se que aqueles obtidos com o esquema que mantém a vorticidade presente na nuvem igual a zero é nitidamente melhor que o obtido sem este artifício. Fica claro, também, que o esquema sem reequilíbrio do corpo apresenta melhores resultados. No entanto, como no problema que analisa a influência da presença da superfície é adotado um único arquivo (para armazenar os valores relativos aos vórtices gerados a partir do corpo, como dos vórtices gerados nas imediações da superfície), de modo a conseguir uma maior velocidade na simulação, não há como adotar o esquema para manter a vorticidade presente na nuvem igual a zero. Assim, mesmo sabendo da conveniência deste esquema, ele será abandonado.

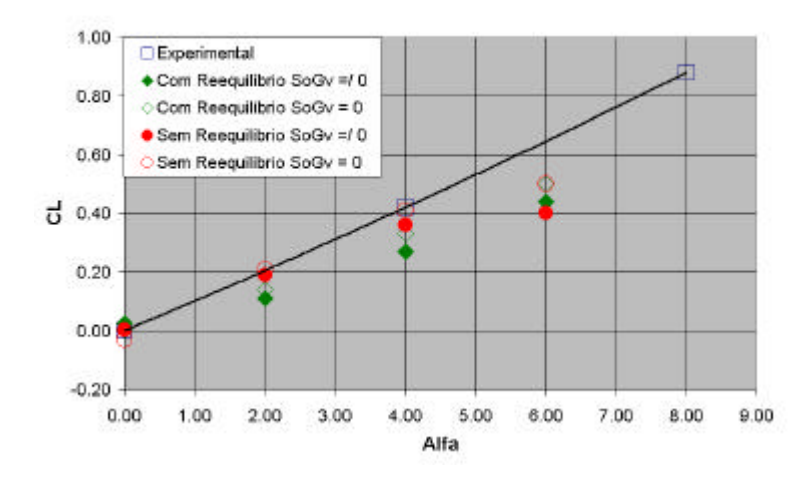

Figura 14 – Coeficientes de sustentação em função do ângulo de ataque para o aerofólio NACA 012, em comparação com resultados experimentais extraídos de Abbott & Von Doenhoff, (1959).

Um outro fato que pode ser observado é que os resultados vão piorando, a medida que o ângulo de ataque vai aumentando. Uma possível explicação seria um descolamento no dorso do perfil, em função dos vórtices nascentes estarem sendo posicionados um pouco longe dos painéis. Uma solução seria aumentar o número de painéis, o que não pode ser feito de forma indiscriminada, em vista do tempo computacional, quando da solução do problema completo. Deste modo o número de painéis foi aumentado para 90 e os testes foram repetidos.

Ao se aumentar o número de painéis, os parâmetros associados à geometria do corpo precisam ser reexaminados. Assim, deve-se iniciar analisando o incremento de tempo, o qual, em função do comprimento médio dos painéis, deveria ser fixado entre 0,012 e 0,024 unidades de tempo. Nas simulações anteriores pode-se notar que o transiente numérico foi superado com cerca de 4 a 5 unidades de tempo. Deste modo para superar 7 unidades de tempo com um incremento de 0,024 seriam necessários da ordem de 300 avanços, o que, no problema completo iria demandar 25 horas de simulação em um Pentium IV de 1,7 GHz. Assim, para trabalhar com um tempo da ordem de 7,5 horas, correspondentes a 200 avanços no tempo, o incremento de tempo foi fixado em 0,036 unidades.

Para o caso de 90 painéis, 40% do comprimento do maior painel corresponde a 0,014 unidades de comprimento. Então, o deslocamento primário dos vórtices, como o raio do núcleo do vórtice de Lamb, foram feitos iguais a 0,014. Novas simulações foram realizadas e os resultados são mostrados na Figura 15, a qual compara os dados experimentais com os resultados obtidos com o esquema que prevê o reequilíbrio do corpo como também com o esquema onde os vórtices são gerados sem este reequilíbrio.

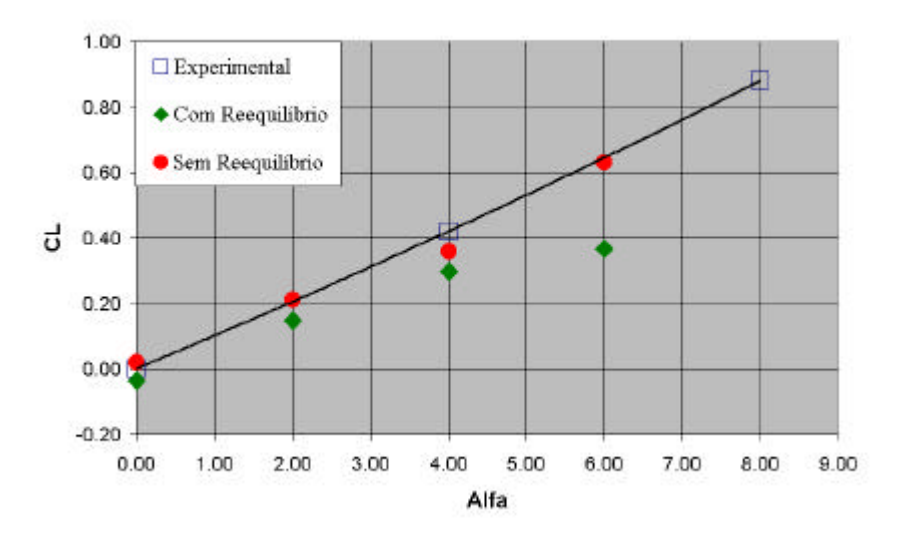

Figura 15 – Coeficientes de sustentação em função do ângulo de ataque e em comparação com resultados experimentais para o perfil NACA 0012, discretizado em 90 painéis.

A Figura 15 mostra claramente dois pontos: o primeiro é que os resultados sem o reequilíbrio do corpo são bem melhores que os obtidos com o reequilíbrio; o segundo é que com 90 painéis os resultados se ajustaram muito bem aos dados experimentais, indicando o acerto em se aumentar o número de painéis.

### **4.1.2 CILINDRO CIRCULAR**

Para o cilindro circular os experimentos foram iniciados com os parâmetros apresentados na Tabela 1.

| Np               | 90              | número de painéis                                      |  |  |  |  |  |
|------------------|-----------------|--------------------------------------------------------|--|--|--|--|--|
| PaTo             | 600             | número total de passos no tempo                        |  |  |  |  |  |
| PaIn             | 400             | passo de tempo para o início do cálculo das médias     |  |  |  |  |  |
| PaSa             | 50              | passos para salvar os resultados parciais              |  |  |  |  |  |
| $\Delta t$       | 0,036           | incremento de tempo                                    |  |  |  |  |  |
| $\alpha$         | 0,000           | angulo de ataque da velocidade incidente               |  |  |  |  |  |
| Re               | 10 <sup>5</sup> | número de Reynolds                                     |  |  |  |  |  |
| $\varepsilon$    | 0,014           | deslocamento primário                                  |  |  |  |  |  |
| $\sigma_{\rm e}$ | 0,400           | espessura da camada deslocamento (medida em relação ao |  |  |  |  |  |
|                  |                 | comprimento do painel)                                 |  |  |  |  |  |
| $\sigma_{\rm o}$ | 0,014           | raio do núcleo do vórtice de Lamb                      |  |  |  |  |  |

Tabela 1 – Parâmetros para o cilindro circular

Com estes parâmetros chegou-se ao resultado mostrado na Figura 16, o qual retrata a esteira do escoamento resultante para o cilindro, após 600 iterações, sendo formada por

54.000 vórtices. A evolução das cargas aerodinâmicas é mostrada na Figura 17, apresentando um valor médio para o coeficiente de arrasto de 1,39, quando a média é calculada entre os instantes 12,17 e 21,06 ut, correspondentes a um pico máximo e outro mínimo na sustentação. Para o valor médio do coeficiente de sustentação, chegou-se ao valor -0,17, nos mesmos intervalos de tempo. Observa-se que o coeficiente de arrasto está um pouco acima do valor esperado, 1,20, do mesmo modo que o coeficiente de sustentação, em vista da simetria do corpo, deveria ter resultado nulo e não um valor um pouco abaixo de zero.

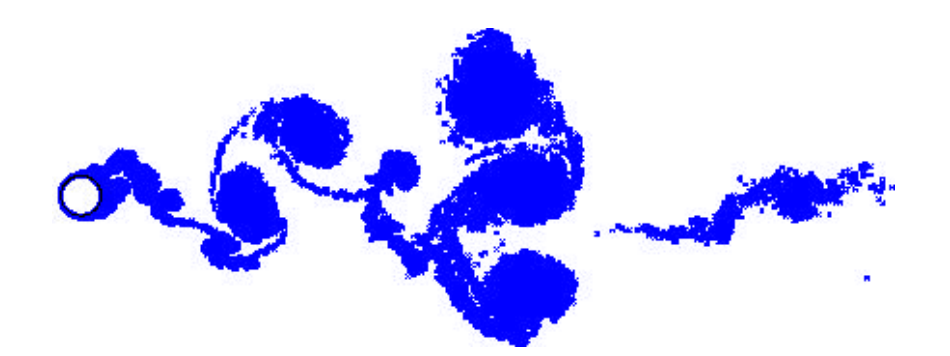

Figura 16 – Esteira para o cilindro circular após 600 iterações,  $\Delta t = 0.036$  e Re =  $10^5$ .

Observa-se uma boa formação para a esteira, a qual mostra que apenas os primeiros vórtices gerados não guardam uma certa simetria. É importante ressaltar que este fato é que pode estar causando o resultado negativo para a sustentação.

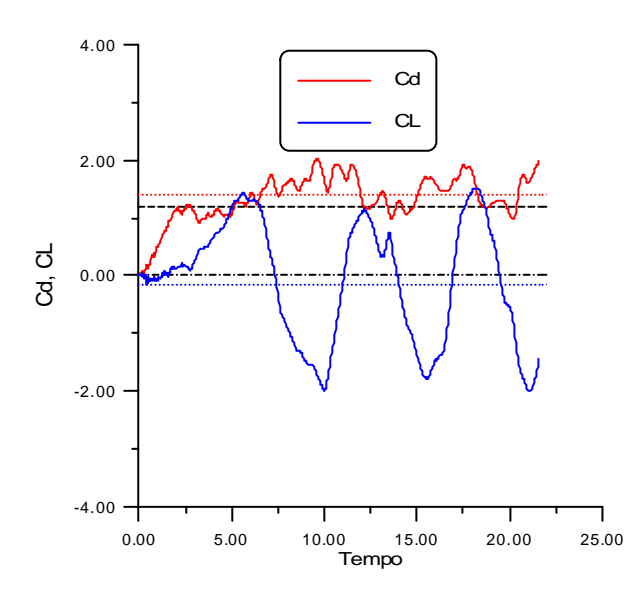

Figura 17 – Cargas aerodinâmicas para o cilindro isolado, calculadas por Shintani.

Ao observar a Figura 17, nota-se que a instabilidade numérica, devido a imposição brusca do escoamento incidente, já foi superada, contudo, as oscilações ainda não estão se repetindo de forma sistemática, indicando que o comportamento não está estabilizado. A solução seria aumentar o número de avanços no tempo, no entanto esta medida iria levar a um tempo excessivamente grande, quando da aplicação da rotina para a solução do problema completo. Assim, optou-se por adotar um incremento de tempo ainda maior, ou seja, de 0,050 unidades de tempo.

A Figura 18 mostra a esteira para o cilindro, obtida após 600 iterações e com um incremento de tempo igual a 0,050. Observa-se um bom desenvolvimento para a esteira, contudo, a parte final continua sem simetria, o que ocasiona uma distorção nos resultados.

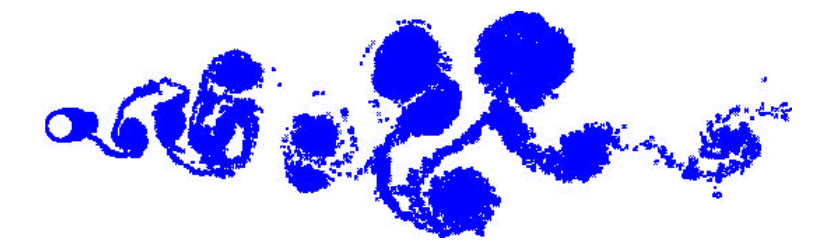

Figura 18 – Esteira para o cilindro após 600 iterações,  $\Delta t = 0,050$  e Re =  $10^5$ .

O diagrama dos coeficientes de arrasto e sustentação é mostrado na Figura 19. Observa-se que mesmo com um incremento de tempo maior, a simulação ainda não se apresenta suficientemente estável, principalmente porque se pretende trabalhar apenas com 400 iterações. Deste modo, os valores médios (linhas tracejadas) foram calculados entre os instantes 11,30 e 17,70, correspondendo aos picos na sustentação antes do instante 20.

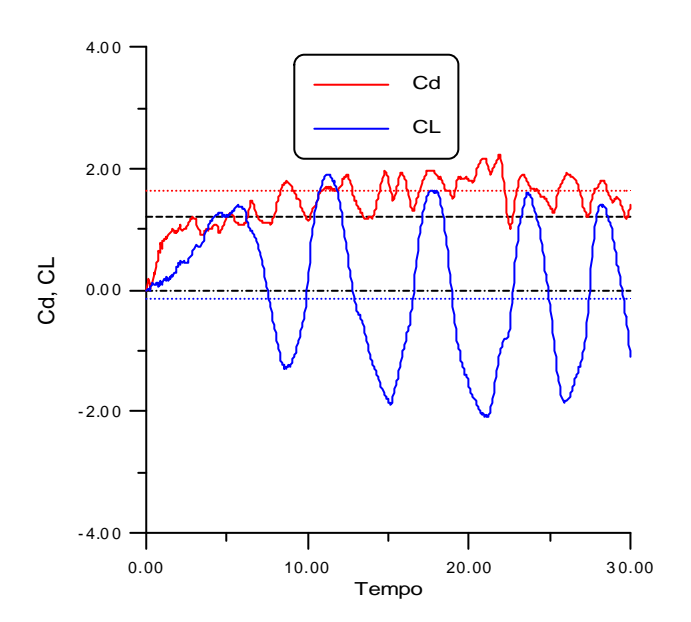

Figura 19 – Cargas aerodinâmicas para o cilindro com um incremento de tempo de 0,050 e 600 iterações.

Com este procedimento chegou-se a um valor médio para o arrasto de 1,62 e para a sustentação de –0,15. Estes resultados não estão muito bons, uma vez que o valor médio para o coeficiente de sustentação deveria ser 0,00, já que o cilindro está sendo estudado como um corpo isolado. Provavelmente, este resultado se deve a falta de simetria observada na esteira.

Finalmente a Figura 20 mostra o coeficiente de pressão calculado, através do esquema de Shintani, e comparado com valores experimentais correspondentes ao número de Reynolds estudado ( $Re = 10<sup>5</sup>$ ). Observa-se uma boa concordância do valor médio, calculado entre os instantes 490 e 600, com os valores experimentais. De modo a permitir uma visualização das oscilações, foram plotados os valores médios para as últimas 50 iterações, obtidos nos instantes 500, 550 e 600. Verifica-se que estes valores oscilam em torno do valor médio global.

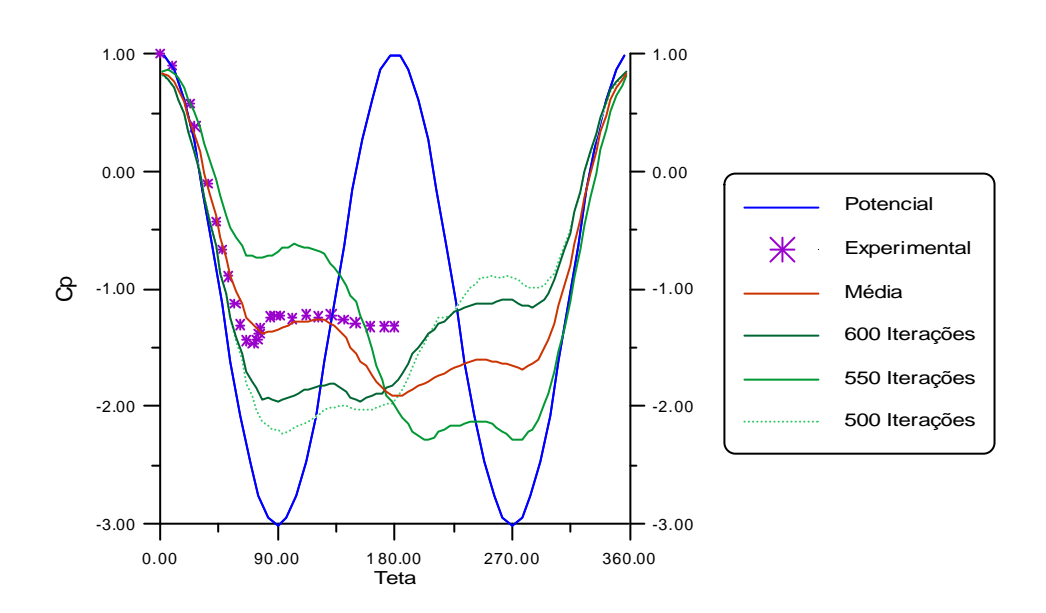

Figura 20 – Coeficiente de pressão para diferentes instantes, calculados para o cilindro circular pelo esquema de Shintani,  $Re = 10^5$ .

A seguir são analisados os resultados obtidos para o corpo posicionado nas imediações da superfície. Inicialmente, é analisado o caso do aerofólio e, em seguida, o cilindro circular.

# **4.2. CORPO NA PRESENÇA DE UMA SUPERFÍCIE**

Neste item, como no anterior, os estudos estão subdivididos em duas partes. Na primeira são apresentados os resultados numéricos obtidos com o cilindro circular posicionado na presença de uma superfície plana, ao passo que na segunda são mostrados os resultados dos experimentos numéricos efetuados com os aerofólios NACA 0012 e NACA 0018 dispostos na presença da superfície.

A superfície plana, simulada pelo Método das Imagens, tem a condição de impenetrabilidade imposta ao longo de todo o seu comprimento, ao passo que a condição de escorregamento nulo, imposta através da geração de vorticidade, é verificada apenas em um certo trecho da mesma. Este trecho compreende 5 módulos, cada qual com um comprimento igual ao da corda do aerofólio, ou diâmetro do cilindro. Em cada um destes módulos são gerados Ns vórtices, de modo a impor a condição de escorregamento nulo em Ns pontos de controle, igualmente distribuídos, em cada módulo. O posicionamento destes módulos, em relação ao corpo é mostrado na Figura 21, estando distribuídos do seguinte modo: o primeiro é posicionado antes do corpo, o segundo embaixo do mesmo e os três últimos logo em seguida. Deste modo, em cada passo de tempo, são gerados Np vórtices junto ao corpo e mais 3Ns + 1 vórtices junto à superfície. Este número grande de vórtices gerados em cada passo de tempo é que torna a rotina muito pesada, em termos computacionais.

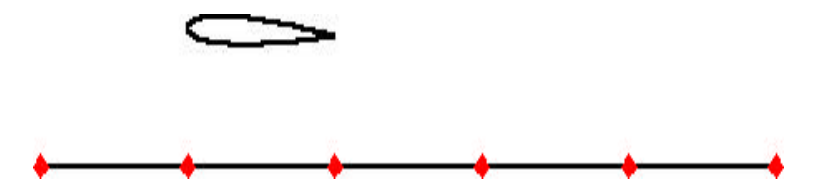

Figura 21 – Posicionamento dos módulos da superfície.

## **4.2.1 CILINDRO CIRCULAR**

Os experimentos numéricos desenvolvidos com o cilindro circular, disposto na proximidade de uma superfície, foram realizados com a utilização dos parâmetros apresentados na Tabela 2.

| Np                 | 90     | número de painéis                                             |  |  |  |  |  |
|--------------------|--------|---------------------------------------------------------------|--|--|--|--|--|
| PaTo               | 400    | número total de passos no tempo                               |  |  |  |  |  |
| PaIn               | 260    | passo de tempo para o inicio do calculo das cargas            |  |  |  |  |  |
| PaSa               | 40     | passos para salvar os resultados parciais                     |  |  |  |  |  |
| $\Delta t$         | 0,050  | incremento de tempo                                           |  |  |  |  |  |
| N <sub>S</sub>     | 15     | número de elementos em um módulo da superfície                |  |  |  |  |  |
| Re                 | $10^5$ | número de Reynolds                                            |  |  |  |  |  |
| $\epsilon_{\rm c}$ | 0,014  | deslocamento primário para os vórtice gerados junto ao corpo  |  |  |  |  |  |
| $\epsilon_{p}$     | 0,014  | deslocamento primário para os vórtices gerados junto à parede |  |  |  |  |  |
| $\sigma_{ec}$      | 0,400  | espessura da camada de deslocamento para o corpo              |  |  |  |  |  |
|                    |        | (calculada em função ao comprimento do painel)                |  |  |  |  |  |
| $\sigma_{ep}$      | 0,014  | espessura da camada de deslocamento, para a parede            |  |  |  |  |  |
| $\sigma_{\rm o}$   | 0,014  | raio do núcleo do vórtice de Lamb                             |  |  |  |  |  |

Tabela 2 – Parâmetros para o cilindro circular disposto próximo à superfície

Os primeiros experimentos foram realizados com Ns = 30, mas em vista do tempo computacional resultar muito alto, 60 horas em uma CPU Pentium IV de 1,70 GHz para impor 400 avanços no tempo, o número de vórtices gerados em cada módulo da superfície, para o caso do cilindro circular, foi diminuído para 15. Com este procedimento o tempo foi reduzido para 28 horas, permitindo a realização de um número maior de experimentos. Não foi feito uma análise da importância do número de vórtices gerados em cada módulo no fenômeno como um todo. Sabe-se que sua importância é grande, tendo sido analisado, apenas, a intensidade dos vórtice gerados junto à superfície.

Nos experimentos realizados, o cilindro foi posicionado em várias alturas em relação à superfície, ou seja, h variou de 1 a 8, com h sendo medido a partir do centro do círculo. Conforme já comentado, a grande dificuldade com que se deparou ao se realizar os experimentos, foi o tempo computacional, em virtude do número de passos necessários de modo a superar as instabilidades numéricas e entrar em regime. De uma maneira geral, observou-se a necessidade de 400 avanços, para atingir estas condições.

Logo nos primeiros testes, observou-se a forte interação existente entre as nuvens geradas a partir tanto do corpo, quanto da superfície. De modo a ilustrar esta interação, a Figura 22 apresenta apenas a esteira gerada a partir da superfície, mostrando que a mesma enrola fortemente e apresenta um grande entrelaçamento com a esteira gerada a partir do corpo.

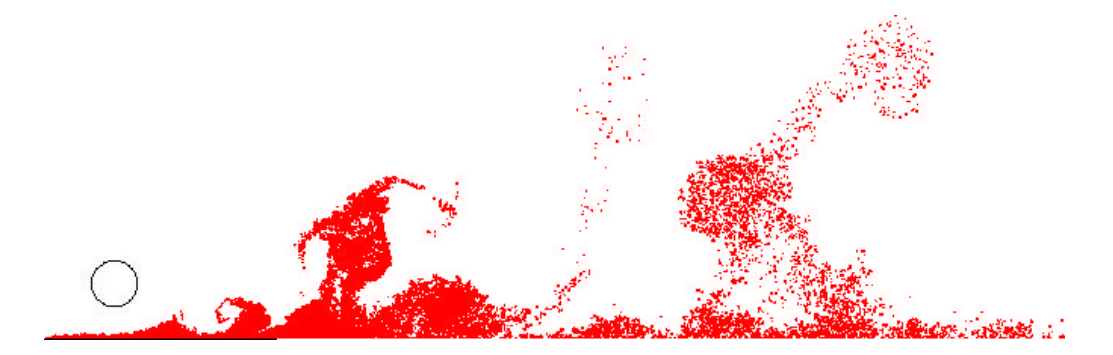

Figura 22 – Esteira gerada na superfície, para h = 1,20 e 400 iterações.

Já a Figura 23, apresenta as duas esteiras, mostrando o entrelaçamento entre as mesmas. Estas esteiras indicam a região do escoamento na qual a vorticidade está presente, ou seja, os efeitos viscosos.

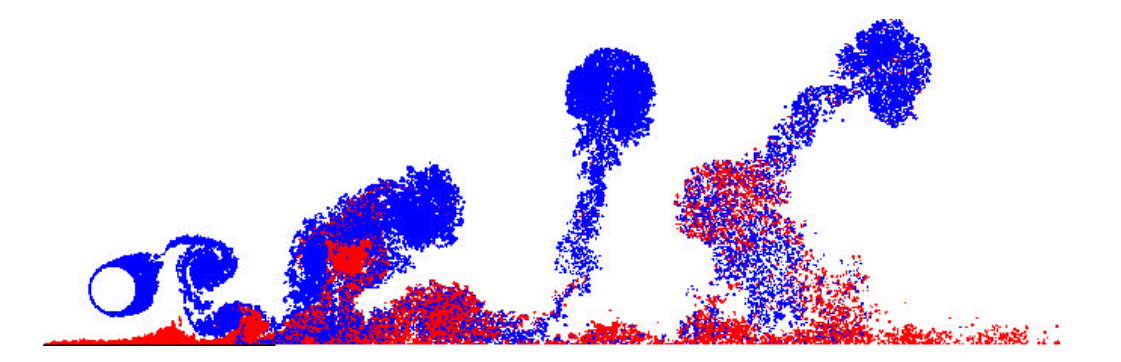

Figura 23 – Esteira completa para h = 1,20 e 400 iterações.

A Figura 24 mostra a distribuição de pressões em torno do cilindro para vários instantes de tempo. A curva média foi calculada entre 260 e 400 iterações, ao passo que as demais curvas, representam o valor médio entre as últimas 40 iterações. Teta é medido no sentido horário, a partir do bordo de ataque. Assim, os primeiros 180º, representam as pressões na parte superior do cilindro, enquanto que de 180º a 360º, correspondem aos valores das pressões obtidas para a parte inferior do mesmo.

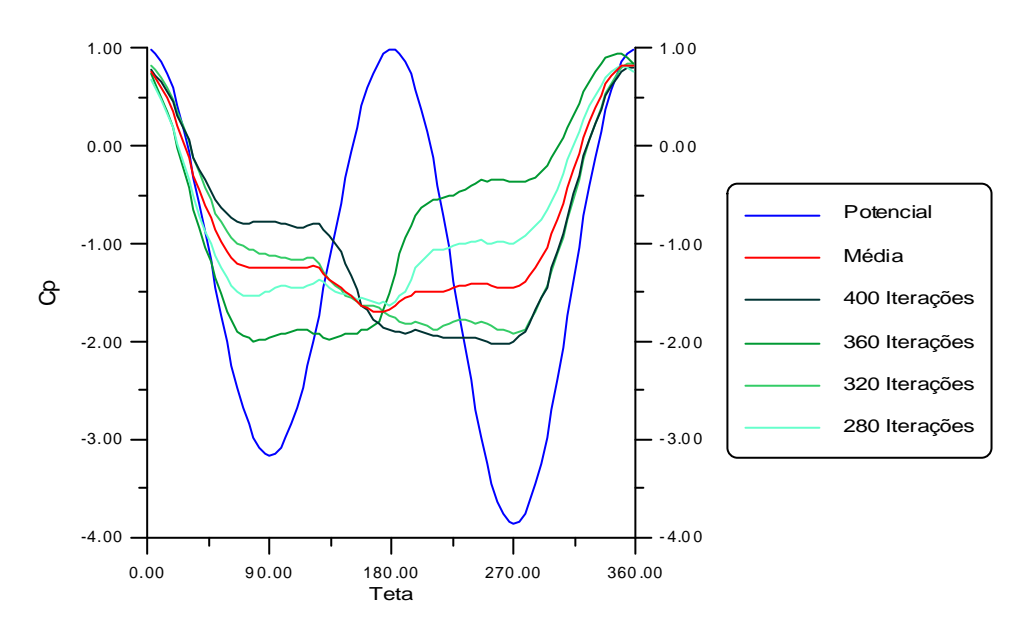

Figura 24 – Distribuição de pressões em torno do cilindro circular para  $h = 1,20$ .

Observando a figura nota-se que para a modelagem puramente potencial, correspondente ao primeiro passo da simulação, o resultado indica pressões maiores na face superior, resultando em uma sustentação negativa para o cilindro. Este resultado concorda plenamente com a física do modelo puramente potencial, ou seja, para o aumento da velocidade observado na face inferior do cilindro, corresponde uma diminuição da pressão. Já, para o modelo viscoso, a vorticidade presente no campo atua no sentido de deslocar o ponto

de estagnação para a face inferior do cilindro, o que é claramente observado na curva correspondente à iteração 360. Este mecanismo acaba por gerar uma circulação no sentido horário em torno do cilindro, provocando uma sustentação positiva. Este resultado pode ser observado na Figura 25, a qual apresenta as cargas aerodinâmicas para a simulação discutida.

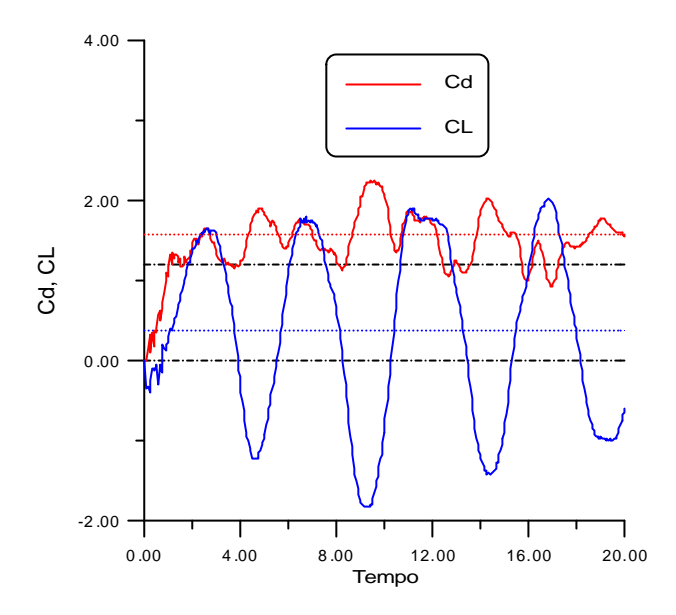

Figura 25 – Cargas aerodinâmicas para o cilindro a 1,20 da superfície e após 400 iterações.

Neste experimento numérico, desenvolvido para o cilindro posicionado a  $h = 1,20$  e após 400 iterações, obteve-se um  $C_L$  médio (t = 4,60 a t = 16,80) de 0,37503. Observa-se que este é um resultado positivo, portanto diferente do esperado para o cilindro isolado, o qual não apresenta sustentação. Assim, a proximidade da superfície esta impondo uma sustentação positiva para o cilindro, resultado este que concorda razoavelmente bem com os apresentados por Lei et al. (1999), em seu trabalho experimental desenvolvido em um túnel de vento. Estes resultados estão transcritos na Figura 26. Nesta figura  $G = h - 0,50D$ , compreende a distância da face inferior do cilindro à superfície. Os casos BL-1, 2 e 3, correspondem a uma situação na qual a superfície plana é disposta sem o emprego de nenhum gerador de turbulência. Já nos casos BL-4, 5 e 6 a passagem de camada limite laminar para turbulenta é antecipada através da utilização de estimuladores de turbulência colocados à montante do escoamento. Estes experimentos foram realizados com Reynolds variando de  $1,30.10^4$  a  $1,38.10^4$ .

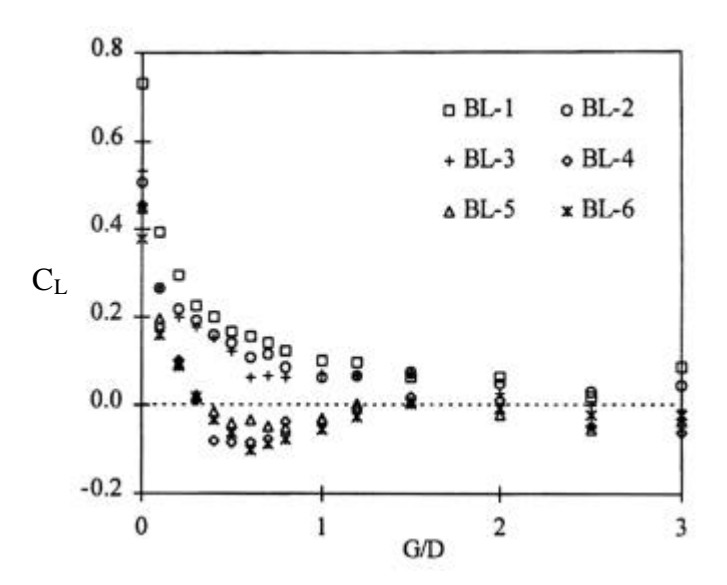

Figura 26 – Resultados experimentais para o coeficiente de sustentação médio, em função do afastamento do cilindro à superfície, realizados em um túnel de vento (Lei et al., 1999).

A seguir, a Figura 27 mostra a evolução do coeficiente de sustentação, em função da altura h, para os experimentos realizados no presente estudo. Nestas simulações os valores de h variaram entre os limites de 1 a 8.

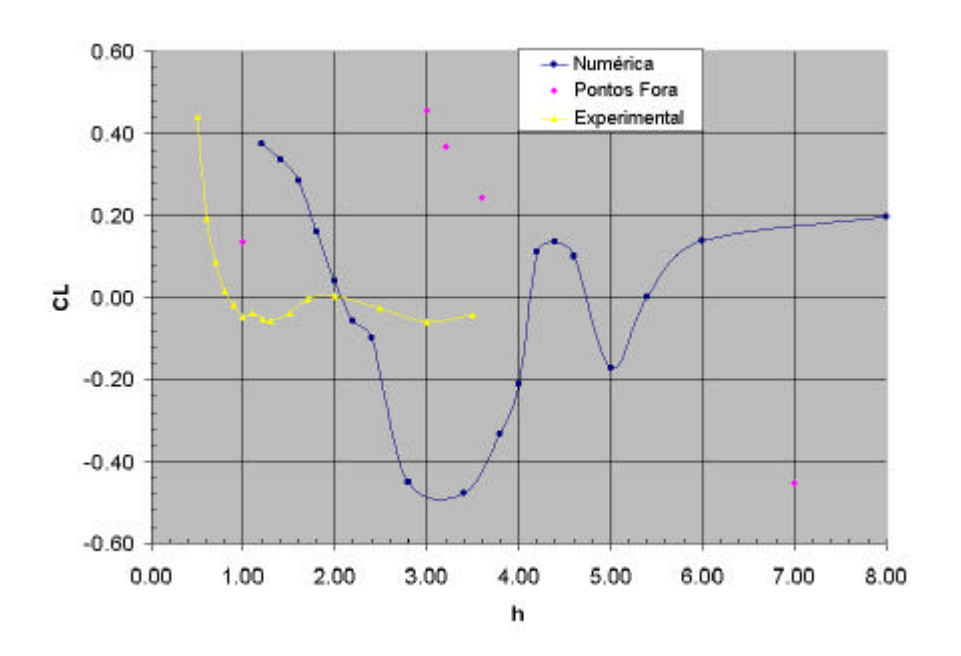

Figura 27 – Variação do coeficiente de sustentação, em função da altura h do cilindro à superfície. Re =  $10^5$ .

Os resultados mostrados na Figura 27, a menos dos valores correspondentes a h igual a 1, 3, 3,2, 3,6 e 7, os quais apresentam algum tipo de problema, se mostram em uma distribuição coerente, com uma certa oscilação em torno do zero.

Como ilustração dos problemas apresentados por estes pontos é apresentado, através da Figura 28, as esteiras para h = 1,00 e 400 iterações. Observa-se, para o trecho inicial da esteira formada à partir do corpo, que a mesma deixou de apresentar as oscilações, apresentando um trecho praticamente simétrico, o que altera o diagrama de forças.

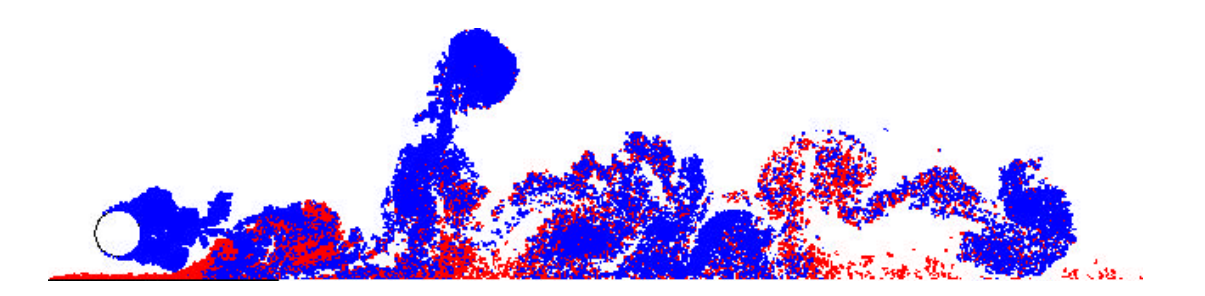

Figura 28 – Esteiras para  $h = 1,00$ , após 400 iterações.

A alteração do diagrama de forças pode ser observada através da Figura 29, a qual mostra as cargas aerodinâmicas para o cilindro quando disposto à 1,00 de distância da superfície. Observa-se uma deformação no final das curvas, o que indica que algum problema numérico ocorreu nesta simulação. Deste modo este valor, como os outros citados, foram considerados "pontos fora da curva" e por isto não sendo considerados.

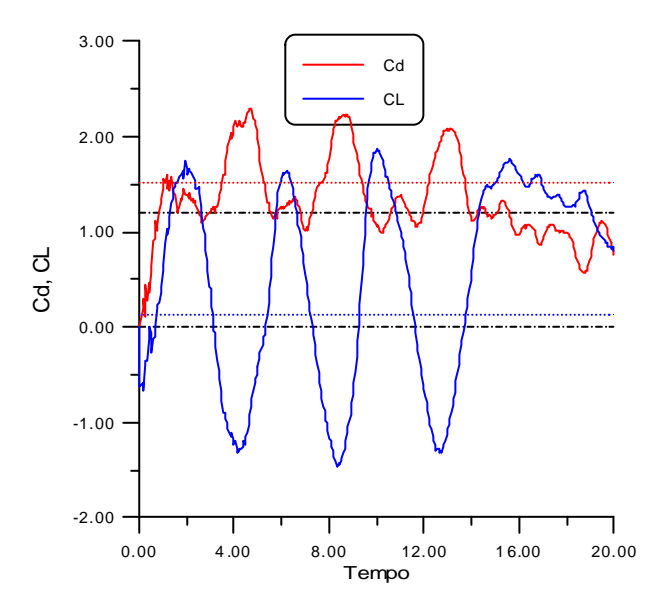

Figura 29 – Cargas aerodinâmicas para o cilindro a 1,00 da superfície e após 400 iterações.

A Figura 27 apresenta ainda resultados experimentais obtidos por Lei et al. (1999) para o caso de camada limite turbulenta, com δ/D = 1,64, com δ correspondendo à espessura da camada limite, a qual é medida na posição do cilindro, mas sem a presença deste. O bordo de ataque da placa está 11D a montante do cilindro. Para os experimento foi fixado um

número de Reynolds de 1,30.10<sup>4</sup>. Uma vez que existe uma grande diferença nas geometrias dos escoamentos. No presente trabalho o bordo de ataque da placa está a apenas um diâmetro à montante do cilindro, ao passo que o número de Reynolds foi fixado em  $10^5$ . Assim sendo, sugere-se a utilização destes resultados apenas em termos qualitativos; observa-se que o coeficiente de sustentação parte de um valor máximo, decresce à medida que h aumenta, passa por um mínimo, aumenta novamente até um novo valor máximo e passa a diminuir novamente até um novo mínimo. Este valor deve, a seguir oscilar em torno do zero para, a um grande valor de h, assumir o valor nulo.

Como ilustração do presente experimento, é apresentado na Figura 30 uma seqüência das nuvens de vórtices nos passos de tempo, 40, 80, 120, 160 e 200, mostrando suas evoluções. Observa-se a forte interação existente entre as esteiras formadas à partir do cilindro e àquela formada a partir da superfície. A esteira gerada à partir do corpo impõe uma sucção na esteira gerada nas imediações da superfície, elevando a mesma para o centro do escoamento. Estas vorticidades interagem continuamente, impondo uma alteração no coeficiente de sustentação.

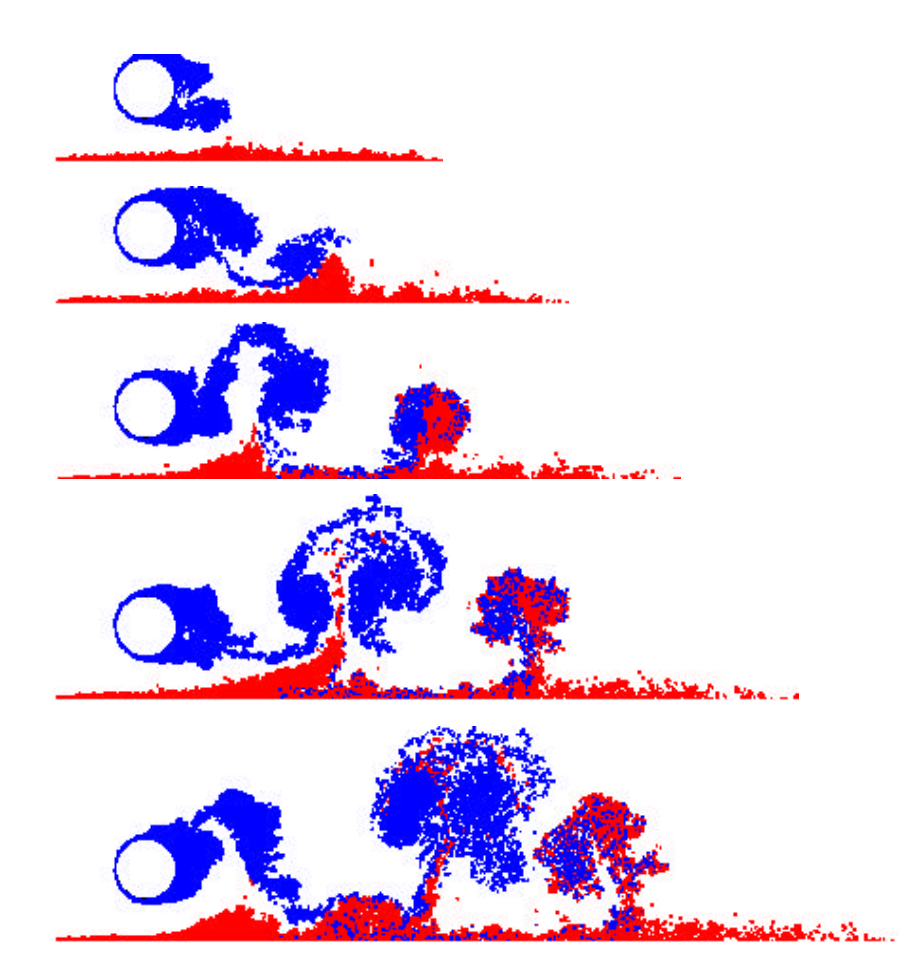

Figura 30 – Evolução das esteiras para  $h = 1,20$  nos passos de tempo, 40, 80, 120,160 e 200.

## **4.2.2 AEROFÓLIO SIMÉTRICO NA PRESENÇA DE UMA SUPERFÍCIE**

Os experimentos numéricos envolvendo os perfis aerodinâmicos foram, inicialmente, baseados no aerofólio NACA 0012 e, em seguida, complementados com o NACA 0018. Ambos os aerofólios foram discretizados em 90 painéis planos. Esta fase dos experimentos também foi dividida em duas partes, sendo que na primeira os aerofólios foram ensaiados com um ângulo de ataque nulo e, na segunda com os ângulos de  $2^{\circ}$ , 4 $^{\circ}$  e  $6^{\circ}$ .

## **4.2.2.1 EXPERIMENTOS COM ÂNGULO DE ATAQUE NULO**

Para a realização dos experimentos envolvendo os aerofólios com ângulo de ataque nulo, foram fixados os parâmetros apresentados na Tabela 3.

| Np                 | 90       | número de painéis                                             |  |  |  |  |  |
|--------------------|----------|---------------------------------------------------------------|--|--|--|--|--|
| PaTo               | 200      | número total de passos no tempo                               |  |  |  |  |  |
| PaIn               | 100      | passo de tempo para o inicio do calculo das cargas            |  |  |  |  |  |
| PaSa               | 40       | passos para salvar os resultados parciais                     |  |  |  |  |  |
| $\Delta t$         | 0,036    | incremento de tempo                                           |  |  |  |  |  |
| Re                 | $10^{5}$ | número de Reynolds                                            |  |  |  |  |  |
| $\epsilon_{\rm c}$ | 0,014    | deslocamento primário para os vórtice gerados junto ao corpo  |  |  |  |  |  |
| $\epsilon_{p}$     | 0,014    | deslocamento primário para os vórtices gerados junto à parede |  |  |  |  |  |
| $\sigma_{\rm ec}$  | 0,40     | espessura da camada de deslocamento para o corpo              |  |  |  |  |  |
|                    |          | (calculada em função do comprimento dos painéis)              |  |  |  |  |  |
| $\sigma_{ep}$      | 0,014    | espessura da camada de deslocamento para a parede, valor fixo |  |  |  |  |  |
| $\sigma_{\rm o}$   | 0,014    | raio do núcleo do vórtice de Lamb                             |  |  |  |  |  |

Tabela 3 – Parâmetros para os aerofólios simétricos

Nestes experimentos, os aerofólios foram posicionados em várias alturas (h) em relação à superfície, ou seja, h variou entre os limites 0,20 e 8,00. Para o caso de pequenas alturas, situações mostradas na Figura 31 e na Figura 33, verifica-se a presença de uma forte interação entre a vorticidade gerada a partir do corpo e aquela gerada a partir da superfície. Para grandes alturas, como mostrado na Figura 34, observa-se apenas a presença de uma pequena interação.

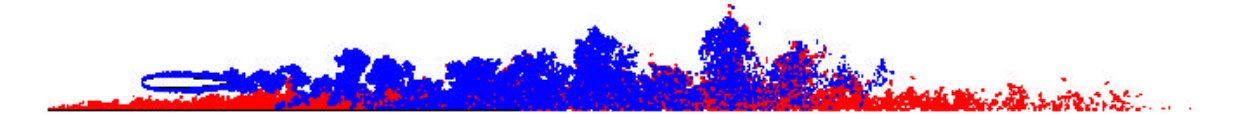

Figura 31 – Esteira para o aerofólio NACA 0012, com ângulo de ataque nulo, posicionado à  $h = 0.3$ .

Na Figura 31, observa-se a boa formação da esteira desenvolvida a partir do corpo e a forte interação existente com àquela formada a partir da superfície. De modo a mostrar a interferência da esteira do corpo, naquela formada a partir da superfície, é apresentado na Figura 32, apenas esta última esteira.

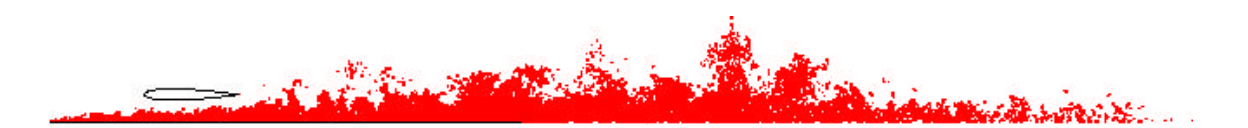

Figura 32 – Visualização da esteira formada à partir da superfície, quando um aerofólio NACA 0012 é posicionado com  $h = 0.30$ .

Nota-se que a vorticidade gerada a partir da superfície é fortemente succionada, pela vorticidade presente na esteira originada a partir do corpo, dando origem a uma grande interação.

A Figura 33 mostra o mesmo aerofólio posicionado com um ângulo de ataque nulo e a uma altura h = 0,60 em relação à superfície. Nota-se que, para este caso, há uma menor interação entre as esteiras, no entanto esta ainda é bastante intensa, principalmente na parte final da mesma.

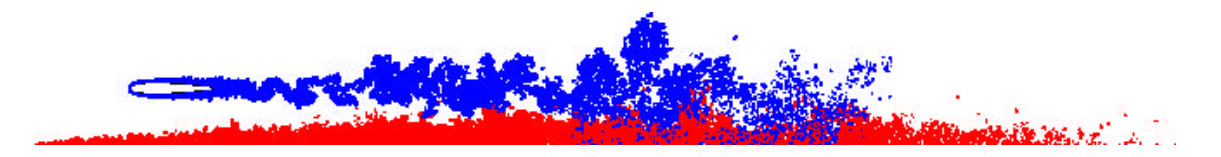

Figura 33 – Esteira para o aerofólio NACA 0012, com ângulo de ataque nulo, posicionado à  $h = 0.60$ .

Já na Figura 34, na qual o aerofólio se encontra a uma altura h = 4,00 em relação à superfície, a interação se manifesta como um espalhamento dos vórtices ao final da esteira.

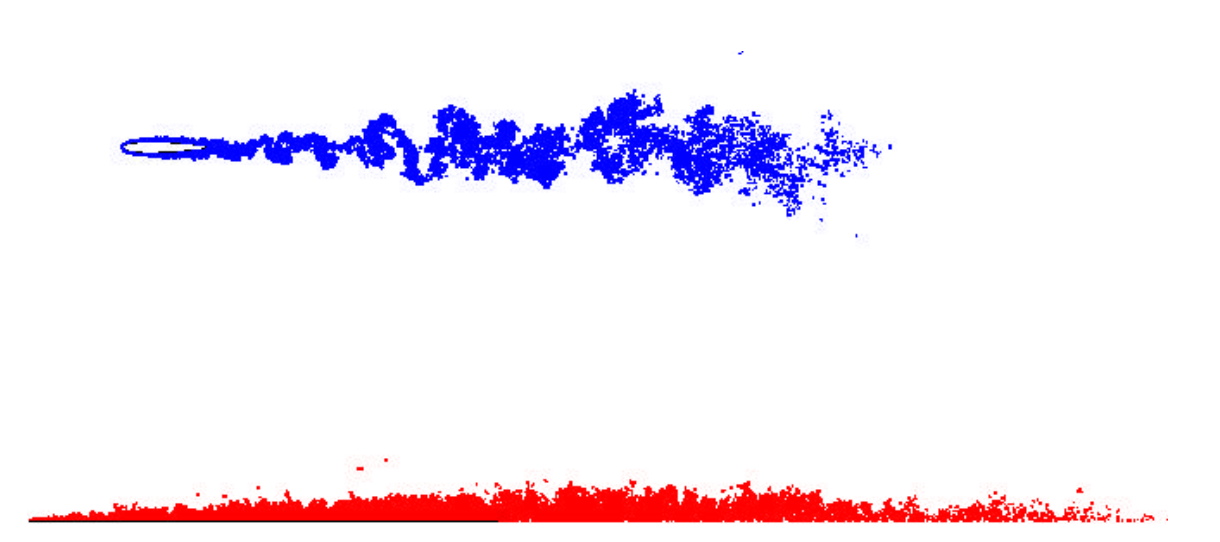

Figura 34 – Esteira para o aerofólio NACA 0012 com ângulo de ataque de  $0^\circ$ , posicionado à  $h = 4,00$ .

Como ilustração, a Figura 35 apresenta a evolução das esteiras, de 40 em 40 avanços, para o caso do aerofólio NACA 0012, disposto a uma altura h igual a 0,40 da corda do perfil. Esta figura mostra as esteiras em vários passo de tempo, dando uma indicação de como se procede a interação entre as duas nuvens de vórtices, ou seja, a gerada a partir do corpo e a gerada a partir da superfície.

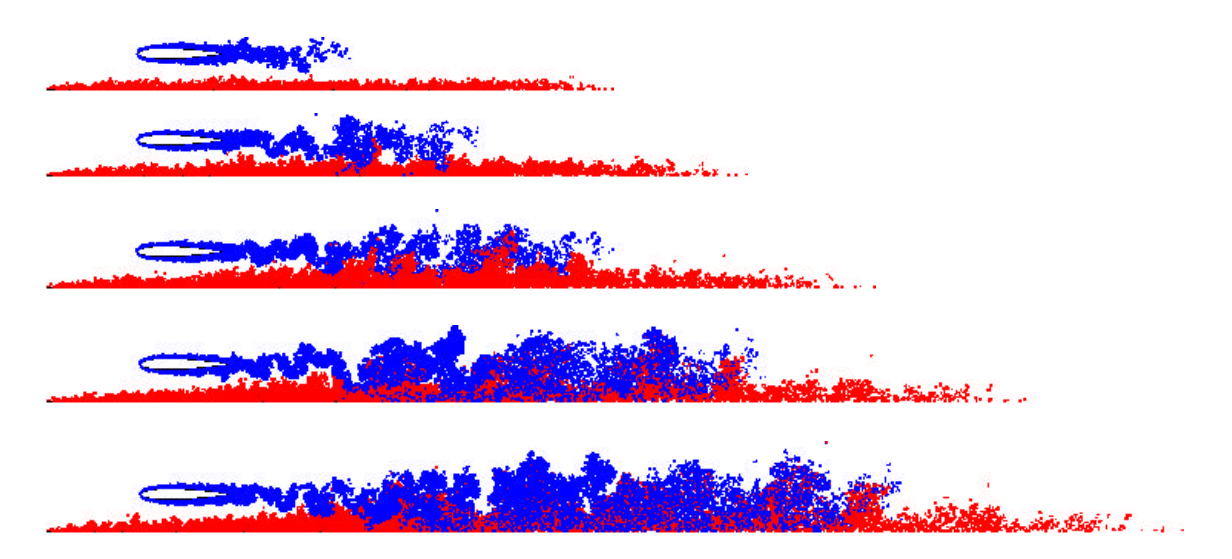

Figura 35 – Evolução das esteiras de 40 em 40 avanços no tempo, para o aerofólio NACA 0012, com ângulo de ataque nulo e disposto a uma altura  $h = 0.40$  da superfície.

A Figura 35 mostra ainda que para os primeiros 40 avanços no tempo, a vorticidade gerada nas imediações da superfície começa a ser atraída pela esteira do corpo, a partir da altura do bordo de fuga do aerofólio. A vorticidade gerada junto á superfície apresenta uma pequena elevação neste ponto. Para 80 avanços, em alguns pontos, a vorticidade da superfície já se elevou e começa a entrelaçar com a esteira do aerofólio. No passo 120, observa-se um entrelaçamento contínuo por quase toda a esteira; este mecanismo passa a se estabilizar, indicando a superação da fase de instabilidade numéricas do problema. Nos passos 160 e 200 se observa que a evolução numérica já entrou em regime, mostrando a forte interação presente entre as esteiras.

A seguir, é apresentada a Figura 36 a qual mostra as cargas aerodinâmicas em função do tempo e permite, através de uma simples observação, verificar que o transiente numérico desaparece após 2 unidades de tempo, ou seja, depois de decorridos mais ou menos 60 avanços no tempo. Nesta figura, o valor do  $C<sub>L</sub>$  médio, indicado pela linha tracejada em azul, é de 0,154; este valor foi obtido com o auxilio de uma planilha Excel, tendo sido calculado entre os instantes t = 2,09 e t = 7,06. Este resultado indica uma sustentação positiva, para o aerofólio simétrico, mesmo quando operando com ângulo de ataque nulo, comprovando a presença do mecanismo associado ao deslocamento do ponto de estagnação. No caso este mecanismo supera a diminuição da sustentação decorrente do efeito potencial, dando como resultado um aumento para a sustentação, o que vem a comprovar a existência do "efeito solo".

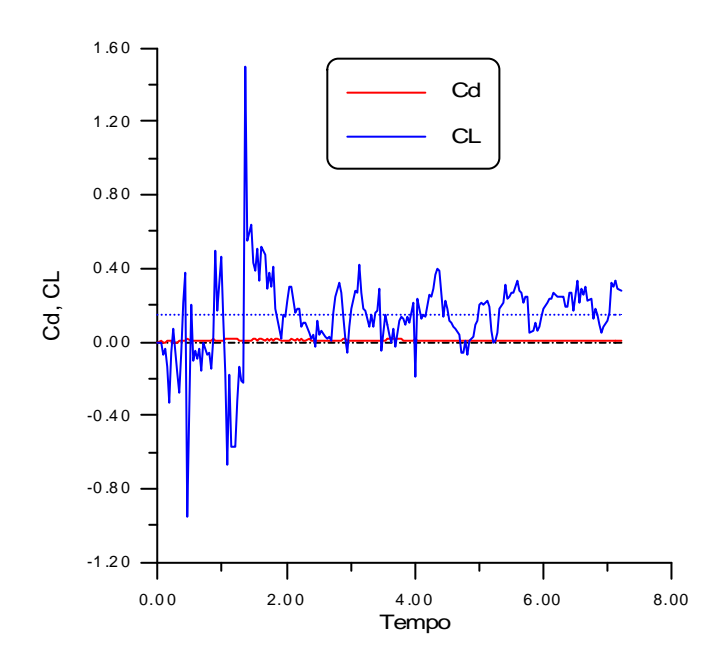

Figura 36 – Cargas aerodinâmicas em função do tempo, para o aerofólio NACA 0012, com um ângulo de ataque nulo e posicionado à h = 0,40.

Os resultados, para o coeficiente de sustentação, estão consubstanciados na Tabela 4 e o gráfico resultante é mostrado na Figura 37.

|                          | h > | 0.20     | 0.40   | 0.60              | 0.80                                                   | 1.00                       | 1.20 | 1.50 |
|--------------------------|-----|----------|--------|-------------------|--------------------------------------------------------|----------------------------|------|------|
| $NACA$ 0012 $C_L$ >      |     | 0.2465   |        |                   | $0.1539$   0.0633   -0.0121   0.0120   0.0489   0.0834 |                            |      |      |
| NACA 0018 C <sub>L</sub> |     | 0.2782   |        |                   | $0.1786$   0.0953   0.0204                             | $0.0462$   0.0397   -0.033 |      |      |
|                          | h > | 1.70     | 2.00   | 3.00              | 4.00                                                   | 5.00                       | 6.00 | 8.00 |
| $NACA 0012C_L >$         |     | 0.0514   | 0.0081 | 0.0631            | 0.0688                                                 | $0.0493$   0.0416   0.0028 |      |      |
| NACA 0018C <sub>L</sub>  |     | $-0.031$ |        | $0.0385$   0.0594 | $-0.037$                                               | $0.0053$   -0.024   0.0163 |      |      |

Tabela 4 – Coeficiente de sustentação em função da altura h.

Observando o gráfico da Figura 37, nota-se a existência de duas regiões distintas. A primeira, consistindo nos valores de h variando de 0,20 e 0,80, mostra que os valores do coeficiente de sustentação aumentam linearmente, a medida que o aerofólio é colocado mais próximo da superfície. A segunda região compreende valores de h maiores que 0,80 e mostra uma oscilação nos valores do coeficiente de sustentação próximo do valor nulo. Observa-se ainda que, para h menor que 0,80, há sempre um aumento no coeficiente de sustentação a medida que h diminui.

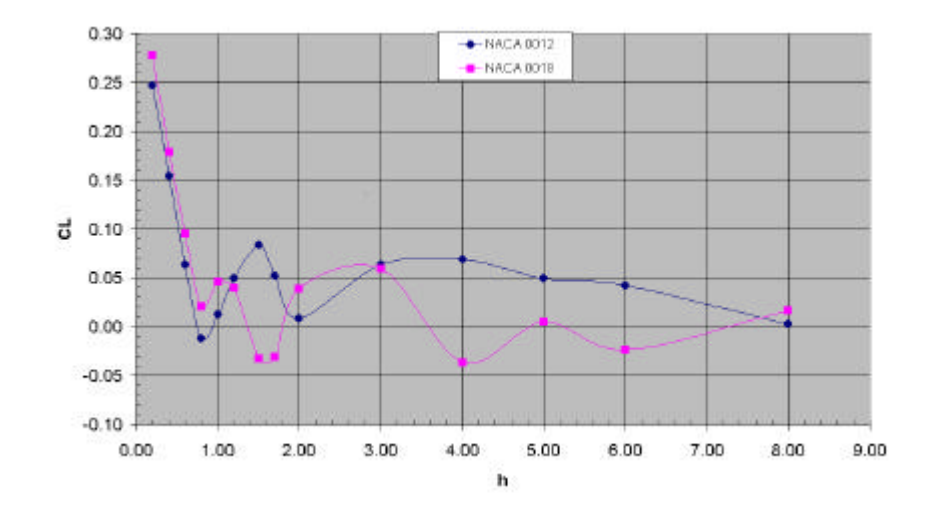

Figura 37 – Coeficiente de sustentação em função da altura h, para os aerofólios NACA 0012 e NACA 0018, quando operando com um ângulo de ataque nulo.

Como ilustração é transcrito na Figura 38 resultados do trabalho de Coulliette & Plotkin (1996), os quais mostram a variação do coeficiente de sustentação de um aerofólio Joukowski operando com um ângulo de ataque nulo, para várias relações de espessura e em função da relação h/c.

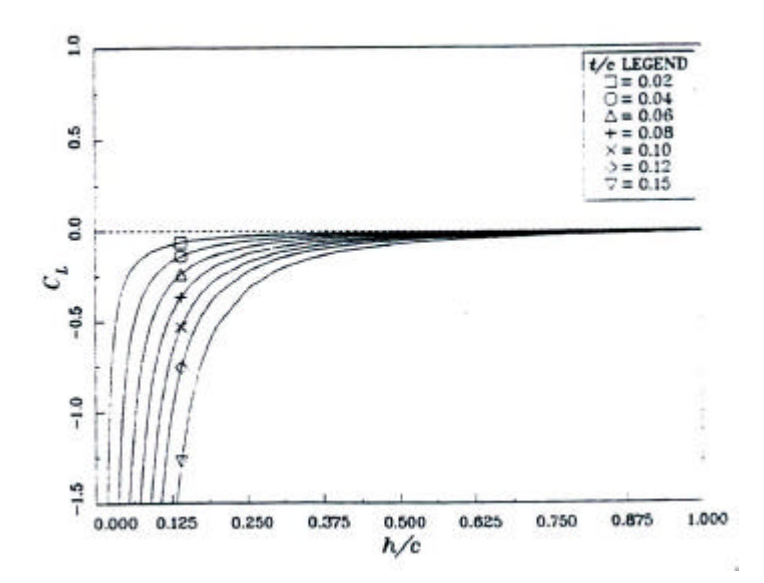

Figura 38 – Coeficiente de sustentação como uma função da relação corda altura para um aerofólio simétrico de Joukowski operando sob várias relações de espessura e ângulo de ataque nulo.

Os resultados do trabalho de Coulliette & Plotkin (1996) transcritos na Figura 38 se mostram nitidamente contrários aos obtidos, tanto nas simulações do presente trabalho, quanto nas observações relativas ao pouso e decolagens de planadores, feitas por Thwaites (1987). Uma vez que estes autores fizeram uma abordagem puramente potencial ao problema, deve existir um outro efeito participando no fenômeno, diferente do potencial, de modo a justificar estas diferenças. Na modelagem adotada na presente solução, os efeitos viscosos são levados em consideração e com isto, certamente, um outro efeito, diferente do potencial, está sendo modelado, ajustando os resultados de modo a concordarem com o efeito de amortecimento (aumento da sustentação), observado pelos pilotos de planadores.

A participação deste segundo efeito no fenômeno, pode ser justificado como sendo causado por um deslocamento do ponto de estagnação, do bordo de ataque do perfil, para um ponto situado nas suas imediações, porém na face de sucção, provocando uma circulação no sentido horário, em torno do aerofólio, o que leva a um aumento da sustentação. Deste modo tem-se dois efeitos antagônicos responsáveis pelo fenômeno: o primeiro, puramente potencial, contribuindo com uma diminuição da sustentação; o segundo, resultante do deslocamento do ponto de estagnação, contribui para um aumento da sustentação.

A Figura 39 a seguir, apresenta a distribuição de pressões em torno do aerofólio NACA 0012, sendo mostrado o resultado para o tratamento potencial, e os resultados calculados pelos esquemas de Lewis e de Shintani.

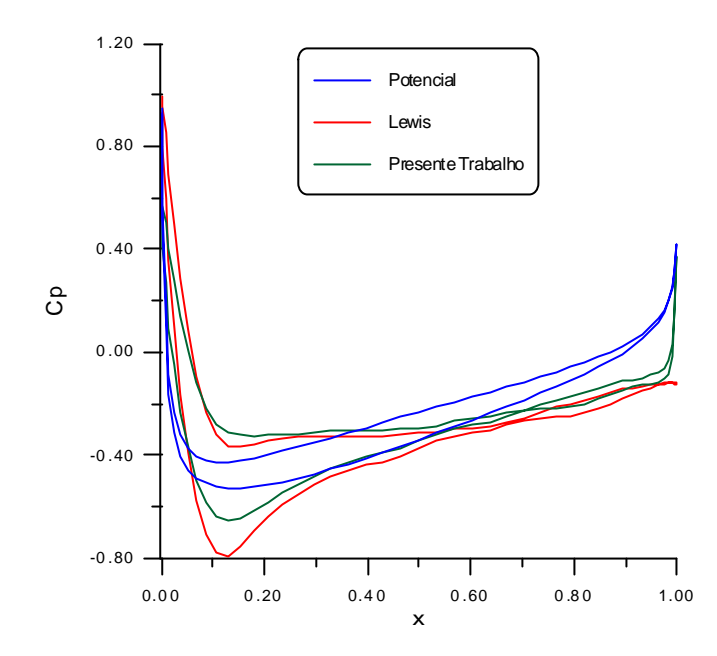

Figura 39 – Distribuição de pressões em torno do aerofólio NACA 0012, quando operando com  $\alpha = 0^{\circ}$  e h = 0,40.

Na solução potencial as pressões que atual sobre o cilindro são maiores que aquelas que atuam na face inferior do mesmo. Neste caso (aerofólio com ângulo de ataque nulo e com h = 0,40), a solução potencial conduz a um valor negativo para a força de sustentação, ou seja, −0,0831. Por outro lado, ao se prever os efeitos viscosos junto à superfície do solo (esquemas de Lewis ou Shintani), as pressões desenvolvidas na face superior do cilindro passam a ser menores que aquelas desenvolvidas na face inferior do mesmo, levando a um resultado positivo para a força de sustentação.

#### **4.2.2.2 EXPERIMENTOS COM ÂNGULO DE ATAQUE DIFERENTE DE ZERO**

Nesta etapa os aerofólios foram estudados com os ângulos de ataque (α) de, 2º, 4º e 6º, sendo os demais parâmetros tomados iguais aos da etapa anterior. O número de Reynolds, como na etapa anterior, foi sempre mantido igual a  $10^5$ . Quanto à posição em relação à superfície, foram examinados casos com h variando de 0,20 a 8,00.

Para todos os ângulos de ataque estudados, os resultados concordam, razoavelmente bem, com o comportamento apresentado para o ângulo de ataque nulo. A Figura 40 apresenta a evolução das esteiras para o caso do aerofólio NACA 0012 com  $\alpha = 4^{\circ}$  e disposto com  $h = 0,60.$ 

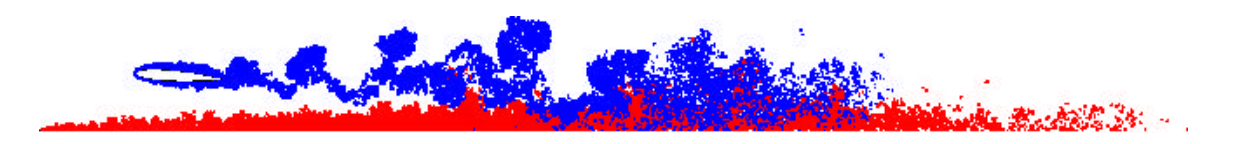

Figura 40 – Esteira para o aerofólio NACA 0012 com  $\alpha = 4^{\circ}$ , h = 0,60 e após 200 avanços no tempo;  $Re = 10^5$ .

Observa-se tanto uma boa formação para as esteiras como uma forte interação entre as mesmas. Na Figura 41 foi suprimida a esteira formada a partir do corpo, a fim de mostrar a forte interação existente com a formada a partir da superfície. Observa-se que esta esteira é elevada pela ação da esteira do corpo. Esta situação corresponde ao aerofólio NACA 0012 com  $\alpha = 4^{\circ}$  e a uma distância h = 0,40 e após 200 avanços no tempo.

$$
\frac{1}{\sqrt{2\pi}}\int_{0}^{\infty}\frac{1}{\sqrt{2\pi}}\int_{0}^{\infty}\frac{1
$$

Figura 41 – Esteira desenvolvida à partir da superfície quando é imposto um ângulo de ataque de 4<sup>°</sup> ao aerofólio NACA 0012, para h = 0,40,  $Re = 10^5$  e após 200 iterações.

Complementando estas visualizações, é mostrado na Figura 42 a esteira desenvolvida a partir do corpo. Observa-se que a mesma sofre uma forte interferência junto ao bordo de fuga do aerofólio, ou seja, a mesma é contida, como se fosse empurrada por uma força atuando de baixo para cima. Na parte final há uma forte interação com a superfície (esteira).

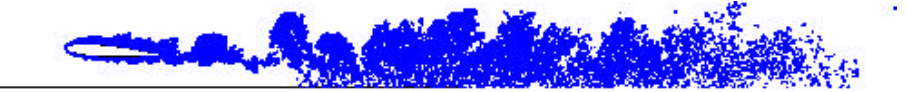

Figura 42 – Esteira desenvolvida à partir do aerofólio NACA 0012, quando o mesmo opera com um ângulo de ataque de  $4^\circ$ . h = 0,40, Re =  $10^5$  e após 200 iterações.

Continuando com as ilustrações, é mostrado na Figura 43 a evolução das esteiras para  $\alpha = 4^{\circ}$ , e h = 0,80, a partir de 40 avanços e até o passo 200, de 40 em 40 passos de tempo.

Figura 43 – Evolução das esteiras em torno de um aerofólio NACA 0012, de 40 em 40 passos de tempo, para  $\alpha = 4^{\circ}$ , h = 0,80 e Re =  $10^5$ .

A Figura 44 apresenta a evolução das forças no tempo, para o aerofólio NACA 0012, com  $\alpha = 4^{\circ}$  e em duas posições diferentes em relação à superfície. Na primeira h = 0,40 e na segunda a altura em relação à superfície é tomada igual a 0,80.

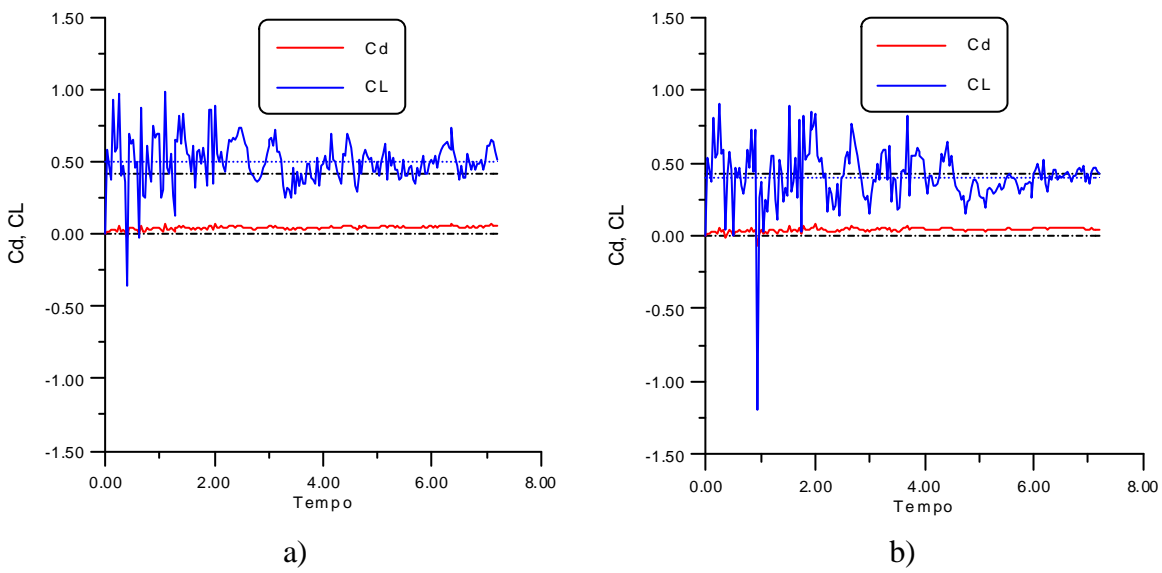

Figura 44 – Evolução das forças (esquema de Shintani) ao longo do tempo para o aerofólio NACA 0012, com  $\alpha = 4^{\circ}$  e a) h = 0,40 e b) h = 0,80.

O caso a) da Figura 44 mostra, um coeficiente de sustentação de 0,4966 (linha tracejada), portanto acima do coeficiente de sustentação esperado para o aerofólio quando operando isoladamente (0,42 segundo dados experimentais). É uma clara indicação de que, para este valor de h, se tem um aumento da sustentação. Já para o caso b)  $C_L = 0,3989$  (linha tracejada), portanto já abaixo do valor esperado para o perfil isolado, indicando uma diminuição do coeficiente de sustentação.

A Tabela 5 apresenta os coeficientes de sustentação obtidos nos experimentos numéricos com o aerofólio NACA 0012, para as alturas h e ângulos de ataque estudados.

|      | 2 <sup>0</sup> |                 |        | 40              | 60     |                 |  |
|------|----------------|-----------------|--------|-----------------|--------|-----------------|--|
|      | $C_L$          | $C_{L}/C_{Loo}$ | $C_L$  | $C_{L}/C_{Loo}$ | $C_L$  | $C_{L}/C_{Loo}$ |  |
| 0.20 | 0.3977         | 1.8937          | 0.5579 | 1.3284          |        |                 |  |
| 0.40 | 0.3335         | 1.5883          | 0.4966 | 1.1824          | 0.6843 | 1.0528          |  |
| 0.60 | 0.3010         | 1.4331          | 0.4514 | 1.0747          | 0.7823 | 1.2035          |  |
| 0.80 | 0.2280         | 1.0859          | 0.3989 | 0.9497          | 0.6817 | 1.0488          |  |
| 1.00 | 0.2043         | 0.9729          | 0.3298 | 0.7852          | 0.5428 | 0.8350          |  |
| 1.50 | 0.1876         | 0.8933          | 0.3666 | 0.8727          | 0.6001 | 0.9232          |  |
| 2.00 | 0.1940         | 0.9239          | 0.4005 | 0.9535          | 0.5796 | 0.8918          |  |
| 4.00 | 0.1649         | 0.7850          | 0.3060 | 0.7285          | 0.5574 | 0.8576          |  |
| 8.00 | 0.1918         | 0.9134          | 0.4018 | 0.9566          | 0.5793 | 0.8912          |  |

Tabela 5 – Coeficientes de sustentação em função de h, para o aerofólio NACA 0012 e para os vários ângulos de ataque.

Observa-se, nesta tabela, que os coeficientes de sustentação das colunas 3, 5 e 7, foram normalizados em relação ao coeficiente de sustentação obtidos para o perfil isolado, quando operando com o mesmo ângulo de ataque. Para tanto foram usados valores relativos aos dados experimentais, ou seja, 0,21, 0,42 e 0,65 para os ângulos de 2º, 4º e 6º, respectivamente. Já a Tabela 6 apresenta os mesmos valores, porém correspondentes ao aerofólio NACA 0018.

Tabela 6 – Coeficientes de sustentação em função de h, para o aerofólio NACA 0018 e para os vários ângulos de ataque.

|      | 2 <sup>0</sup> |                 |        | 40              | 6º     |                 |  |
|------|----------------|-----------------|--------|-----------------|--------|-----------------|--|
|      | $C_L$          | $C_{L}/C_{Loo}$ | $C_L$  | $C_{L}/C_{Loo}$ | $C_L$  | $C_{L}/C_{Loo}$ |  |
| 0.20 | 0.4993         | 2.3775          | 0.5762 | 1.3718          |        |                 |  |
| 0.40 | 0.3356         | 1.5981          | 0.5011 | 1.1930          | 0.6404 | 0.9853          |  |
| 0.60 | 0.2849         | 1.3568          | 0.4495 | 1.0702          | 0.6532 | 1.0049          |  |
| 0.80 | 0.2546         | 1.2123          | 0.4292 | 1.0220          | 0.4847 | 0.7457          |  |
| 1.00 | 0.1964         | 0.9350          | 0.2484 | 0.5914          | 0.6231 | 0.9585          |  |
| 1.50 | 0.2622         | 1.2485          | 0.3469 | 0.8260          | 0.5266 | 0.8102          |  |
| 2.00 | 0.2421         | 0.3725          | 0.4005 | 0.9535          | 0.4539 | 0.6984          |  |
| 4.00 | 0.2007         | 0.9556          | 0.3009 | 0.7164          | 0.5540 | 0.8524          |  |
| 8.00 | 0.2538         | 1.2086          | 0.2979 | 0.7092          | 0.4777 | 0.7349          |  |

Combinando os valores para o ângulo de ataque de 2º, apresentados nas Tabelas 5 e 6, chega-se ao gráfico apresentado na Figura 45, a qual mostra a evolução do CL em função de h.

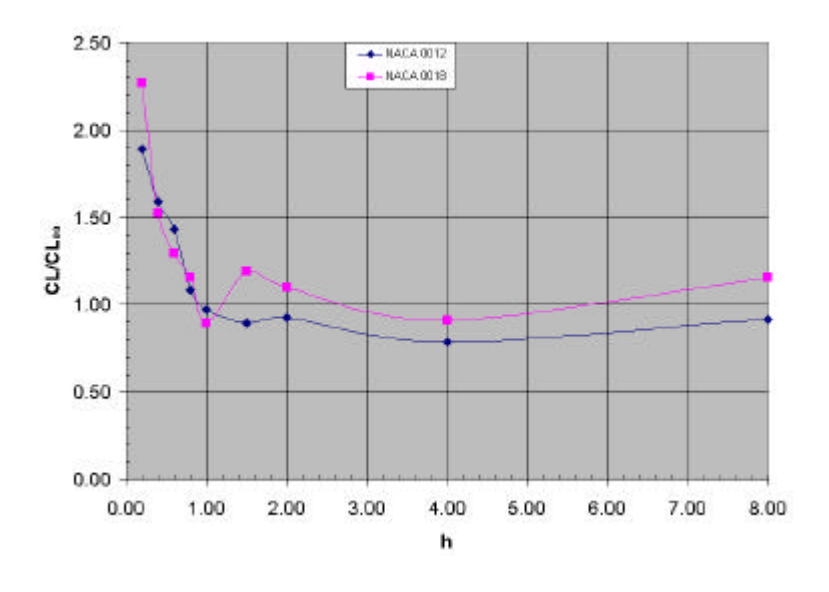

Figura 45 – Coeficiente de sustentação normalizado em função da altura h, para o ângulos de ataque de 2º, apresentado pelos aerofólios NACA 0012 e NACA 0018.

Observa-se que para h menor que 1,00 o coeficiente de sustentação normalizado aumenta linearmente para uma diminuição de h. Para valores de h maiores que 1,00 o coeficiente de sustentação varia em torno da unidade, devendo assumir este valor, quando h for suficientemente grande.

Do mesmo modo, na Figura 46 é mostrado a evolução do coeficiente de sustentação normalizado para os aerofólios NACA 0012 e NACA 0018, quando ensaiados com um ângulo de ataque de 4º. Observa-se que o comportamento é semelhante aos resultados para o ângulo de 2°, apenas o aumento de  $C_l/C_{Lo0}$  é menor.

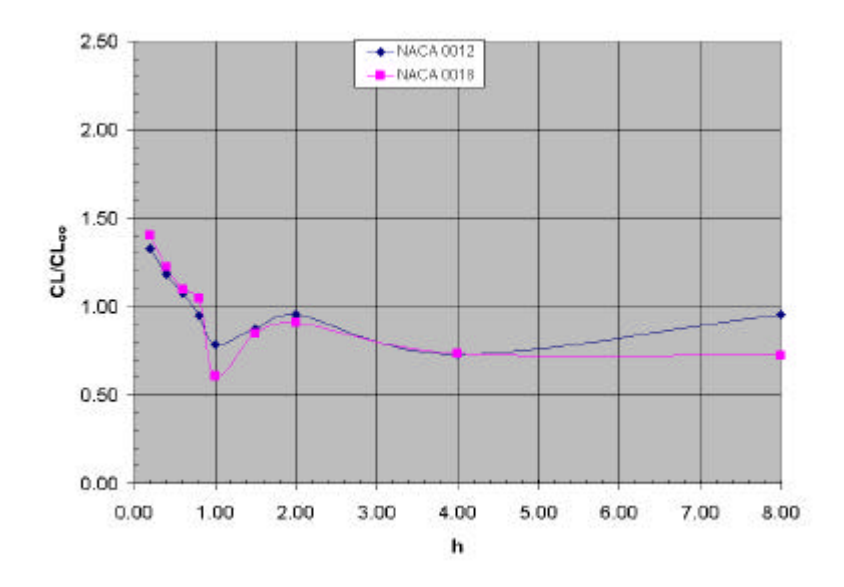

Figura 46 – Coeficiente de sustentação normalizado em função da altura h, para o ângulos de ataque de 4º, apresentado pelos aerofólios NACA 0012 e NACA 0018.

Do mesmo modo, combinando os dados das Tabelas 5 e 6, chega-se ao gráfico da Figura 47, o qual mostra ainda, resultados numéricos obtidos por Coulliette & Plotkin (1996), para um perfil simétrico de Joukowski com uma relação de espessura de 0,15 e 5º.

Observa-se que para este ângulo de ataque o efeito solo praticamente não se faz presente, manifestando-se apenas por uma pequena elevação do coeficiente de sustentação. Os resultados de Coulliette & Plotkin (1996), se bem que com h medido para o ponto médio do perfil, concordam razoavelmente bem com os obtidos para o perfil mais espesso, ou seja, o NACA 0018.

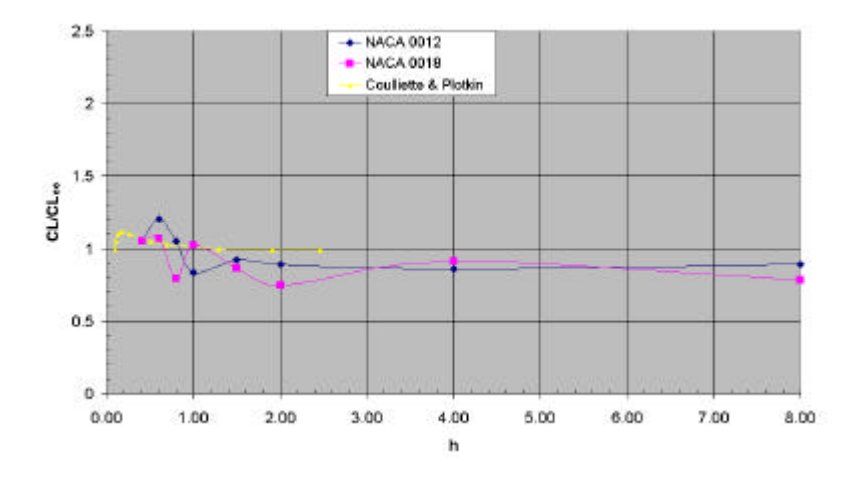

Figura 47 – Coeficiente de sustentação normalizado em função da altura h, para o ângulos de ataque de 6º, apresentado pelos aerofólios NACA 0012 e NACA 0018 e resultados numéricos obtidos por Coulliette & Plotkin (1996), para um perfil simétrico de Joukowski com uma relação de espessura de 0,15 e 5º.

A seguir, a partir da Tabela 5, é montado o gráfico da Figura 48 a qual apresenta os resultados para os três ângulos de ataque estudados, no caso do aerofólio NACA 0012.

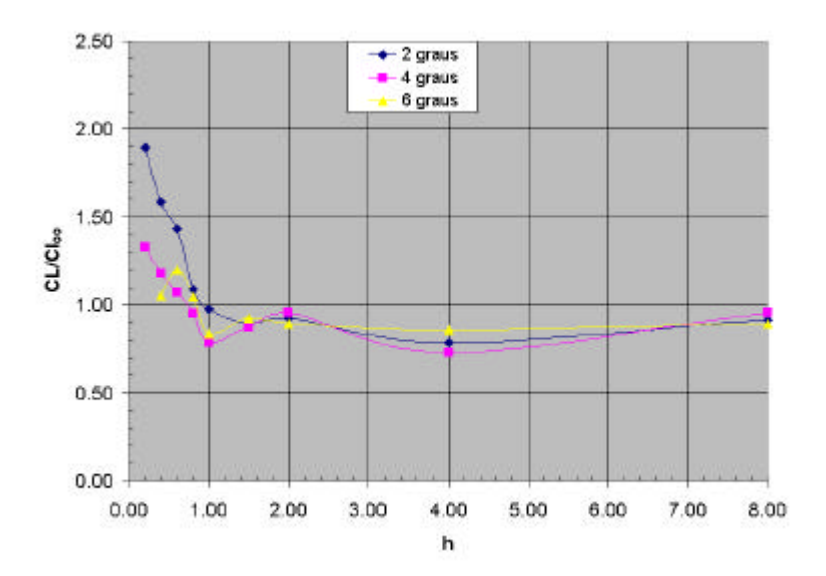

Figura 48 – Coeficiente de sustentação normalizado, em função da altura h, para o aerofólio NACA 0012, em diferentes ângulos de ataque.

Observa-se que o efeito solo é maior para o perfil operando com ângulo de ataque menor. Inclusive, para o ângulo de 6º, mostra uma diminuição da sustentação, para uma diminuição da altura h. Nota-se, ainda, que para valores de h maiores que um, a sustentação oscila, tendendo para unidade à medida que h aumenta.

Na Figura 49 é feita uma outra transcrição do trabalho de Coulliette & Plotkin (1996). Esta figura mostra a variação do coeficiente de sustentação normalizado de um aerofólio Joukowski, com relações de espessura 0,15, operando com um ângulo de ataque de 5º. É feita uma comparação entre resultados obtidos numericamente (método Linear Vortex) e analiticamente (método de Green).

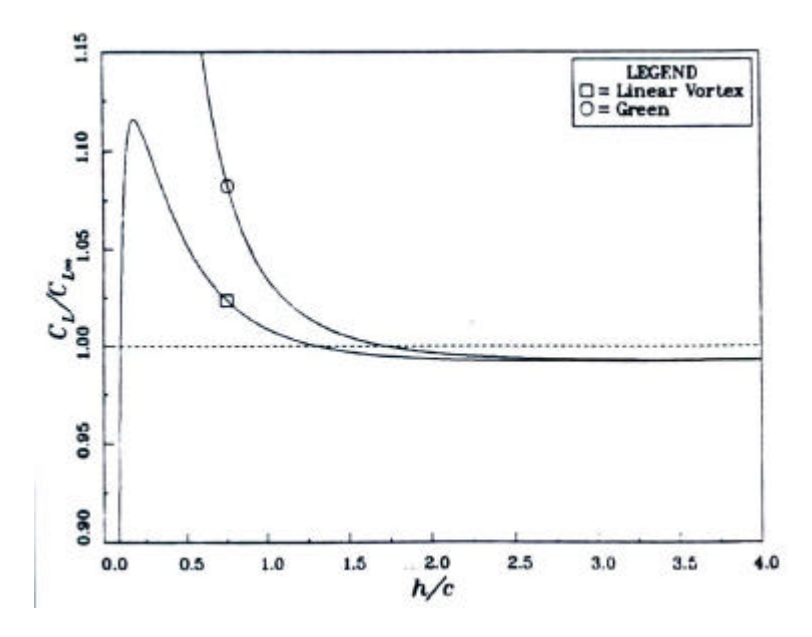

Figura 49 – Comparação do coeficiente de sustentação normalizado em função da relação h/c, obtidos por métodos numéricos (Linear Vortex) e analíticos (Green), para um aerofólio simétrico de Joukowski com relação de espessura  $0.15$  e α = 5°.

A Figura 50 mostra o coeficiente de pressão, calculado pelo esquema de Shintani, para  $h = 0.20$  e  $\alpha = 2^{\circ}$ , apresentando curvas correspondentes a vários passos de tempo. A primeira curva corresponde ao valor médio, o qual foi calculado do passo 160 ao passo 240; a curva 120, cuja média foi calculada entre os instantes 80 e 120; a curva 160 (120 a 160), e as curvas 200 (160 a 200) e 240 (200 a 240).

Observando o gráfico da Figura 50, nota-se que o valor do ponto de estagnação não é atingido (1), mas sim um valor abaixo  $\in (0,60)$ . Este fato se deve, provavelmente, a erros numéricos uma vez que ao se aumentar o número de painéis este valor tende para a unidade. Nota-se que o ponto de estagnação se situa na face inferior do aerofólio, parte superior da curva ou seja, houve um deslocamento do bordo de ataque, para uma posição situada na face inferior do aerofólio. Conforme comentado é este deslocamento do ponto de estagnação que cria uma circulação em torno do perfil, no sentido horário, contribuindo para um aumento da sustentação. Observa-se, ainda, que as médias parciais se ajustam bem em relação a média global, indicando um bom comportamento do experimento numérico.

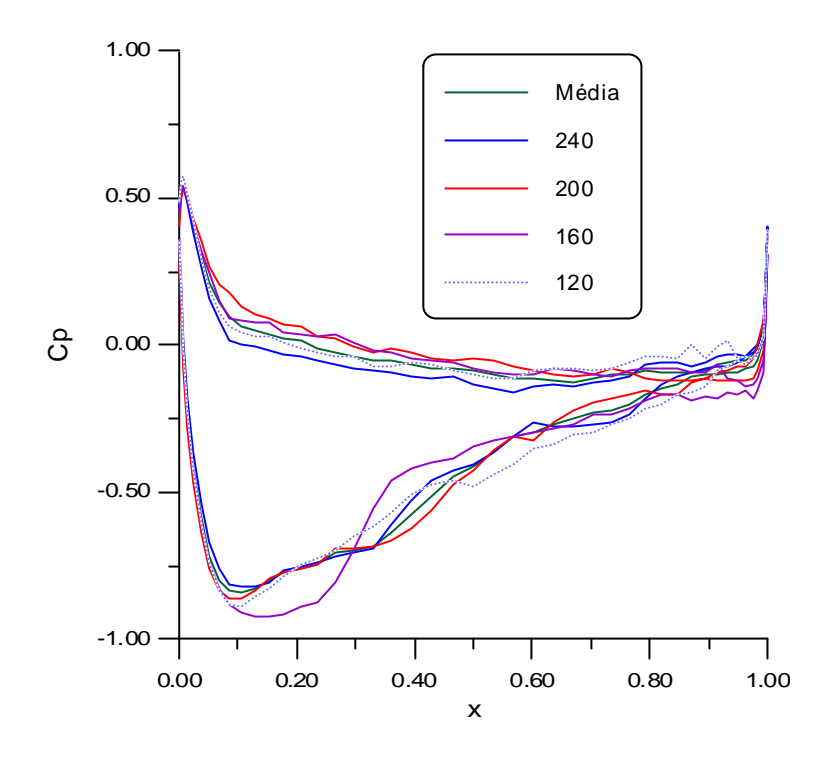

Figura 50 – Distribuição do coeficiente de pressão (Shintani) calculados em vários passos de tempo para o aerofólio NACA0012 com h = 0,20 e  $\alpha$  = 2°.
# **CAPÍTULO 5 CONCLUSÕES E RECOMENDAÇÕES**

A maior dificuldade encontrada com a aplicação do Método de Vórtices, refere-se ao cálculo da velocidade induzida pelo corpo, quando os vórtices estão dispostos muito próximos dos painéis. Nesta situação a velocidade calculada difere em muito da velocidade real (Ricci & Hirata 2002). A solução encontrada foi criar, em torno do corpo, uma camada protetora, de modo a impedir que o vórtice aproxime mais que uma distância previamente determinada (40% do comprimento do painel). Assim, todo vórtice que penetra nesta camada é deslocado, segundo uma normal ao painel, para uma posição cuja distância em relação ao mesmo seja igual a 40% do seu comprimento.

Tal esquema, quando aplicado no presente trabalho, permitiu a obtenção de bons resultados, no entanto não deixa de prejudicar a representação da camada limite, uma vez que não permite a presença de vórtices junto ao corpo. Uma alternativa de modo a permitir a presença de vórtices no interior desta camada, seria calcular a velocidade não por indução, mas sim através de uma interpolação entre o valor zero, sobre os painéis e um valor calculado, por indução, nos extremos da camada protetora. Portanto, nesta camada protetora a velocidade variaria de zero, sobre o painel, a um valor previamente calculado no inicio de cada passo de tempo, para pontos situados no limite da mesma.

Uma outra alternativa seria a combinação de painéis de fontes com vórtices discretos. Segundo Rouvreau & Perault (2001), o corpo seria discretizado em painéis planos com o ponto de controle disposto em seu centro. Os painéis de fontes seriam dispostos internamente aos primeiros painéis e a uma distância igual a espessura da camada protetora. Os vórtices discretos seriam gerados externamente aos primeiros painéis, a uma distância também igual a espessura da camada protetora. Deste modo, o primeiro conjunto de painéis seria utilizado apenas para possibilitar a verificação dos vórtices que entram no corpo. A condição de aderência seria verificada nos pontos de controle destes painéis.

### **5.1. CORPO ISOLADO**

Em se tratando do coeficiente de sustentação, os resultados obtidos para o perfil simétrico e isolado concordam razoavelmente bem com os dados experimentais disponíveis, mostrando que a rotina é consistente. Para se chegar a estes resultados, houve a necessidade de se utilizar um número maior de painéis (90), o que mostra claramente a necessidade de se trabalhar com uma camada protetora mais delgada. Contudo, como a espessura desta camada está associada ao comprimento dos painéis, para se diminuir a espessura da mesma, há a necessidade de se aumentar o número de painéis em que o corpo é discretizado, onerando em muito o tempo computacional.

Para 90 painéis, o deslocamento primário e o raio do núcleo do vórtice de Lamb foram fixados em 40% do comprimento do maior painel, ficando em 0,014. Este valor está bem acima do valor ideal, o qual seria da ordem de 0,003 a 0,005, compatível com o valor nominal do raio do núcleo do vórtice de Lamb, para o número de Reynolds estudado  $(10^5)$ . Assim, na falta de um esquema de menor custo computacional e, em função do equipamento disponível, limitou-se a discretização em 90 painéis.

Os resultados obtidos para o cilindro circular não se mostraram muito bons, provavelmente em vista do incremento de tempo ter sido tomado um pouco grande, 0,05 no lugar de 0,03, como também em função de uma camada protetora com espessura um pouco grande à montante do corpo. Uma diminuição nesta espessura implicaria em um aumento no número de painéis e, em conseqüência em um aumento do tempo computacional, o qual já é grande.

Uma alternativa seria adotar um discretização com painéis menores dispostos na frente do cilindro, tal como já acontece nos aerofólios. Tal solução deverá ser testada no futuro.

# **5.2. CORPO NA PRESENÇA DE UMA SUPERFÍCIE**

Inicialmente são analisados os resultados para o cilindro circular, para em seguida serem apresentados os resultados para os aerofólios.

#### **5.2.1 CILINDRO NA PRESENÇA DA SUPERFÍCIE PLANA**

Conforme comentado, os resultados obtidos para o cilindro circular ainda não estão suficientemente bons, mas permitem tirar excelentes conclusões. Ou seja, o cilindro apresenta diferentes comportamentos, quando colocado próximo ou distante da superfície. De modo a justificar este comportamento distinto, deve ser observada a Figura 51, a qual mostra a distribuição de pressão em torno do cilindro para h = 1,20 e para o passo de tempo 360.

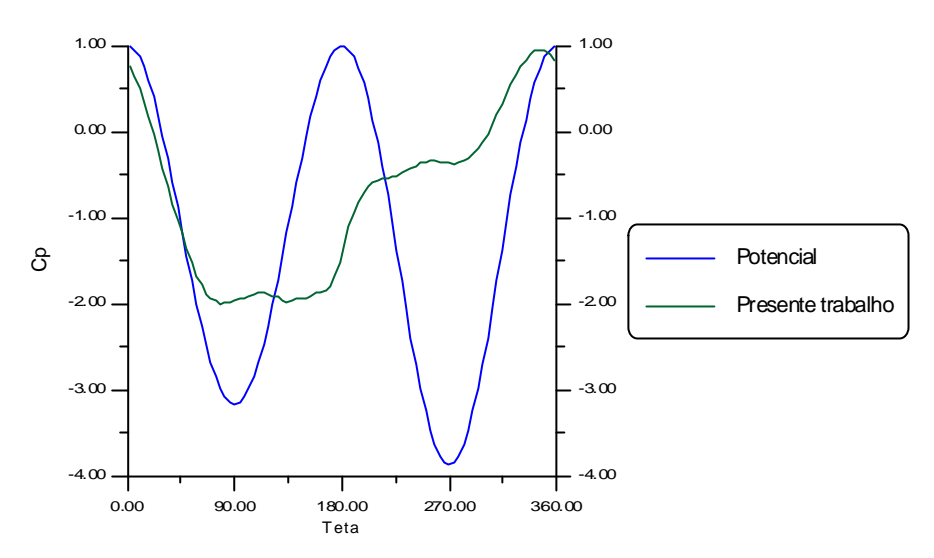

Figura 51 – Distribuição de pressão em torno do cilindro para  $h = 1,20$  e 360 iterações.

Lembrando que na simulação a discretização do cilindro se dá no sentido horário, podem ser feitas as seguintes observações:

- − para a solução potencial a menor pressão atua na face inferior do cilindro;
- − para a solução na qual os efeitos viscosos são considerados, a menor pressão atua na face superior do mesmo.

Assim, devem existir pelo menos dois efeitos responsáveis pelo fenômeno. O primeiro, puramente potencial, é associado à cinemática do escoamento, ou seja, em vista do aumento da velocidade imposta pela restrição representada pela presença da superfície, tem-se uma diminuição da sustentação. Este efeito é claramente visualizado na Figura 51, a qual mostra em azul a curva correspondente à solução potencial.

Por outro lado, a solução que prevê os efeitos viscosos apresenta um resultado claramente controverso, ou seja, um valor positivo para a sustentação decorrente do escoamento em torno do cilindro circular, quando disposto próximo a uma superfície plana. Portanto, este comportamento antagônico exige a participação de pelo menos dois efeitos no fenômeno.

O primeiro efeito é simples de se explicar, ou seja, a restrição imposta pela presença da superfície impõe um aumento da velocidade junto à parte do cilindro próxima a esta, causando uma diminuição da pressão. Por sua vez, o segundo é mais complexo e sabe-se que está associado aos efeitos viscosos. Uma observação à Figura 51 sugere que este efeito está associado a mudança da posição do ponto de estagnação, o qual, nesta figura, está visivelmente deslocado para a face inferior do cilindro.

De modo a explicar o efeito, deve-se analisar a Figura 52, a qual mostra um escoamento viscoso em torno de um cilindro circular, isolado. Nesta situação o escoamento é simétrico, o ponto de estagnação se situa no bordo de ataque do cilindro e a sustentação resultante é nula.

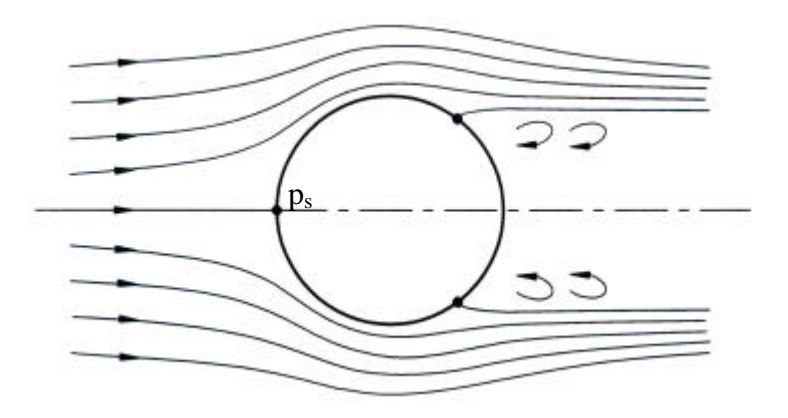

Figura 52 – Escoamento viscoso em torno de um cilindro isolado.

Por sua vez, a Figura 53 mostra o escoamento em torno de um cilindro circular colocado próximo a uma superfície plana. O deslocamento do ponto de estagnação para a face inferior do cilindro, o qual foi indicado na Figura 51, causa o aparecimento de uma circulação no sentido horário, em torno do cilindro, provocando o surgimento de uma sustentação positiva. Os dois efeitos presentes no fenômeno são antagônicos de modo que a sustentação resultante se dará no sentido do efeito predominante.

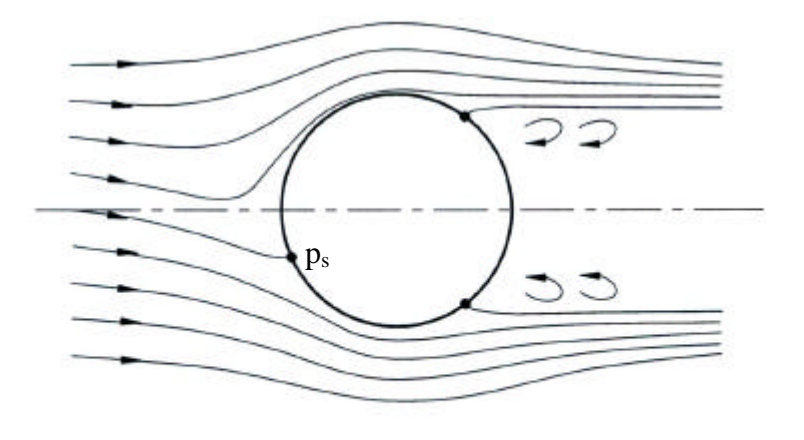

Figura 53 – Escoamento viscoso em torno de um cilindro disposto próximo à uma superfície plana.

Para a superfície próxima ao cilindro (h < 2), a sustentação resultou sempre positiva. Contudo, para o cilindro colocado a uma altura  $h = 4$  da superfície, a sustentação resultou negativa, conforme mostra a Figura 54, a qual apresenta as forças atuantes sobre o cilindro, nesta situação.

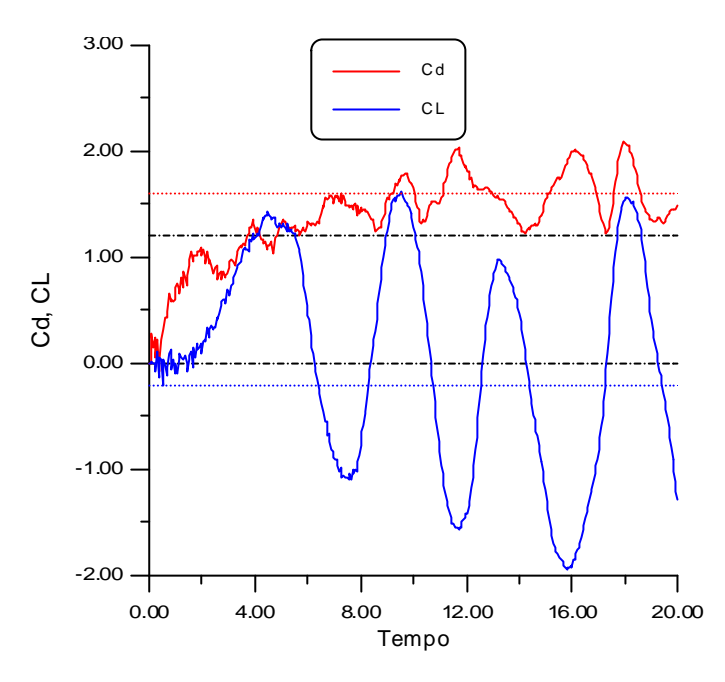

Figura 54 – Forças atuantes no cilindro para  $h = 4.0$ e após 400 iterações.

A distribuição de pressão em torno do cilindro nesta condição, está representado na Figura 55 a qual mostra a distribuição de pressão em torno do cilindro após 360 iterações, quando o mesmo é colocado a 4D da superfície.

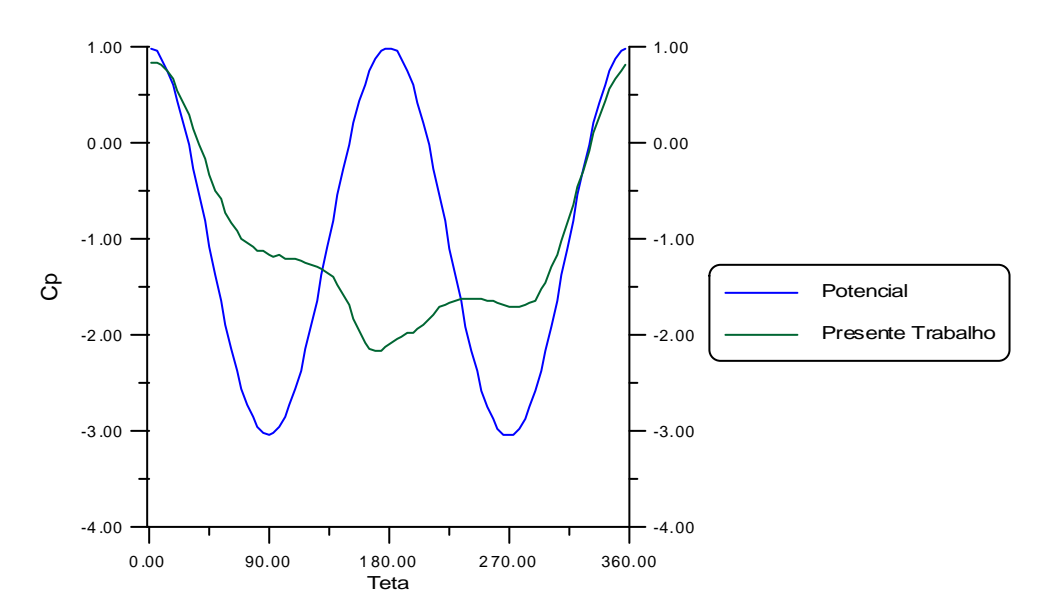

Figura 55 – Distribuição de pressão em torno do cilindro para  $h = 4,00$ e 360 iterações.

Para a situação mostrada na Figura 55, praticamente não se tem presente o efeito potencial. Neste caso a sustentação negativa é causada pelo pequeno deslocamento do ponto de estagnação para a face superior do cilindro, o que pode ser observado na curva associada aos efeitos viscosos, desta figura. Este ponto de estagnação oscila em torno de um ponto médio, em função da oscilação característica da própria esteira. Deste modo a força de sustentação oscila, acompanhando o movimento da esteira, tal como mostrado na Figura 54 e, neste caso o comportamento médio resulta negativo.

A Figura 27 mostra o comportamento do coeficiente de sustentação em função da altura h. Nota-se que para valores de h inferiores a  $2,00$ ,  $G<sub>L</sub>$  é positivo e sempre aumenta a medida que h diminui; em seguida passa por um valor mínimo, negativo, para h em torno de três e, com o aumento de h, tende a oscilar em torno do zero. Evidentemente que este comportamento se deve a ação dos dois efeitos comentados, resultando a sustentação positiva ou negativa, em função de qual prevalece no momento. Para grandes valores de h o efeito potencial praticamente deixa de estar presente, resultando uma oscilação da sustentação em torno do zero, em função do deslocamento do ponto de estagnação da face inferior para a superior e vice e versa.

#### **5.2.2 AEROFÓLIO NA PRESENÇA DA SUPERFÍCIE PLANA**

A Figura 56 mostra o resultado da simulação para uma mesma situação, correspondente a um ângulo de ataque nulo e  $h = 0.40$ , em duas maneiras diferentes de traçado, possibilitando que algumas conclusões sejam tiradas, com certa facilidade.

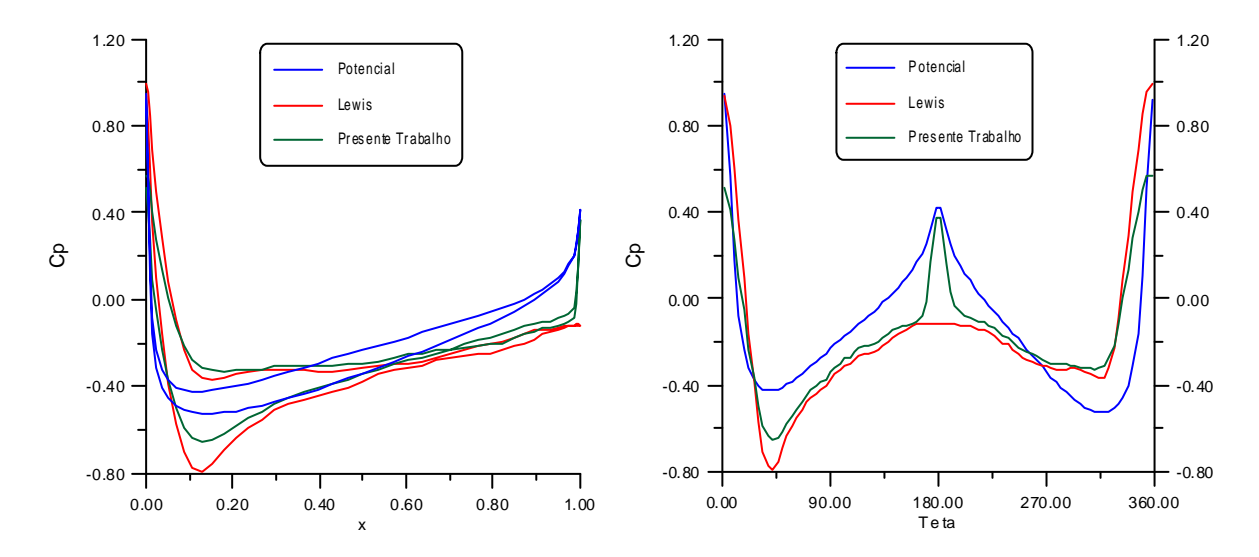

Figura 56 – Distribuição de pressão em torno do aerofólio NACA 0012 para  $\alpha = 0^{\circ}$  e  $h = 0,40$ . À esquerda, em função de x e à direita em função do ângulo Teta.

Em primeiro lugar, como o ângulo Teta é medido no sentido horário e a partir do bordo de ataque, o caminhamento se dá por sobre o perfil e em seguida por baixo do mesmo. Assim, pode-se observar, acompanhando a curva para a solução potencial, que este resultado é negativo, a pressão que atua na face superior é maior que a que atua na face inferior. Deste modo, o efeito potencial, como esperado, atua diminuindo a sustentação.

Por outro lado, caso se siga as curvas de Lewis e Shintani, observa-se que as pressões são menores na face superior do perfil, dando como resultado uma sustentação positiva. Este fato comprova a existência de um segundo efeito, diferente do potencial, responsável pelo comportamento da sustentação. Este efeito, antagônico ao potencial, atua aumentando a sustentação. Como no caso do cilindro circular, a explicação que se poder dar é um deslocamento do ponto de estagnação, como mostrado na Figura 57, para a face inferior do perfil, o que cria uma circulação no sentido horário em torno do mesmo, sendo esta responsável pelo aparecimento de uma força de sustentação positiva.

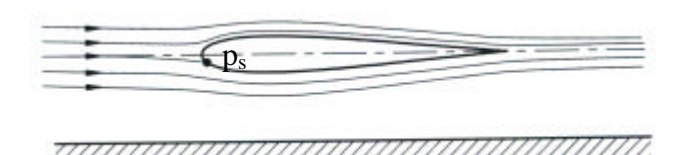

Figura 57 – Escoamento em torno de um aerofólio, com ângulo de ataque nulo, disposto próximo à uma superfície.

A Figura 58 mostra a distribuição de pressão para os dois perfis estudados.

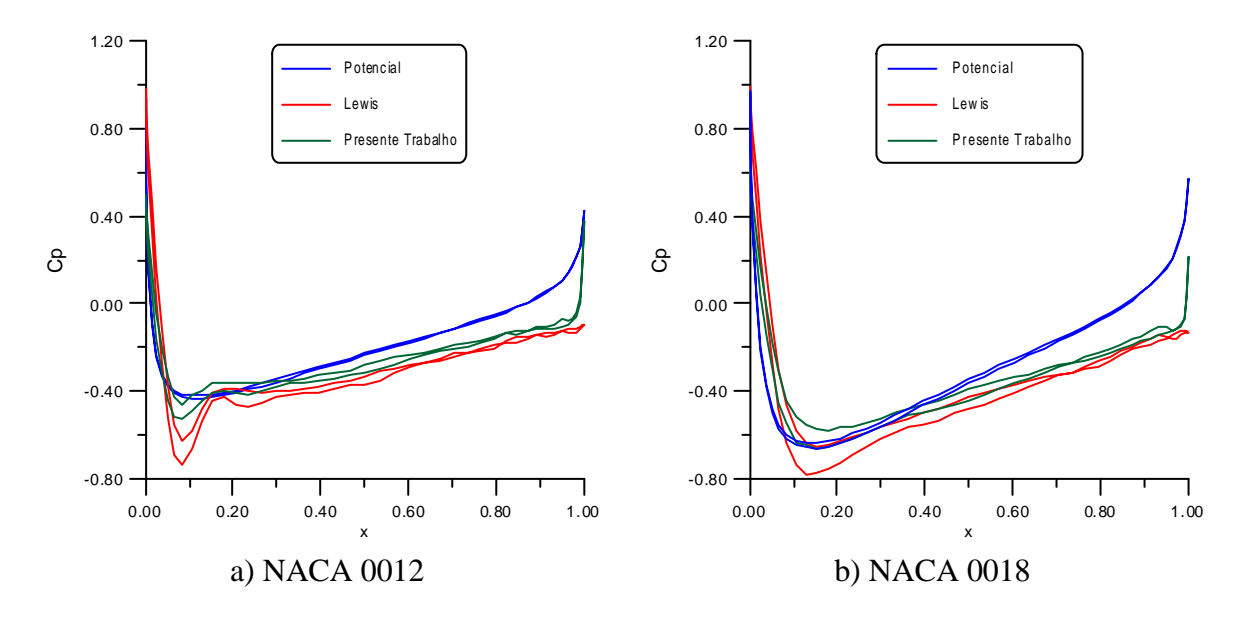

Figura 58 – Distribuição de pressão para ângulo de ataque nulo e  $h = 1,00$ .

Os casos estudados na Figura 58, correspondem ao perfil com ângulo de ataque nulo, disposto à uma altura  $h = 1,00$  da superfície, sendo que em a) tem-se os resultados para o aerofólio NACA 0012 e em b) para o NACA 0018. Observa-se que o efeito potencial praticamente não está mais presente no perfil mais delgado e que atua muito levemente no perfil mais espesso. Portanto, para valores maiores de h, espera-se que o efeito potencial não esteja mais presente. Assim sendo, as oscilações do coeficiente de sustentação que aparecem na Figura 37, para h maior que 1,00, se devem a alternâncias do ponto de estagnação da face inferior para a face superior do perfil, decorrentes do movimento oscilatório da própria esteira.

Portanto, o efeito solo para estes perfis, com ângulo de ataque nulo, está presente para h menor que um.

#### **5.2.2.1 AEROFÓLIO COM ÂNGULO DE ATAQUE DIFERENTE DE ZERO**

A Figura 45 mostra claramente que o coeficiente de sustentação normalizado aumenta, para h < 1, a medida que h diminui para o caso dos aerofólios estudados dispostos com um ângulo de ataque de 2º. Ou seja, para valores de h menores que 1, tem-se presente o fenômeno estudado, o qual aumenta a sustentação a medida que h diminui.

Já a Figura 46 apresenta os mesmos resultados só que para o aerofólio com um ângulo de ataque de 4º. Observa-se que o fenômeno continua presente, apenas que com um menor aumento da sustentação. A mesma diminuição do fenômeno é observada na Figura 47, só que de uma forma mais forte, mostrando que o efeito solo é mais forte quando o aerofólio opera com ângulos de ataque menores.

Uma justificativa para o fato é dada pela Figura 59, a qual mostra um aerofólio com uma ângulo de ataque relativamente grande, disposto na presença de uma superfície e sujeito a uma escoamento incidente.

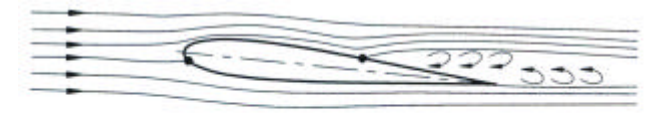

Figura 59 – Representação esquemática do escoamento em torno de um aerofólio NACA 0012, com um ângulo de ataque grande.

O aerofólio, quando submetido à um ângulo de ataque diferente de zero, tem aumentada a esteira que se forma à jusante do mesmo, em função do deslocamento para montante, do ponto de separação da face superior do perfil. Nestas condições, pressões maiores reinantes na esteira, passam a atuar em sua face superior, diminuindo o efeito solo.

A Figura 48 mostra a consolidação dos resultados para o aerofólio NACA 0012, para os três ângulos de ataque estudados, permitindo verificar que realmente o fenômeno estudado diminui com o aumento do ângulo de ataque. Inclusive, para o ângulo de 6º, observa-se uma diminuição da sustentação para h muito pequeno. Não se chegou a valores significativos para  $h = 0,20.$ 

A Figura 50 permite observar que o ponto de estagnação está deslocado para a face inferior do perfil, a qual corresponde as curvas da parte de cima da figura. Como resultado tem-se um aumento da sustentação, que é mostrado na Figura 60. A linha tracejada, correspondente a sustentação média, está visivelmente acima da linha traço ponto, correspondente a situação do perfil isolado.

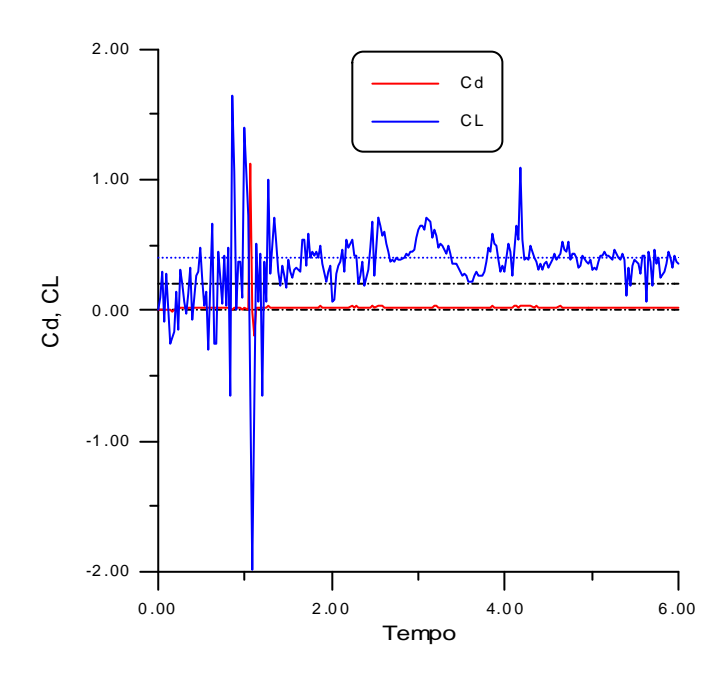

Figura 60 – Cargas aerodinâmicas para o aerofólio NACA 0012, com um ângulo de ataque de  $2^{\circ}$  e h = 0,20.

Nota-se, ainda, que em vista da proximidade do perfil à superfície, já começam a surgir instabilidades numéricas mostradas pela forte oscilação observada no coeficiente de sustentação.

# **5.3. RECOMENDAÇÕES**

No sentido de contribuir com futuros trabalhos, algumas recomendações são apresentadas a seguir:

- 1. Relativamente às condições de contorno imposta na superfície do solo, o presente trabalho estuda apenas a condição que impõe um valor nulo para a componente de tangencial de velocidade. Nesta situação não existe movimento relativo entre o corpo e a superfície. Uma outra situação a ser estudada seria a superfície fixa e o corpo se deslocando em relação a ela com uma velocidade igual a U (velocidade do escoamento incidente).
- 2. No presente trabalho foi adotada uma distribuição uniforme para a velocidade do escoamento incidente. Em um outro caso a ser estudado, poderia ser adotada uma distribuição de velocidades para o escoamento incidente na qual seria prevista a variação da velocidade desde zero, na superfície, até o valor U, fora da camada limite. Este perfil seria mantido constante ao longo de toda à superfície.
- 3. Os efeitos da turbulência não foram analisados neste trabalho, deste modo, um próximo trabalho poderia ser desenvolvido dando ênfase à modelagem de turbulência.
- 4. Dando continuidade à evolução do trabalho, a rugosidade da superfície poderia ser explorada, possivelmente em função do raio do núcleo viscoso adotado para diferentes rugosidades.
- 5. Uma evolução ao problema seria o corpo se deslocando nas proximidades de uma superfície ondulada. As dificuldades para este novo problema seriam bem maiores, em vista da geometria da superfície se alterar no tempo, em função do movimento do corpo em relação à mesma. Para estes estudos, pensou-se, como uma possível alternativa, empregar um esquema híbrido, no qual o problema complexo seria desmembrado em dois problemas mais simples, porém resolvidos simultaneamente. Desta forma o escoamento pelo corpo é modelado em uma parte do problema, sendo o escoamento pela superfície modelado em outra. Separando

as duas partes do problemas, seria disposta uma superfície imaginária, com a finalidade de fazer a conexão entre as mesmas. Assim, o escoamento em torno do corpo seria estudado separadamente ao escoamento nas proximidades da superfície. A interferência de um em relação ao outro se daria pelo transporte da vorticidade através da superfície imaginária.

# **REFERÊNCIAS BIBLIOGRÁFICAS**

- Abbott, I.H., & Von Doenhoff, A.E., 1959, "Theory of wing sections" Dover Publications, Inc." New York.
- Araújo, M.R.O.P., 1997, "Escoamento em um Arranjo Denso de Cilindros: Simulação Numérica Através do Método de Vórtices", Tese de Doutorado, PEM-COPPE/UFRJ, Rio de Janeiro, RJ, Brasil.
- Araújo, Z.A., 1994, "Simulação Numérica do Escoamento Tridimensional em Tomo de um Cilindro Flexível, Através do Método de Vórtices", Tese de Doutorado, PEM-COPPE/UFRJ, Rio de Janeiro, RJ, Brasil.
- Batchelor, G.K., 1967, "An Introduction to Fluid Dynamics", Cambridge University Press.
- Beale, J.T. & Majda, A., 1982, "Vortex Methods: I Convergence in Three-Dimensions", Math. Comp., Vol. 39, pp. 1-27.
- Brebia, C.A.; Telles, J.C.F. & Wrobel, L.C., 1984, "Boundary Element Methods: Theory and Applications in Engineering", Springer-Verlag.
- Chacaltana, J.T.A., Bodstein, G.C.R., & Hirata, M.H., 1994, "2-D Interaction of a Point-Vortex with a Thin Airfoil Near a Ground Plane". *Anais do V ENCIT,* São Paulo, Brazil.
- Chacaltana, J.T.A., Bodstein, G.C.R., & Hirata, M.H., 1995, "Analytical Study of the Time-Dependent 2-D Interaction of a Thin Airfoil and a Vortex in the Presence of a Ground Plane". Proceedings, 13° ABCM- Mechanical Engineering Conference (COBEM), Belo Horizonte, Brazil.
- Chorin, A.J., 1973, "Numerical Study of Slightly Viscous Flow", Journal of Fluid Mechanics, Vol. 57, pp. 785-796.
- Christiansen, J.P., 1973, "Numerical Simulation of Hydrodynamics by the Method of Point Vortices", J. Comp. Phys., Vol. 13, pp. 363-79.
- Clements, R.R., & Maull, D.J, 1975, "The Representation of Sheets of Vorticity by Discrete Vortices", Prog. Aero. Sci., Vol. 16 (2), pp. 129-46.
- Cottet, G. H.; Mas-Gajlic, S., & Raviart, P.A., 1988, "Computational Fluid Dynamics and Reacting Gas Flows", Ed. by B. Eengquist, M. Luskin, and A. Majda, Springer-Verlag, pp. 47, New York, USA.
- Coulliette, C., & Plotkin, A., 1996, "Aerofoil Ground Effect Revisited" Aeronautical Journal, pp. 65-74.
- Einstein, A., 1956, "Investigation on the Theory of Brownian Motion", Dover, NY.
- Fonseca, G.F.; Bodstein, G.C.R. & Hirata, M.H., 1997, "A Numerical Inviscid Vortex Model Applied to Parallel Blade Vortex Interaction", Revista Brasileira de Ciências Mecânicas, Vol. XIV, No. 3.
- Ghoniem, A.F., & Sherman, F.S., 1985, "Grid-free Simulation of Diffusion Using Random Walk Methods", J. of Comput. Physics, 61, I-37, pp l-35.
- Graham, J.M.R., 1980, "The Forces on Sharp-Edged Cylinders in Oscillatory Flow at Low Keulegan-Carponter Numbers", Journal of Fluid Mechanics, Vol. 97, part 1, pp. 325-346.
- Greengard, L., & Rokhlin, V., 1987, "A Fast Algorithm for Partide Simulations", J. Comput. Phys., Vol. 72, pp. 325-348.
- Guedes, V.G.; Hirata, M.H. & Bodstein, G.C.R., 1998, "Vortex Method Simulation of the Flow Around a Circular Cylinder Using the Multipole Expansion Algorithm", International Conference on Computational Heat and Mass Transfer, Gazimagusa, TRNC, Turkey, April 26-29, Vol. 1, pp. 101-108.
- He, F., & Su, T.C., 1998, "A Numerical Study of Bluff Body Aerodynamics in High Reynolds Number Flows by Viscous Vortex Element Method", ELSEVIER Journal of Wind Engineering and Industrial Aerodynamics, pp. 393-407, USA
- He, F., & Su, T.C., 1999, "An Improves Offset Model for Vorticity Shedding from a Solid Boundary in Discrete Vortex Element Method", Department of Mechanical Engineering, Florida Atlantic University pp. 1-24 Boca Raton, FL USA.
- Helmholtz, H., 1858, "On Integrals of the Hydrodynamics Equations which Express Vortex Motion. Translation", P.G., Tait, in Phil. Mag (4)1867, vol 33, pp 485-512.
- Hirata, M.H., 1991, "Análise do Escoamento de um Fluido Viscoso Utilizando Elementos da Teoria Potencial: O Método de Vórtices", Anais do I Congresso de Engenharia Mecânica Norte-Nordeste, Natal, RN, BRASIL.
- Hirata, S.C. & Hirata, M.H., 1998, "Simulação do Processo de Difusão de Calor Utilizando o Método de Partículas", Textos em Engenharia Mecânica, Nº 02/98, IEM/EFEI, Itajubá, MG, BRASIL.
- Hirata, M.H. & Pereira, L.A.A., 1999, "O Método de Vórtices Algoritmos e Implementação Numérica", Textos em Engenharia Mecânica, Nº 04/99 IEM/EFEI.
- Jian, S. & Hirata, M.H., 1991, "Vorticity Method for Two-Dimensional Flow Around Bluff Bodies", Anais do I Congresso de Engenharia Mecânica Norte-Nordeste, Natal, RN, BRASIL.
- Kamemoto, K, & Kawamata, Y., 1986, "Representation of Two-Dimensional Boundary Layers by Discrete Vortices", Proceedings of the International Conference on Computational Mechanics, Tokyo, JAPAN.
- Kamemoto, K.; Matsumoto, H. & Yokoi, Y., 1995, "On the Extensive Applicability of the Vortex Methods to the Prediction of Flow-Induced Vibration Problems", Yokohama National University, Yokohama, JAPAN.
- Kamemoto, K.; Nakahara, N.; Kawata, Y.; Imamura, K. & Kaneko, T., 1990, "Numerical Simulation of Vortex Flows Interacting with Vibrations Under Flow Gates", IAHR Symposium, Belgrade, Yugoslave.
- Katz, J. & Plotkin, A., 1991, "Low Speed Aerodynamics: From Wing Theory to Panel Methods", McGraw Hill, Inc.
- Kempka, S.N., & Stricland, J.H., 1993, "A method to simulate viscous diffusion of vorticity by convective transport of vortices at a non-solenoidal velocity" SAND93-1763 Report, Sandia Laboratories.
- Kida, T., & Nakajima, T., 1994, "A Vortex Method Induced From Two-Dimensional Navier-Stokes Equations", Dep. Energy Systems Engr., University of Osaka, Prefecture 862, pp. 93. 104.
- Lei, C., Cheng, L., & Kavanagh, K., 1999, "Re-examination of the effect of a plane boundary on force and vortex shedding of a circular cylinder" Jounal of Wind Engineering and Industrial Aerodynamics, Elsevier Science Ltda, pp. 263-286.
- Lewis, R.I., 1981, "Surface Vorticity Modelling of Separated Flows From Two-Dimensional Bluff Bodies of Arbitrary Shape", Journal Mechanical Engineering Science, Vol 23 Nº 1, pp. 1-12.
- Lewis, R.I., 1991, "Vortex Element Method for Fluid Dynamic Analysis of Engineering Systems", Cambridge University Press, Cambridge, UK, ENGLAND.
- Malta, E.S.F.D., 1998, "Aplicação do Método de Vórtices ao Escoamento de Alto Número de Reynolds em Torno de um Cilindro Circular", PEM-COPPE/UFRJ, Rio de Janeiro, RJ, BRASIL, Dissertação de Mestrado.
- Manzanares Filho, N., 1994, "Análise do Escoamento em Máquinas de Fluxo Axiais", Tese de Doutorado no Instituto Tecnológico de Aeronáutica, São José dos Campos, SP, Brasil.
- Manzanares Filho, N., 1998, "Procedimento Simplificado Para Aplicação do Teorema do Círculo nos Escoamentos Rotacionais", Textos em Engenharia Mecânica, Nº 03/98, IEM/EFEI, Itajubá, MG, BRASIL.
- Meneghini, J.R., & Bearman, P.W., 1995, "Numerical Simulation of High Amplitude Oscillatory Flow About a Circular Cylinder", J. Fluid Struct., vol. 9, pp. 435-455.
- Milne-Tompson, L.M., 1955, "Theoretical Hydrodynamics", Macmillan & Co, London.
- Moreira da Silva, M.N., 1995, "Investigação do Escoamento Transiente, 2D, ao Redor de Formas não Aerodinâmicas, Usando o Método de Vórtices", PEM-COPPE/UFRJ, Rio de Janeiro, RJ, BRASIL, Tese de Mestrado.
- Mustto, A.A.; Hirata, M.H. & Bodstein, G.C.R., 1997, "Análise do Escoamento ao Redor de um Cilindro de Seção Circular", XIII COBEM, Bauru, SP, BRASIL.
- Mustto, A.A., 1998, "Simulação Numérica do Escoamento em Torno de um Cilindro Circular Com e Sem Rotação Utilizando o Método de Vórtices Discretos", Tese de Mestrado aprovada pelo Corpo Docente da Coordenação dos Programas de Pós Graduação em Engenharia da Universidade do Rio de Janeiro.
- Mustto, A.A.; Hirata, M.H. & Bodstein, G.C.R., 1998; "Discrete Vortex Method Simulation of the Flow Around a Circular Cylinder With and Without Rotation", AIAA Paper 98- 2409, Proceedings of the 16th AIAA Applied Aerodynamics Conference, Albuquerque, NM, USA, June.
- Mustto, A.A.; Bodstein, G.C.R. & Hirata, M.H., 2000, "Vortex Method Simulation of the Flow Around a Circular Cylinder", A.I.A.A. Journal, Vol. 38, pp. 1100-11022, n° 6: Technical Notes.
- Nakanishi, Y.; Kamemoto, K.; Milne, T. & Noda, T., 1993, "A Procedure to Estimate Unsteady Pressure Distributions for the Vortex Method Using Boundary Element Method", Proc. 5th Int. Symp. on Computational Fluid Dynamics, Vol. II, Sendai, JAPAN.
- Ogami, Y. & Akamatsu, T., 1991, "Viscous Flow Simulation Using the Discrete Vortex Model - the Diffusion Velocity Method", Computers & Fluids, Vol 19, n° 3/4, pp. 433-441.
- Panton, R.L., 1984, "Incompressible Flow", John Wiley & Sons.
- Pereira, L.A.A., 1999, "Simulação Numérica do Escoamento em Torno de um corpo de Forma Arbitrária Utilizando o Método de Vórtices Discretos", Dissertação de Mestrado aprovada pelo Departamento de Mecânica, IEM/EFEI Itajubá, MG, Brasil.
- Pereira, L.A.A., 2002, "Simulação Numérica do Escoamento ao Redor de Perfis Aerodinâmicos Montados em Grades Lineares de Turbomáquinas Utilizando o Método de Vórtices Discretos com Modelagem de Turbulência", Tese de Doutorado aprovada pelo Departamento de Mecânica, IEM/UNIFEI Itajubá, MG, Brasil.
- Plotkin, A. & Kennell, C.G., 1981, "Thickness-Induced Lift on a Thin Airfoil in Ground Effect". AIAA Journal, Vol. 19, N° 11, pp. 1484-1486.
- Porthouse, D.T.C. & Lewis, R.I., 1981, "Simulation of Viscous Diffusion for Extension of the Surface Vorticity Method to Boundary and Separated Flows", J. Mech. Eng. Sci., I. Mech. E., 23 Nº 3, 157-167.
- Puckett, E.G., 1993, "Vortex Methods: An Introduction and Survey of Selected Research Topics", Cap. 11 of Incompressible Computational Fluid Dynamics. ed. by Gunzburger, M. D. & Nicolaids, R. A. Cambridge University Press, Cambridge, ENGLAND, UK.
- Rand, O., 1989, "Extension of the Circle Theorems by Surface Sources Distributions", ASME J. of Fluids Engineering, Vol. 111, pp 243-247.
- Ricci, J.E,R., Pereira, L.A.A., Hirata, M.H., & Manzanares Filho, N., 2001, "Influência da Presença de uma Superfície no Comportamento das Cargas Aerodinâmicas de um Aerofólio". XVI Congresso Brasileiro de Engenharia Mecânica, COBEM 2001 Uberlândia, MG, Brasil.
- Ricci, J.E,R., & Hirata, M.H., 2002, "Reavaliação Numérica do Método de Painéis Visando sua Utilização no Método de Vórtices". II Congresso Nacional de Engenharia Mecânica, CONEM2002, João Pessoa, PB, Brasil.
- Rosenhead, L., 1931, "Formation of Vortices from a Surface of Discontinuity", Proc. R. Soc. LondJn, Ser. A.
- Rouvreau, S., & Perault, L., 2001, "Two-dimensional Viscous Vortex Flow Around a Circular Cylinder" Aerosp. Sci. Technol. Elsevier.
- Sarpkaya, T., 1989, "Computational Methods with Vortices the 1988 Freeman Scholar Lecture", Journal of Fluids Engineering. Vol. 111., pp. 5-52.
- Shintani, M. & Akamatsu, T., 1994, "Investigation of Two Dimensional Discrete Vortex Method with Viscous Diffusion Model", Computational Fluid Dynamics JOUNAL, Vol.3 no.2 pp. 237-254
- Smith, P.A. & Stansby, P.K., 1988, "Impulsively Started Flow Around a Circular Cylinder by the Vortex Method", J. Fluid Mech., Vol. 198, pp. 45-77.
- Sparlat, P.R., & Leonard, A., 1981, "Computation of Separated Flows by a Vortex Tracing Algorithm", A.I.A.A. Paper 81-1246, l4th Fluid and Plasma Dynamics Conference, Palo Alto, Califomia, USA.
- Steinbach, D., 1985, "Experimental and Theoretical Investigations of the Flow Around Airfoil Systems". DFVLR Institut für Theoretische Strömungsmechanik , Göttingen.
- Thwaites, B., 1987, "Incompressible Aerodynamics", Dover Publications, Inc., New York.
- Tomotika, S., Nagamiya, T., & Takenouti, Y., 1933, "The Lift on a Flat Plate Placed Near a Plane Wall with Special Reference to the Effect of the Ground Upon the Lift of Monoplane Airfoil", Aeronautical Research Institute of Tokyo, Rept. N° 97.
- Uhlman, J.S., 1992 "An Integral Equation Formulation of the Equation of Motion of an Incompressible Fluid", Naval Undersea Warfare Center T.R. pp. 10-86